UiO: Institutt for informatikk Det matematisk-naturvitenskapelige fakultet

# En kompilator for Pascal

Kompendium for INF2100

Stein Krogdahl, Dag Langmyhr Høsten 2016

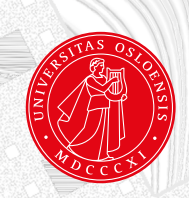

## Innhold

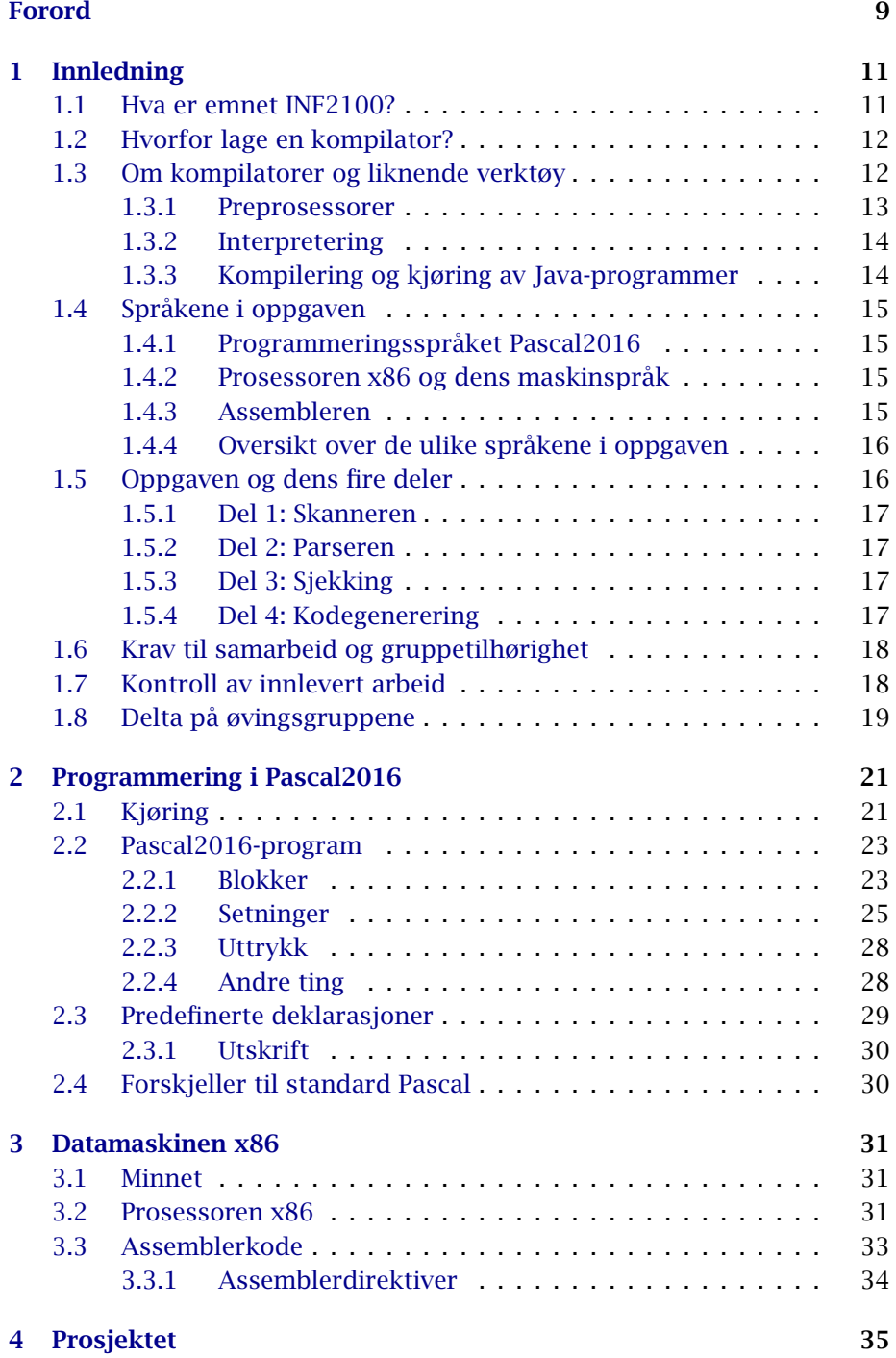

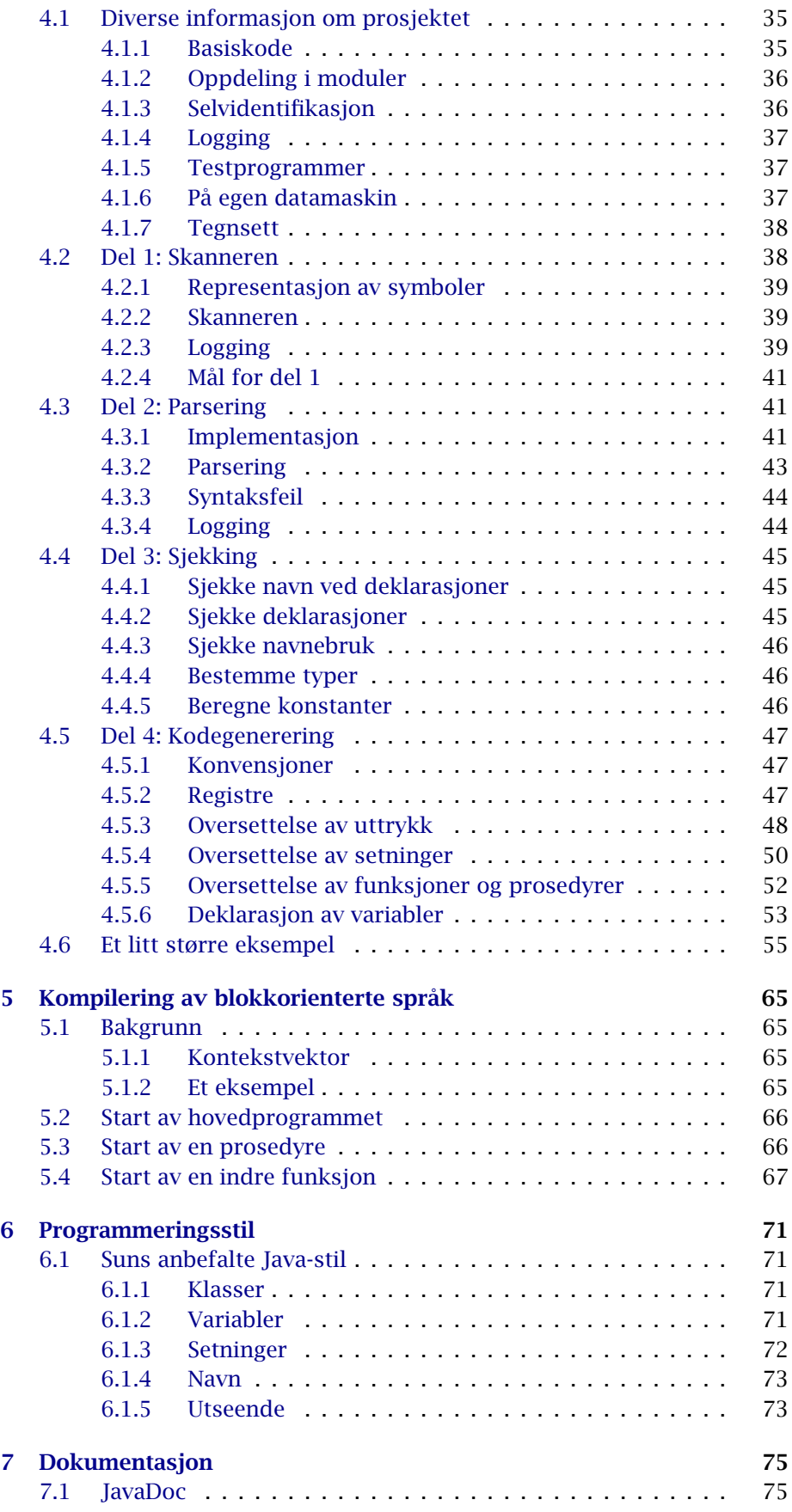

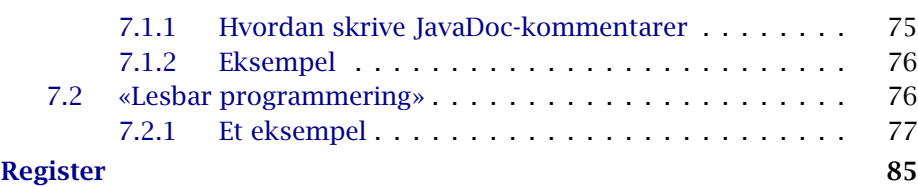

## Figurer

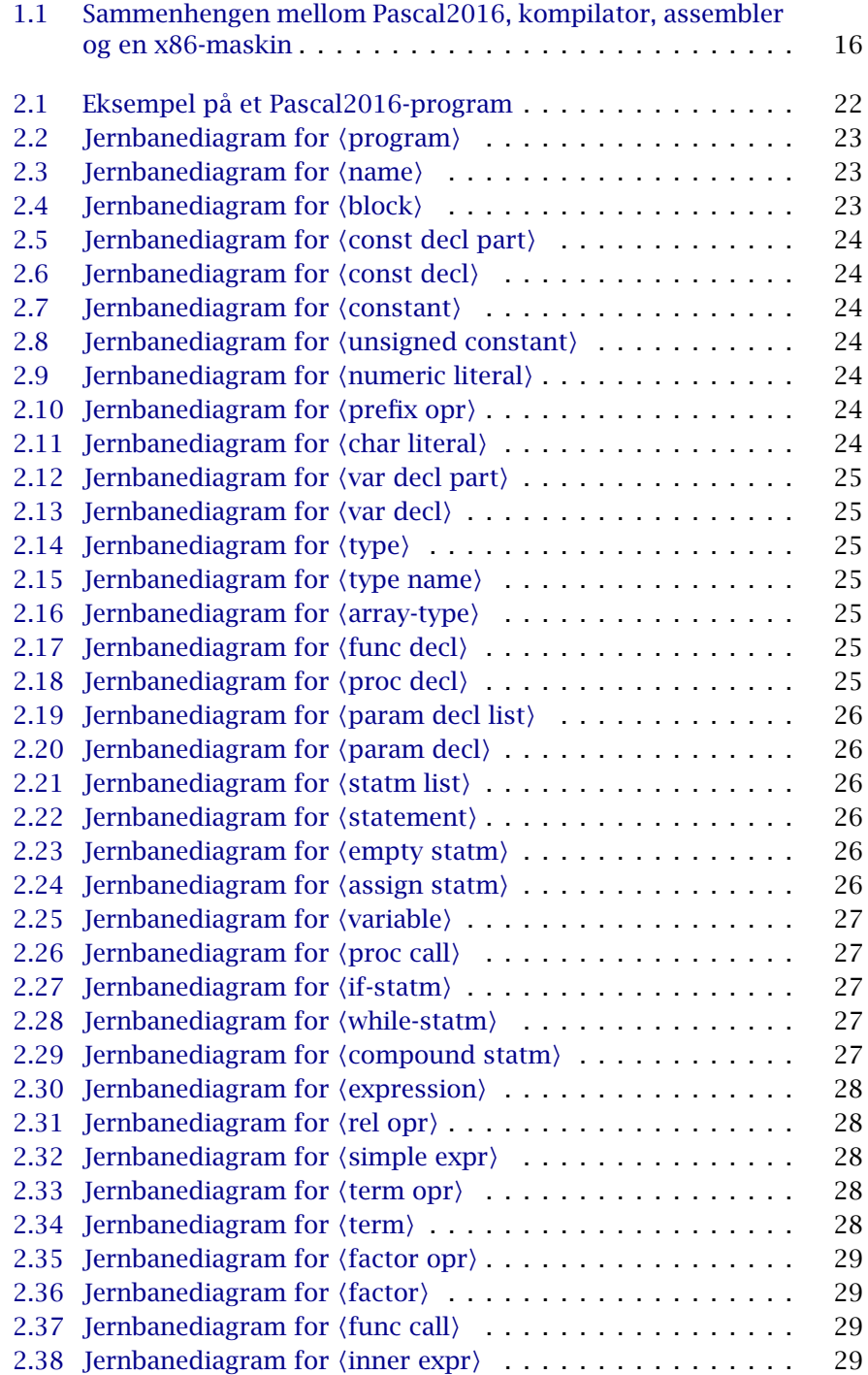

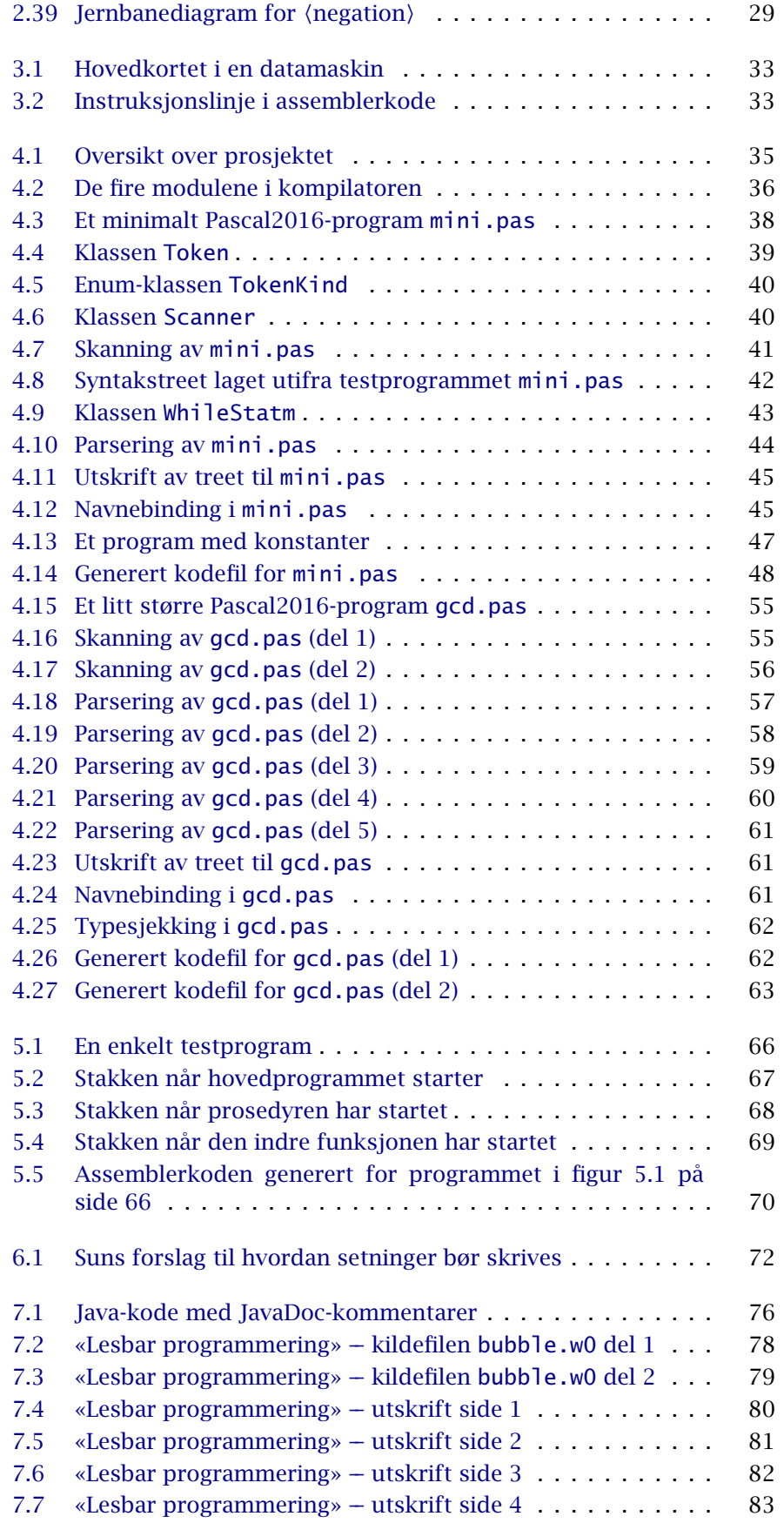

## Tabeller

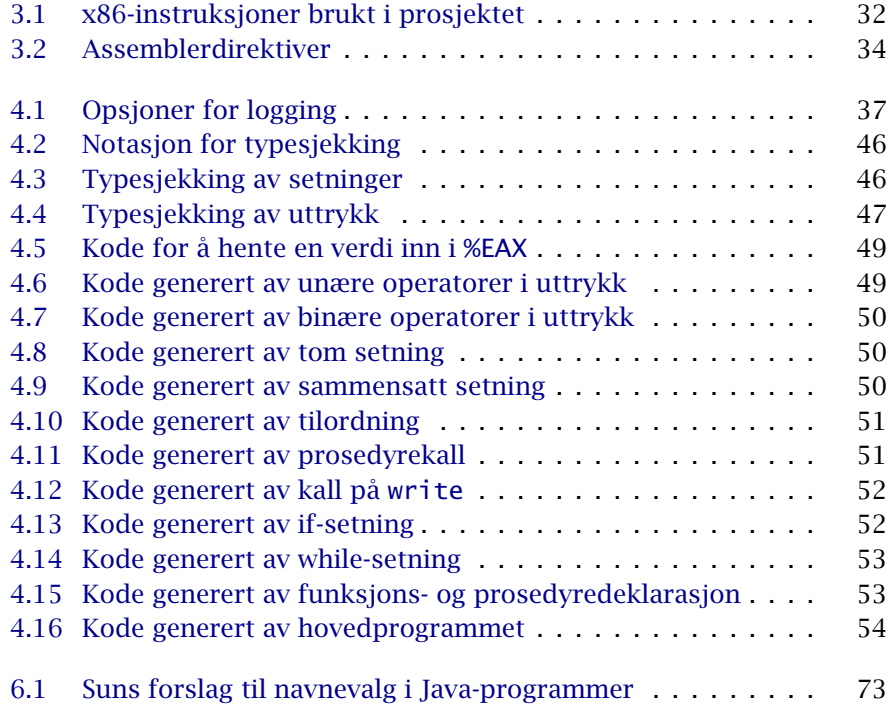

## <span id="page-8-0"></span>**Forord**

Dette kompendiet er laget for emnet *INF2100 –– Prosjektoppgave i programmering*. Selve kurset er et av de eldste ved Ifi, men innholdet i kurset har allikevel blitt fornyet jevnlig.

Det opprinnelige kurset ble utviklet av *Stein Krogdahl* rundt 1980 og dreide seg om å skrive en kompilator som oversatte det Simula-lignende språket *Minila* til kode for en tenkt datamaskin *Flink*; implementasjonsspråket var Simula. I 1999 gikk man over til å bruke Java som implementasjonsspråk, og i 2007 ble kurset fullstendig renovert av *Dag Langmyhr*: Minila ble erstattet av en minimal variant av C kalt *RusC* og datamaskinen Flink ble avløst av en annen ikkeeksisterende maskin kalt *Rask*. I 2010 ble det besluttet å lage ekte kode for Intel-prosessoren x86 slik at den genererte koden kunne kjøres direkte på en datamaskin. Dette medførte så store endringer i språket RusC at det fikk et nytt navn: *C<* (uttales «c less»). Ønsker om en utvidelse førte i 2012 til at det ble innført datatyper (int og double) og språket fikk igjen et nytt navn: *Cb* (uttales «c flat»). Tilbakemelding fra studentene avslørte at de syntes det ble veldig mye fikling å lage kode for double, så i 2014 ble språket endret enda en gang. Under navnet *AlboC* hadde det nå pekere i stedet for flyt-tall.

Nå er det blitt 2015 og 2016, og hele opplegget har gått gjennom en revisjon. Det gjelder også språket som skal kompileres: fra og med 2016 er det *Pascal2016* som utgjør mesteparten av gode, gamle *Pascal*.

Målet for dette kompendiet er at det sammen med forelesningsplansjene skal gi studentene tilstrekkelig bakgrunn til å kunne gjennomføre prosjektet.

Forfatterne vil ellers takke studentene *Einar Løvhøiden Antonsen*, *Jonny Bekkevold*, *Eivind Alexander Bergem*, *Marius Ekeberg*, *Arne Olav Hallingstad*, *Espen Tørressen Hangård*, *Sigmund Hansen*, *Simen Heggestøyl*, *Brendan Johan Lee*, *Håvard Koller Noren*, *Vegard Nossum*, *Hans Jørgen Nygårdshaug*, *David J Oftedal*, *Mikael Olausson*, *Cathrine Elisabeth Olsen*, *Bendik Rønning Opstad*, *Christian Resell*, *Christian Andre Finnøy Ruud*, *Ryhor Sivuda*, *Yrjab Skrimstad*, *Herman Torjussen*, *Christian Tryti*, *Jørgen Vigdal*, *Olga Voronkova*, *Aksel L Webster* og *Sindre Wilting* som har påpekt skrivefeil eller foreslått forbedringer i tidligere utgaver. Om flere studenter gjør dette, vil de også få navnet sitt på trykk.

Blindern, 22. august 2016 *Stein Krogdahl Dag Langmyhr*

Teori er når ingenting virker og alle vet hvorfor. Praksis er når allting virker og ingen vet hvorfor.

I dette kurset kombineres teori og praksis – ingenting virker og ingen vet hvorfor.

— Forfatterne

# <span id="page-10-0"></span>**Kapittel 1 Innledning**

### <span id="page-10-1"></span>**1.1 Hva er emnet INF2100?**

Emnet INF2100 har betegnelsen *Prosjektoppgave i programmering*, og hovedideen med dette emnet er å ta med studentene på et så stort programmeringsprosjekt som mulig innen rammen av de ti studiepoeng kurset har. Grunnen til at vi satser på ett stort program er at de fleste ting som har å gjøre med strukturering av programmer, objektorientert programmering, oppdeling i moduler etc, ikke oppleves som meningsfylte eller viktige før programmene får en viss størrelse og kompleksitet. Det som sies om slike ting i begynnerkurs, får lett preg av litt livsfjern «programmeringsmoral» fordi man ikke ser behovet for denne måten å tenke på i de små oppgavene man vanligvis rekker å gå gjennom.

Ellers er programmering noe man trenger trening for å bli sikker i. Dette kurset vil derfor ikke innføre så mange nye begreper omkring programmering, men i stedet forsøke å befeste det man allerede har lært, og demonstrere hvordan det kan brukes i forskjellige sammenhenger.

«Det store programmet» som skal lages i løpet av INF2100, er en kompilator. En kompilator oversetter fra ett datamaskinspråk til et annet, vanligvis fra et såkalt høynivå programmeringsspråk til et maskinspråk som datamaskinens elektronikk kan utføre direkte. Nedenfor skal vi se litt på hva en kompilator er og hvorfor det å lage en kompilator er valgt som tema for oppgaven.

Selv om vi konsentrerer dette kurset omkring ett større program vil ikke dette kunne bli noe virkelig *stort* program. Ute i den «virkelige» verden blir programmer fort vekk på flere hundre tusen eller endog millioner linjer, og det er først når man skal i gang med å skrive slike programmer, og, ikke minst, senere gjøre endringer i dem, at strukturen av programmene blir helt avgjørende. Det programmet vi skal lage i dette kurset vil typisk bli på tre–fire tusen linjer.

I dette kompendiet beskrives stort sett bare selve programmeringsoppgaven som skal løses. I tillegg til dette kan det komme ytterligere krav, for eksempel angående bruk av verktøy eller skriftlige arbeider som skal leveres. Dette vil i så fall bli opplyst om på forelesningene og på kursets nettsider.

## **1.2 Hvorfor lage en kompilator?**

<span id="page-11-0"></span>Når det skulle velges tema for en programmeringsoppgave til dette kurset, var det først og fremst to kriterier som var viktige:

- Oppgaven må være overkommelig å programmere innen kursets ti studiepoeng.
- **Programmet må angå en problemstilling som studentene kjenner.** slik at det ikke går bort verdifull tid til å forstå hensikten med programmet og dets omgivelser.

I tillegg til dette kan man ønske seg et par ting til:

- Det å lage et program innen et visst anvendelsesområde gir vanligvis også bedre forståelse av området selv. Det er derfor også ønskelig at anvendelsesområdet er hentet fra databehandling, slik at denne bivirkningen gir økt forståelse av faget selv.
- Problemområdet bør ha så mange interessante variasjoner at det kan være en god kilde til øvingsoppgaver som kan belyse hovedproblemstillingen.

Ut fra disse kriteriene synes ett felt å peke seg ut som spesielt fristende, nemlig det å skrive en kompilator, altså et program som oppfører seg omtrent som en Java-kompilator eller en C-kompilator. Dette er en type verktøy som alle som har arbeidet med programmering, har vært borti, og som det også er verdifullt for de fleste å lære litt mer om.

Det å skrive en kompilator vil også for de fleste i utgangspunktet virke som en stor og uoversiktlig oppgave. Noe av poenget med kurset er å demonstrere at med en hensiktsmessig oppsplitting av programmet i deler som hver tar ansvaret for en avgrenset del av oppgaven, så kan både de enkelte deler og den helheten de danner, bli høyst medgjørlig. Det er denne erfaringen, og forståelsen av hvordan slik oppdeling kan gjøres på et reelt eksempel, som er det viktigste studentene skal få med seg fra dette kurset.

Vi skal i neste avsnitt se litt mer på hva en kompilator er og hvordan den står i forhold til liknende verktøy. Det vil da også raskt bli klart at det å skrive en kompilator for et «ekte» programmeringsspråk som skal oversettes til maskinspråket til en datamaskin, vil bli en altfor omfattende oppgave. Vi skal derfor forenkle oppgaven en del ved å lage vårt eget lille programmeringsspråk Pascal2016. Vi skal i det følgende se litt nærmere på dette og andre elementer som inngår i oppgaven.

### <span id="page-11-1"></span>**1.3 Om kompilatorer og liknende verktøy**

Mange som starter på kurset INF2100, har neppe full oversikt over hva en kompilator er og hvilken funksjon den har i forbindelse med et programmeringsspråk. Dette vil forhåpentligvis bli mye klarere i løpet av kurset, men for å sette scenen skal vi gi en kort forklaring her.

Grunnen til at man i det hele tatt har kompilatorer, er at det er høyst upraktisk å bygge datamaskiner slik at de direkte utfra sin elektronikk kan utføre et program skrevet i et høynivå programmeringsspråk som for

eksempel Java, C, C++ eller Perl. I stedet er datamaskiner bygget slik at de kan utføre et begrenset repertoar av nokså enkle instruksjoner, og det blir derved en overkommelig oppgave å lage elektronikk som kan utføre disse. Til gjengjeld kan datamaskiner raskt utføre lange sekvenser av slike instruksjoner, grovt sett med en hastighet av 1–3 milliarder instruksjoner per sekund.

For å kunne få utført programmer skrevet for eksempel i C, lages det spesielle programmer som kan *oversette* C-programmet til en tilsvarende sekvens av maskininstruksjoner for en gitt datamaskin. Det er slike oversettelsesprogrammer som kalles kompilatorer. En kompilator er altså et helt vanlig program som leser data inn og leverer data fra seg. Dataene det leser inn er et tekstlig program (i det programmeringsspråket denne kompilatoren skal oversette fra), og data det leverer fra seg er en sekvens av maskininstruksjoner for den aktuelle maskinen. Disse maskininstruksjonene vil kompilatoren vanligvis legge på en fil i et passelig format med tanke på at de senere kan kopieres inn i en maskin og bli utført.

Det settet med instruksjoner som en datamaskin kan utføre direkte i elektronikken, kalles maskinens maskinspråk, og programmer i dette språket kalles *maskinprogrammer* eller *maskinkode*.

En kompilator må også sjekke at det programmet den får inn overholder alle reglene for det aktuelle programmeringsspråket. Om dette ikke er tilfelle, må det gis feilmeldinger, og da lages det som regel heller ikke noe maskinprogram.

For å få begrepet *kompilator* i perspektiv skal vi se litt på et par alternative måter å ordne seg på, og hvordan disse skiller seg fra tradisjonelle kompilatorer.

#### **1.3.1 Preprosessorer**

<span id="page-12-0"></span>I stedet for å kompilere til en sekvens av maskininstruksjoner finnes det også noen kompilatorer som oversetter til et annet programmeringsspråk på samme «nivå». For eksempel kunne man tenke seg å oversette fra Java til C++, for så å la en C++-kompilator oversette det videre til maskinkode. Vi sier da gjerne at denne Java-«kompilatoren» er en preprosessor til C++ kompilatoren.

Mest vanlig er det å velge denne løsningen dersom man i utgangspunktet vil bruke et bestemt programmeringsspråk, men ønsker noen spesielle utvidelser; dette kan være på grunn av en bestemt oppgave eller fordi man tror det kan gi språket nye generelle muligheter. En preprosessor behøver da bare ta tak i de spesielle utvidelsene, og oversette disse til konstruksjoner i grunnutgaven av språket.

Et eksempel på et språk der de første kompilatorene ble laget på denne måten, er C++. C++ var i utgangspunktet en utvidelse av språket C, og utvidelsen besto i å legge til objektorienterte begreper (klasser, subklasser og objekter) hentet fra språket Simula. Denne utvidelsen ble i første omgang implementert ved en preprosessor som oversatte alt til ren C. I dag er imidlertid de fleste kompilatorer for C++ skrevet som selvstendige kompilatorer som oversetter direkte til maskinkode.

En viktig ulempe ved å bruke en preprosessor er at det lett blir tull omkring feilmeldinger og tolkningen av disse. Siden det programmet preprosessoren leverer fra seg likevel skal gjennom en full kompilering etterpå, lar man vanligvis være å gjøre en full programsjekk i preprosessoren. Dermed kan den slippe gjennom feil som i andre omgang resulterer i feilmeldinger fra den avsluttende kompileringen. Problemet blir da at disse vanligvis ikke vil referere til linjenumrene i brukerens opprinnelige program, og de kan også på andre måter virke nokså uforståelige for vanlige brukere.

#### **1.3.2 Interpretering**

<span id="page-13-0"></span>Det er også en annen måte å utføre et program skrevet i et passelig programmeringsspråk på, og den kalles interpretering. I stedet for å skrive en kompilator som kan oversette programmer i det aktuelle programmeringsspråket til maskinspråk, skriver man en såkalt interpreter. Dette er et program som (i likhet med en kompilator) leser det aktuelle programmet linje for linje, men som i stedet for å produsere maskinkode rett og slett *gjør* det som programmet foreskriver skal gjøres.

Den store forskjellen blir da at en kompilator bare leser (og oversetter) hver linje én gang, mens en interpreter må lese (og utføre) hver linje på nytt hver eneste gang den skal utføres for eksempel i en løkke. Interpretering går derfor generelt en del tregere under utførelsen, men man slipper å gjøre noen kompilering. En del språk er (eller var opprinnelig) siktet spesielt inn på linje-for-linje-interpretering, det gjelder for eksempel Basic. Det finnes imidlertid nå kompilatorer også for disse språkene.

En type språk som nesten alltid blir interpretert, er kommandospråk til operativsystemer; ett slikt eksempel er Bash.

Interpretering kan gi en del fordeler med hensyn på fleksibel og gjenbrukbar kode. For å utnytte styrkene i begge teknikkene, er det laget systemer som kombinerer interpretering og kompilering. Noe av koden kompileres helt, mens andre kodebiter oversettes til et mellomnivåspråk som er bedre egnet for interpretering –– og som da interpreteres under kjøring. Smalltalk, Perl og Python er eksempler på språk som ofte er implementert slik.

Interpretering kan også gi fordeler med hensyn til portabilitet, og, som vi skal se under, er dette utnyttet i forbindelse med vanlig implementasjon av Java.

#### **1.3.3 Kompilering og kjøring av Java-programmer**

<span id="page-13-1"></span>En av de opprinnelige ideene ved Java var knyttet til datanett ved at et program skulle kunne kompileres på én maskin for så å kunne sendes over nettet til en hvilken som helst annen maskin (for eksempel som en såkalt *applet*) og bli utført der. For å få til dette definerte man en tenkt datamaskin kalt *Java Virtual Machine* (JVM) og lot kompilatorene produsere maskinkode (gjerne kalt *byte-kode*) for denne maskinen. Det er imidlertid ingen datamaskin som har elektronikk for direkte å utføre slik byte-kode, og maskinen der programmet skal utføres må derfor ha et program som simulerer JVM-maskinen og dens utføring av byte-kode. Vi kan da gjerne si at et slikt simuleringsprogram interpreterer maskinkoden til JVM-maskinen. I dag har for eksempel de fleste nettlesere (Firefox, Opera,

Chrome og andre) innebygget en slik JVM-interpreter for å kunne utføre Java-applets når de får disse (ferdig kompilert) over nettet.

Slik interpretering av maskinkode går imidlertid normalt en del saktere enn om man hadde oversatt til «ekte» maskinkode og kjørt den direkte på «hardware». Typisk kan dette for Javas byte-kode gå 2 til 10 ganger så sakte. Etter hvert som Java er blitt mer populært har det derfor også blitt behov for systemer som kjører Java-programmer raskere, og den vanligste måten å gjøre dette på er å utstyre JVM-er med såkalt «Just-In-Time» (JIT)-kompilering. Dette vil si at man i stedet for å interpretere bytekoden, oversetter den videre til den aktuelle maskinkoden umiddelbart før programmet startes opp. Dette kan gjøres for hele programmer, eller for eksempel for klasse etter klasse etterhvert som de tas i bruk første gang.

Man kan selvfølgelig også oversette Java-programmer på mer tradisjonell måte direkte fra Java til maskinkode for en eller annen faktisk maskin, og slike kompilatorer finnes og kan gi meget rask kode. Om man bruker en slik kompilator, mister man imidlertid fordelen med at det kompilerte programmet kan kjøres på alle systemer.

## <span id="page-14-0"></span>**1.4 Språkene i oppgaven**

<span id="page-14-1"></span>I løpet av dette prosjektet må vi forholde oss til flere språk.

#### **1.4.1 Programmeringsspråket Pascal2016**

Det å lage en kompilator for til dømes Java ville sprenge kursrammen på ti studiepoeng. I stedet har vi laget et språk spesielt for dette kurset med tanke på at det skal være overkommelig å oversette. Dette språket er en miniversjon av Pascal kalt Pascal2016. Selv om dette språket er enkelt, er det lagt vekt på at man skal kunne uttrykke seg rimelig fritt i det, og at «avstanden» opp til mer realistiske programmeringsspråk ikke skal virke uoverkommelig. Språket Pascal2016 blir beskrevet i detalj i kapittel [2 på](#page-20-0) [side 21.](#page-20-0)

#### **1.4.2 Prosessoren x86 og dens maskinspråk**

<span id="page-14-2"></span>En kompilator produserer vanligvis kode for en gitt prosessor og det skal også vår Pascal2016-kompilator gjøre. Som prosessor er valgt x86 siden den finnes overalt, for eksempel på Ifis datalaber og i de aller fleste hjemmemaskiner. Dermed kan dere teste koden uansett hvor dere måtte befinne dere.

Emnet INF2100 vil langtfra gi noen full opplæring i denne prosessoren; vi vil kun ta for oss de delene av oppbygningen og instruksjonssettet som er nødvendig for akkurat vårt formål.

#### **1.4.3 Assembleren**

<span id="page-14-3"></span>Når man skal programmere direkte i maskininstruksjoner, er det svært tungt å bruke tallkoder hele tiden, og så godt som alle maskiner har derfor laget en tekstkode som er lettere å huske enn et tall. For eksempel

<span id="page-15-2"></span>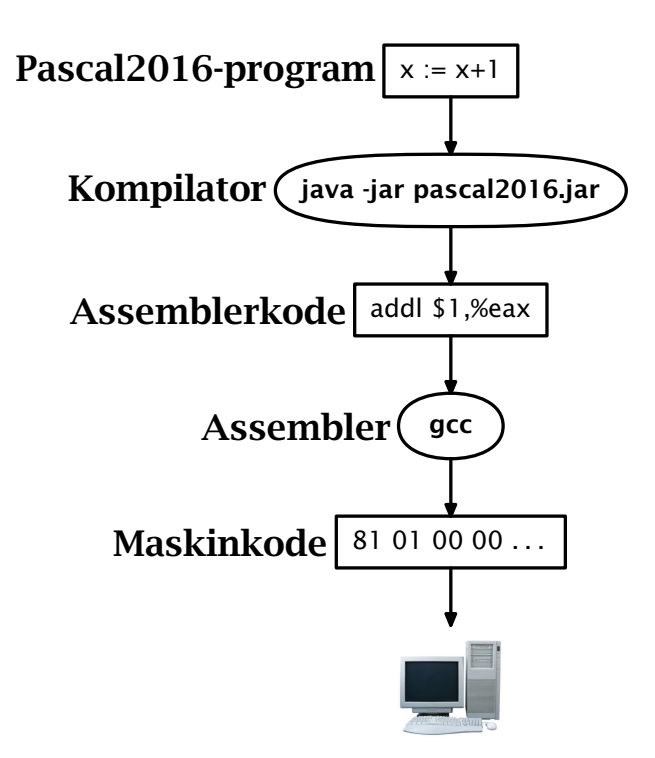

**Figur 1.1:** Sammenhengen mellom Pascal2016, kompilator, assembler og en x86-maskin

kan man bruke «addl» for en instruksjon som legger sammen 32-bits heltall i stedet for til dømes tallet 129 (= $81_{16}$ ), som kan være instruksjonens egentlige kode. Man lager så et enkelt program som oversetter sekvenser av slike tekstlige instruksjoner til utførbar maskinkode, og disse oversetterprogrammene kalles tradisjonelt assemblere. Det oppsettet eller formatet man må bruke for å angi et maskinprogram til assembleren, kalles gjerne assemblerspråket.

#### **1.4.4 Oversikt over de ulike språkene i oppgaven**

<span id="page-15-0"></span>Det blir i begynnelsen mange programmeringsspråk å holde orden på før man blir kjent med dem og hvordan de forholder seg til hverandre. Det er altså fire språk med i bildet, slik det er vist i figur [1.1:](#page-15-2)

- 1) Pascal2016, som kompilatoren skal oversette fra.
- 2) Java, som Pascal2016-kompilatoren skal skrives i.
- 3) x86 assemblerkode er en tekstlig form for maskininstruksjoner til x86-maskinen.
- <span id="page-15-1"></span>4) x86s maskinspråk, som assembleren skal oversette til.

## **1.5 Oppgaven og dens fire deler**

Oppgaven skal løses i fire skritt, hvor alle er obligatoriske oppgaver. Som nevnt kan det utover dette komme krav om for eksempel verktøybruk eller levering av skriftlige tilleggsarbeider, men også dette vil i så fall bli annonsert i god tid.

Hele programmet kan grovt regnet bli på fra tre til fem tusen Java-linjer, alt avhengig av hvor tett man skriver. Vi gir her en rask oversikt over hva de fire delene vil inneholde, men vi kommer fyldig tilbake til hver av dem på forelesningene og i senere kapitler.

#### **1.5.1 Del 1: Skanneren**

<span id="page-16-0"></span>Første skritt, del 1, består i å få Pascal2016s skanner til å virke. Skanneren er den modulen som fjerner kommentarer fra programmet, og så deler den gjenstående teksten i en veldefinert sekvens av såkalte **symboler** (på engelsk «tokens»). Symbolene er de «ordene» programmet er bygget opp av, så som *navn*, *tall*, *nøkkelord*, '+', '>=', ':=' og alle de andre tegnene og tegnkombinasjonene som har en bestemt betydning i Pascal2016-språket.

Denne «renskårne» sekvensen av symboler vil være det grunnlaget som resten av kompilatoren skal arbeide videre med. Noe av programmet til del 1 vil være ferdig laget eller skissert, og dette vil kunne hentes på angitt sted.

#### **1.5.2 Del 2: Parseren**

<span id="page-16-1"></span>Del 2 vil ta imot den symbolsekvensen som blir produsert av del 1, og det sentrale arbeidet her vil være å sjekke at denne sekvensen har den formen et riktig Pascal2016-program skal ha (altså, at den følger Pascal2016s syntaks).

Om alt er i orden, skal del 2 bygge opp et syntakstre, en trestruktur av objekter som direkte representerer det aktuelle Pascal2016-programmet, altså hvordan det er satt sammen av «expression» inne i «statement» inne i «func decl» osv. Denne trestrukturen skal så leveres videre til del 3 som grunnlag for sjekking.

#### **1.5.3 Del 3: Sjekking**

<span id="page-16-2"></span>I del 3 skal man sjekke variabler og funksjoner mot sine deklarasjoner og kontrollere at de er brukt riktig, for eksempel at man ikke kaller på en variabel som om den var en funksjon. Det er også viktig å sjekke typene, slik at man for eksempel ikke tilordner en Boolean-verdi til en Integervariabel.

#### **1.5.4 Del 4: Kodegenerering**

<span id="page-16-3"></span>Til sist kan kompilatoren vår gjøre selve oversettelsen til x86-kode; da tar vi igjen utgangspunkt i den trestrukturen som del 2 produserte for det aktuelle Pascal2016-programmet. Koden skal legges på en fil og den skal være i såkalt x86 assemblerformat.

I avsnitt [4.5 på side 47](#page-46-0) er det angitt hvilke sekvenser av x86-instruksjoner hver enkelt Pascal2016-konstruksjon skal oversettes til, og det er viktig å merke seg at disse skjemaene *skal* følges (selv om det i enkelte tilfeller er mulig å produsere lurere x86-kode; dette skal vi eventuelt se på i noen ukeoppgaver).

## **1.6 Krav til samarbeid og gruppetilhørighet**

<span id="page-17-0"></span>Normalt er det meningen at to personer skal samarbeide om å løse oppgaven. De som samarbeider bør være fra samme øvingsgruppe på kurset. Man bør tidlig begynne å orientere seg for å finne én på gruppen å samarbeide med. Det er også lov å løse oppgaven alene, men dette vil selvfølgelig gi mer arbeid. Om man har en del programmeringserfaring, kan imidlertid dette være et overkommelig alternativ.

Hvis man får samarbeidsproblemer (som at den andre «har meldt seg ut» eller «har tatt all kontroll»), si fra i tide til gruppelærer eller kursledelse, så kan vi se om vi kan hjelpe dere å komme over «krisen». Slikt har skjedd før.

## <span id="page-17-1"></span>**1.7 Kontroll av innlevert arbeid**

For å ha en kontroll på at hvert arbeidslag har programmert og testet ut programmene på egen hånd, og at begge medlemmene har vært med i arbeidet, må studentene være forberedt på at gruppelæreren eller kursledelsen forlanger at studenter som har arbeidet sammen, skal kunne redegjøre for oppgitte deler av den kompilatoren de har skrevet. Med litt støtte og hint skal de for eksempel kunne gjenskape deler av selve programmet på en tavle.

Slik kontroll vil bli foretatt på stikkprøvebasis samt i noen tilfeller der gruppelæreren har sett lite til studentene og dermed ikke har hatt kontroll underveis med studentenes arbeid.

Dessverre har vi tidligere avslørt fusk; derfor ser vi det nødvendig å holde slike overhøringer på slutten av kurset. Dette er altså ingen egentlig eksamen, bare en sjekk på at dere har gjort arbeidet selv. Noe ekstra arbeid for dem som blir innkalt, blir det heller ikke. Når dere har programmert og testet ut programmet, kan dere kompilatoren deres forlengs, baklengs og med bind for øynene.

Et annet krav er at alle innleverte programmer er vesentlig forskjellig fra alle andre innleveringer. Men om man virkelig gjør jobben selv, får man automatisk et unikt program.

Hvis noen er engstelige for hvor mye de kan samarbeide med andre utenfor sin gruppe, vil vi si:

- Ideer og teknikker kan diskuteres fritt.
- **Programkode skal gruppene skrive selv.**

Eller sagt på en annen måte: Samarbeid er bra, men kopiering er galt!

Merk at *ingen godkjenning av enkeltdeler er endelig* før den avsluttende runden med slik muntlig kontroll, og denne blir antageligvis holdt en gang rundt begynnelsen av desember.

## **1.8 Delta på øvingsgruppene**

<span id="page-18-0"></span>Ellers vil vi oppfordre studentene til å være aktive på de ukentlige øvingsgruppene. Oppgavene som blir gjennomgått, er meget relevante for skriving av Pascal2016-kompilatoren. Om man tar en liten titt på oppgavene før gruppetimene, vil man antagelig få svært mye mer ut av gjennomgåelsen.

På gruppa er det helt akseptert å komme med et uartikulert:

«Jeg forstår ikke hva dette har med saken å gjøre!»

Antageligvis føler da flere det på samme måten, så du gjør gruppa en tjeneste. Og om man synes man har en aha-opplevelse, så det fin støtte både for deg selv og andre om du sier:

«Aha, det er altså ... som er poenget! Stemmer det?»

Siden det er mange nye begreper å komme inn i, er det viktig å begynne å jobbe med dem så tidlig som mulig i semesteret. Ved så å ta det fram i hodet og oppfriske det noen ganger, vil det neppe ta lang tid før begrepene begynner å komme på plass. Kompendiet sier ganske mye om hvordan oppgaven skal løses, men alle opplysninger om hver programbit står ikke nødvendigvis samlet på ett sted.

Til sist et råd fra tidligere studenter: *Start i tide!*

## <span id="page-20-0"></span>**Kapittel 2**

## **Programmering i Pascal2016**

Programmeringsspråket Pascal2016 er hoveddelen av Pascal som var et meget populært språk på 1970- og -80-tallet. Syntaksen er gitt av jernbanediagrammene i figur [2.2](#page-22-2) til [2.39](#page-28-5) på side [23–](#page-22-2)[29](#page-28-5) og bør være lett forståelig for alle som har programmert litt i Java. Et eksempel på et Pascal2016-program er vist i figur [2.1 på neste side.](#page-21-0)<sup>[1](#page-20-2)</sup>

### <span id="page-20-1"></span>**2.1 Kjøring**

Inntil dere selv har laget en Pascal2016-kompilator, kan dere benytte referansekompilatoren:

```
$ ~inf2100/pascal2016 primes.pas
This is the Ifi Pascal2016 compiler (2016-05-04) running on Linux
Parsing... checking... generating code...OK
Running gcc -m32 -o primes primes.s -L. -L/hom/inf2100 -lpas2016
$ ./primes
   2 3 5 7 11 13 17 19 23 29
  31 37 41 43 47 53 59 61 67 71
  73 79 83 89 97 101 103 107 109 113
 127 131 137 139 149 151 157 163 167 173
 179 181 191 193 197 199 211 223 227 229
 233 239 241 251 257 263 269 271 277 281
283 293 307 311 313 317 331 337 347 349
 353 359 367 373 379 383 389 397 401 409
 419 421 431 433 439 443 449 457 461 463
 467 479 487 491 499 503 509 521 523 541
 547 557 563 569 571 577 587 593 599 601
 607 613 617 619 631 641 643 647 653 659
 661 673 677 683 691 701 709 719 727 733
 739 743 751 757 761 769 773 787 797 809
 811 821 823 827 829 839 853 857 859 863
 877 881 883 887 907 911 919 929 937 941
 947 953 967 971 977 983 991 997
```
Denne må kjøres på en av Ifis Linux-maskiner.

<span id="page-20-2"></span> $^{\rm 1}$  Du finner kildekoden til dette programmet og også andre nyttige testprogrammer i mappen <~inf2100/oblig/test/> på alle Ifi-maskiner; mappen er også tilgjengelig fra en vilkårlig nettleser som <http://inf2100.at.ifi.uio.no/oblig/test/>.

<span id="page-21-0"></span>primes.pas 1 <sup>2</sup> /\* This program prints all primes less than 1000  $_3$   $\qquad$  using a technique called "The sieve of Eratosthenes".  $*/$ 4 <sup>5</sup> program Primes; 6  $7$  const Limit = 1000; 8 <sup>9</sup> var prime : array [2..Limit] of Boolean; 10 | i : integer; 11 12 | procedure FindPrimes;  $13$  var i1 : integer; 14 | I2 : Integer;  $15$  begin 16 |  $i1 := 2;$ 17 | while  $i1 \leq$  Limit do <sup>18</sup> begin  $\begin{array}{c|c}\n 19 \\
 20\n \end{array}$   $\begin{array}{c}\n 12 := 2 \times 11; \\
 12 \times 12 \times 11\n \end{array}$ while i2  $\leq$  Limit do  $21$  begin  $22$  | prime[i2] := false;  $23$   $i2 := i2 + i1$  $24$  end:  $25$   $\vert$   $i1 := i1 + 1$  $26$  end  $27$  end; {FindPrimes} 28 29 | procedure P4  $(x : integer)$ ;  $30$  begin <sup>31</sup> if x < 1000 then write(' ');  $32 \mid$  if  $x < 100$  then write('');  $_33$  | if  $x < 10$  then write('');  $34$  write(x):  $35$  end;  ${P4}$ 36 37 procedure PrintPrimes;<br>38 var i : integer 38 var i : integer;  $\frac{39}{39}$  NPrinted : integer: <sup>40</sup> begin 41  $\begin{vmatrix} i & = 2 \\ \text{while } i \leq 1 \\ \text{while } i \leq 1 \end{vmatrix}$  . NPrinted := 0; while  $i \leq$  Limit do <sup>43</sup> begin <sup>44</sup> if prime[i] then <sup>45</sup> begin 46 if (NPrinted > 0) and (NPrinted mod 10 = 0) then write(eol);<br>P4(i); NPrinted := NPrinted + 1; 47 P4(i); NPrinted := NPrinted + 1;<br>and; end; <sup>49</sup> i := i + 1;  $50$  end:  $\begin{array}{c|c} 51 & \text{write}(e01) \\ 52 & \text{end}; \text{ {PrintPr}} \end{array}$ end; {PrintPrimes} 53 <sup>54</sup> begin {main program}  $\frac{1}{55}$  |  $\frac{1}{1}$  := 2; 56 while  $i \leq$  Limit do begin prime[i] := true; i := i+1 end; 57  $58$  /\* Find and print the primes: \*/<br> $59$  FindPrimes: PrintPrimes: <sup>59</sup> FindPrimes; PrintPrimes; <sup>60</sup> end. {main program}

**Figur 2.1:** Eksempel på et Pascal2016-program

## **2.2 Pascal2016-program**

<span id="page-22-0"></span>Som vist i figur [2.2](#page-22-2) er et Pascal2016-program rett og slett en (block) med et navn.

#### <span id="page-22-2"></span>**program**

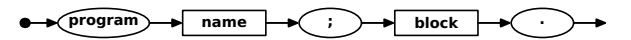

**Figur 2.2:** Jernbanediagram for  $\langle$  program $\rangle$ 

<span id="page-22-3"></span>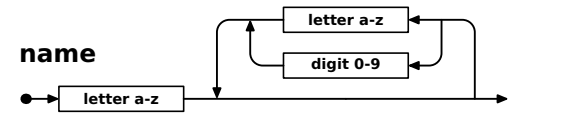

**Figur 2.3:** Jernbanediagram for  $\langle$  name)

**Forskjell fra Java:** I Pascal2016 skiller man ikke på store og små bokstaver, så integer, Integer og INTEGER er tre ulike former av samme navn.

#### **2.2.1 Blokker**

<span id="page-22-1"></span>Pascal2016 er et såkalt blokkstrukturert programmeringsspråk der alle deklarasjoner er plassert i blokker; se figur [2.4.](#page-22-4) Innmaten av program, funksjoner og prosedyrer er alle blokker.

#### <span id="page-22-4"></span>**block**

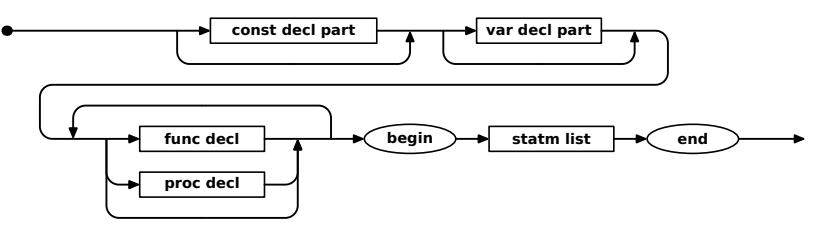

**Figur 2.4:** Jernbanediagram for  $\langle block \rangle$ 

**Forskjell fra Java:** I Pascal2016 kan man ha blokker utenpå hverandre i så mange nivåer man ønsker, og man kan ha funksjoner som er lokale inni andre funksjoner. Dette er ikke mulig i Java.

#### **2.2.1.1 Konstantdeklarasjoner**

I en blokk kan man deklarere konstanter, dvs navngitte verdier kjent av kompilatoren. En konstant kan defineres som

- et navn på en annen konstant, muligens med skifte av fortegn
- en heltallsliteral<sup>[2](#page-22-5)</sup>
- en tegnliteral (f eks 'A')

<span id="page-22-5"></span><sup>&</sup>lt;sup>2</sup> I programmeringsspråk bruker man betegnelsen literal på noe som alltid angir «seg selv», for eksempel 123 eller 'x'. Begrepet konstant brukes i stedet om et navn som er deklarert som uforanderlig under kjøringen.

<span id="page-23-0"></span>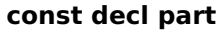

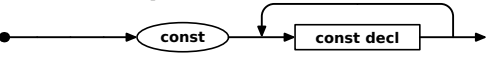

Figur 2.5: Jernbanediagram for  $\langle const \text{ decl part} \rangle$ 

#### <span id="page-23-1"></span>**const decl**

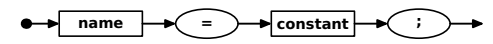

**Figur 2.6:** Jernbanediagram for  $\langle$  const decl $\rangle$ 

#### <span id="page-23-2"></span>**constant**

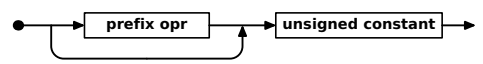

**Figur 2.7:** Jernbanediagram for  $\langle$  constant $\rangle$ 

#### <span id="page-23-3"></span>**unsigned constant**

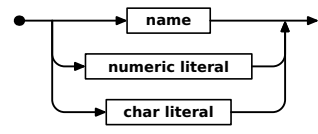

Figur 2.8: Jernbanediagram for  $\langle$ unsigned constant)

<span id="page-23-4"></span>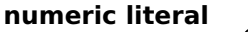

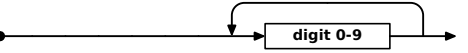

**Figur 2.9:** Jernbanediagram for  $\langle$  numeric literal $\rangle$ 

#### <span id="page-23-5"></span>**prefix opr**

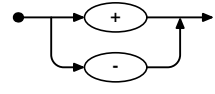

Figur 2.10: Jernbanediagram for  $\langle$  prefix opr $\rangle$ 

<span id="page-23-6"></span>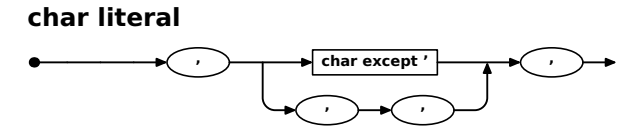

**Figur 2.11:** Jernbanediagram for  $\langle$ char literal $\rangle$ 

**Forskjell fra Java:** Der man i Java skriver «**'\''**» for å få et enkelt anførselstegn, skriver vi i Pascal2016 «**''''**».

#### **2.2.1.2 Variabeldeklarasjoner**

Variabler deklareres med en litt annen syntaks enn vi er vant til fra Java.

**Forskjell fra Java:** I Java kan man angi en initialverdi for variabelen; det kan man ikke i Pascal2016.

<span id="page-24-1"></span>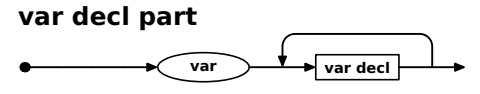

Figur 2.12: Jernbanediagram for  $\langle \text{var decl part} \rangle$ 

<span id="page-24-2"></span>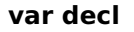

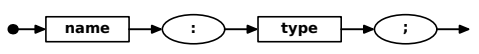

**Figur 2.13:** Jernbanediagram for  $\langle \text{var decl} \rangle$ 

<span id="page-24-3"></span>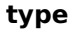

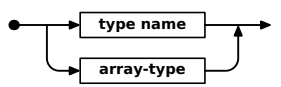

**Figur 2.14:** Jernbanediagram for  $\langle \text{type} \rangle$ 

#### <span id="page-24-4"></span>**type name**

$$
\bullet \rightarrow \boxed{\text{name}} \rightarrow
$$

Figur 2.15: Jernbanediagram for  $\langle$ type name)

#### <span id="page-24-5"></span>**array-type**

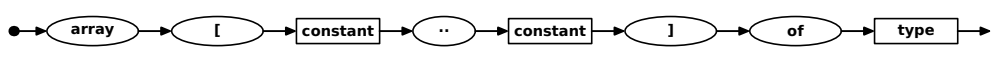

Figur 2.16: Jernbanediagram for  $\langle$ array-type $\rangle$ 

#### **2.2.1.3 Funksjons- og prosedyredeklarasjoner**

I Pascal2016 skiller man mellom funksjoner og prosedyrer: de førstnevnte returnerer alltid en verdi, de sistnevnte kan ikke det.

#### <span id="page-24-6"></span>**func decl**

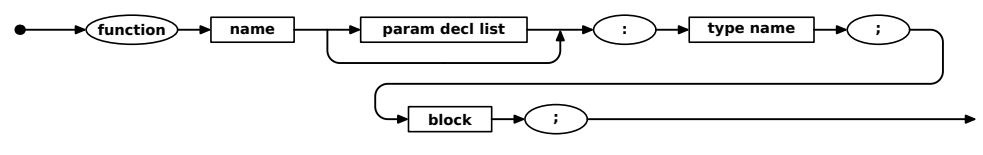

**Figur 2.17:** Jernbanediagram for  $\langle$  func decl $\rangle$ 

<span id="page-24-7"></span>**proc decl**

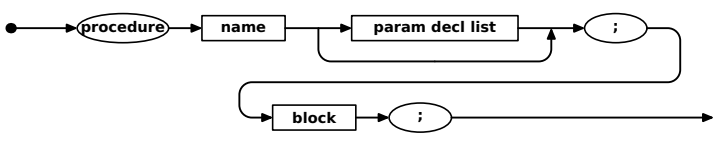

**Figur 2.18:** Jernbanediagram for  $\langle$ proc decl $\rangle$ 

**Forskjell fra Java:** I Pascal2016 har man ingen return-setning; i stedet tilordner man en verdi til funksjonen selv. Du kan se et eksempel på det i GCD-funksjonen vist i figur [4.15 på side 55.](#page-54-1)

#### **2.2.2 Setninger**

<span id="page-24-0"></span>Pascal2016 har mange av de samme setningene som C og Java.

<span id="page-25-0"></span>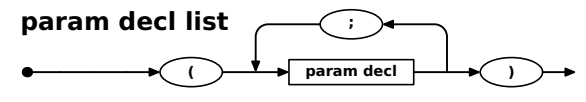

**Figur 2.19:** Jernbanediagram for  $\langle$  param decl list $\rangle$ 

#### <span id="page-25-1"></span>**param decl**

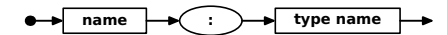

**Figur 2.20:** Jernbanediagram for  $\langle$  param decl $\rangle$ 

<span id="page-25-2"></span>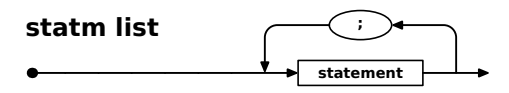

**Figur 2.21:** Jernbanediagram for  $\langle$  statm list $\rangle$ 

#### <span id="page-25-3"></span>**statement**

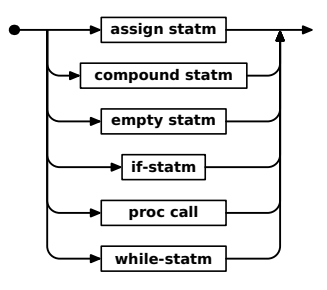

Figur 2.22: Jernbanediagram for  $\langle$  statement $\rangle$ 

**Forskjell fra Java:** I Pascal2016 benyttes semikolon som *skilletegn* mellom setninger, så siste setning før en end skal ikke ha noe semikolon. (Men om man legger inn et semikolon der allikevel, betyr det bare at det står en ekstra tom setning før end, og det betyr jo ingenting for kjøringen av programmet.)

#### **2.2.2.1 Den tomme setningen**

Denne setningen gjør ingenting; den eksisterer bare slik at det skal være lov å ha ekstra semikolon.

#### <span id="page-25-4"></span>**empty statm**

**Figur 2.23:** Jernbanediagram for  $\langle \text{empty statm} \rangle$ 

#### **2.2.2.2 Tilordning**

En tilordningssetning beregner et uttrykk og plasserer det i en variabel.

**Forskjell fra Java:** I Pascal2016 benyttes symbolet **:=** for tilordning.

#### <span id="page-25-5"></span>**assign statm**

 $\rightarrow$  **variable**  $\rightarrow$  **:**  $\rightarrow$  **expression** →

**Figur 2.24:** Jernbanediagram for  $\langle \text{assign statm} \rangle$ 

<span id="page-26-0"></span>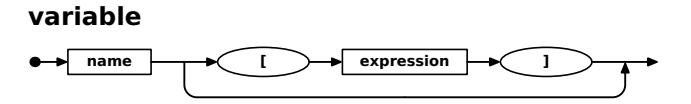

Figur 2.25: Jernbanediagram for  $\langle$ variable $\rangle$ 

#### **2.2.2.3 Prosedyrekall**

Denne setningen kaller en prosedyre.

<span id="page-26-1"></span>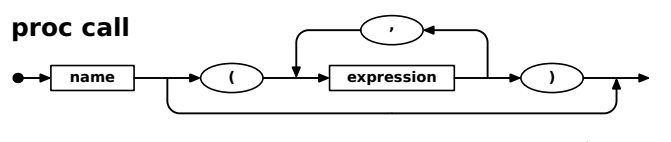

**Figur 2.26:** Jernbanediagram for  $\langle$ proc call $\rangle$ 

**Forskjell fra Java:** I Pascal2016 er det ikke lov å kalle en funksjon som om den var en prosedyre.

#### **2.2.2.4 If-setninger**

If-setninger fungerer slik vi kjenner dem fra andre språk som C og Java.

#### <span id="page-26-2"></span>**if-statm**

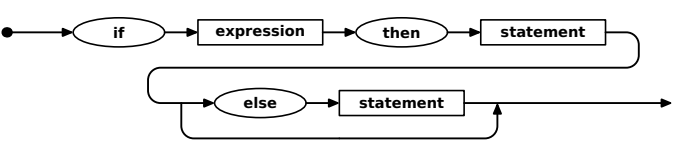

**Figur 2.27:** Jernbanediagram for  $\langle$  if-statm $\rangle$ 

#### **2.2.2.5 While-setninger**

Disse setningene oppfører seg også slik vi er vant til.

#### <span id="page-26-3"></span>**while-statm**

 $\longleftrightarrow$  while  $\rightarrow$  expression  $\rightarrow$  do  $\rightarrow$  statement

**Figur 2.28:** Jernbanediagram for  $\langle$  while-statm $\rangle$ 

#### **2.2.2.6 Sammensatte setninger**

Vi bruker denne konstruksjonen for å sette inn flere setninger der det i henhold til grammatikken bare skal være én. Den tilsvarer altså {. . . } i Java og C.

#### <span id="page-26-4"></span>**compound statm**

**begin begin statm list e end** 

**Figur 2.29:** Jernbanediagram for  $\langle$  compound statm $\rangle$ 

#### **2.2.3 Uttrykk**

<span id="page-27-0"></span>Uttrykk i Pascal2016 er ganske likt de språkene vi kjenner. Det benyttes ganske mange definisjoner for å sikre at presedensen<sup>[3](#page-27-7)</sup> blir riktig.

#### <span id="page-27-2"></span>**expression**

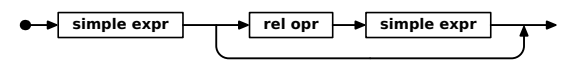

**Figur 2.30:** Jernbanediagram for  $\langle$  expression $\rangle$ 

<span id="page-27-3"></span>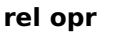

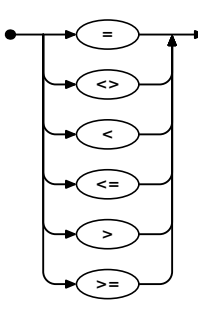

**Figur 2.31:** Jernbanediagram for  $\langle$ rel opr $\rangle$ 

**Forskjell fra Java:** Testene på likhet og ulikhet angis med henholdsvis = og <> i Pascal2016 (og de tilsvarer altså == og != i Java).

<span id="page-27-4"></span>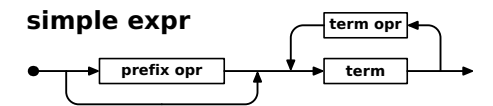

**Figur 2.32:** Jernbanediagram for  $\langle$  simple  $\exp r \rangle$ 

<span id="page-27-5"></span>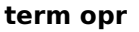

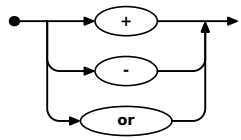

**Figur 2.33:** Jernbanediagram for  $\langle$  term opr $\rangle$ 

<span id="page-27-6"></span>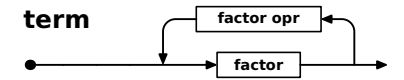

**Figur 2.34:** Jernbanediagram for  $\langle \text{term} \rangle$ 

#### **2.2.4 Andre ting**

<span id="page-27-1"></span>Det er et par andre ting man bør merke seg ved Pascal2016:

 $a + b \times c$ 

tolkes dette vanligvis som  $a + (b \times c)$  fordi  $\times$  normalt har høyere presedens enn +, dvs  $\times$ binder sterkere enn +.

<span id="page-27-7"></span><sup>&</sup>lt;sup>3</sup> Operatorer har ulik presedens, dvs at noen operatorer binder sterkere enn andre. Når vi skriver for eksempel

#### <span id="page-28-1"></span>**factor opr**

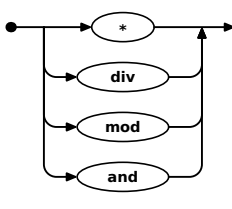

Figur 2.35: Jernbanediagram for  $\langle$  factor opr $\rangle$ 

<span id="page-28-2"></span>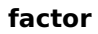

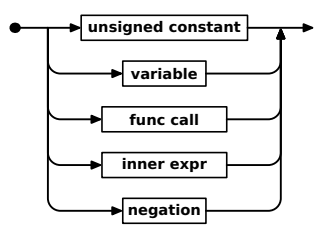

Figur 2.36: Jernbanediagram for  $\langle factor \rangle$ 

<span id="page-28-3"></span>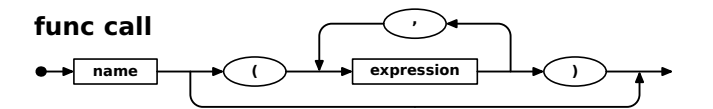

**Figur 2.37:** Jernbanediagram for  $\langle$  func call $\rangle$ 

<span id="page-28-4"></span>**inner expr**

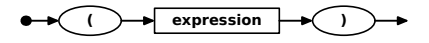

Figur 2.38: Jernbanediagram for  $\langle$ inner expr $\rangle$ 

<span id="page-28-5"></span>**negation**

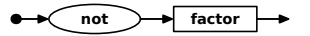

Figur 2.39: Jernbanediagram for  $\langle$ negation $\rangle$ 

Kommentarer kan skrives på to ulike former:

 $/\ast ... \ast / \quad \{\ldots\}$ 

Begge formene kan strekke seg over flere linjer.

## <span id="page-28-0"></span>**2.3 Predefinerte deklarasjoner**

I Pascal2016 er disse deklarasjonene ferdig definert og kan brukes i programmene:

**Boolean** er en type som har to logiske verdier: False og True.

**Char** er typen for å lagre enkelttegn (som i Java). I dette kurset er det bare aktuelt å bruke ASCII-tegn (se avsnitt [4.1.7 på side 38\)](#page-37-0).

- **EoL**[4](#page-29-2) er en konstant av typen Char. Internrepresentasjonen er 10 og konstanten brukes ved utskrift for å angi linjeskift.
- **False** er en konstant av typen Boolean; den representeres internt med verdien 0.

**Integer** er typen for heltall.

**True** er en konstant av typen Boolean; den representeres internt med verdien 1.

<span id="page-29-0"></span>**Write** er standardprosedyren for utskrift; den er beskrevet i neste avsnitt.

#### **2.3.1 Utskrift**

Pascal2016-programmer kan skrive ut ved å benytte den helt spesielle prosedyren write. Denne prosedyren kan ha vilkårlig mange parametre, og parametrene kan være av typen integer, char eller Boolean. Her er noen eksempler:

```
write('H', 'e', 'i', '!', eol);
write(2, '+', 2, '=', 2+2, eol);
```
### **2.4 Forskjeller til standard Pascal**

Som nevnt er Pascal2016 en forenklet utgave av Pascal, og følgende er utelatt:

- case-, for-, repeat- og with-setningene
- flyt-tall
- $\blacksquare$  filer og alt rundt lesing og skriving (unntatt write)
- dynamisk allokering og pekere
- $\blacksquare$  record (som tilsvarer struct i C)
- var-, funksjons- og prosedyreparametre
- typedeklarasjoner
- sjekking under kjøring av array-grenser og andre verdier

<span id="page-29-2"></span><sup>4</sup> Navnet EoL er en forkortelse for «end-of-line».

# <span id="page-30-0"></span>**Kapittel 3 Datamaskinen x86**

Om vi åpner en datamaskin, ser vi at det store hovedkortet er fylt med elektronikk av mange slag; se figur [3.1 på side 33.](#page-32-1) I denne omgang er vi bare interessert i prosessoren og minnet, så dette kapittelet er ingen utfyllende beskrivelse av hvordan en datamaskin er bygget opp –– det forteller kun akkurat det vi trenger å vite for å skrive kompilatoren vår.

## <span id="page-30-1"></span>**3.1 Minnet**

Minnet består av tre deler:

Datadelen brukes til å lagre globale variabler.

Stakken benyttes til parametre, lokale variabler, mellomresultater og diverse systeminformasjon.

<span id="page-30-2"></span>Kodedelen inneholder programkoden, altså programmet som utføres.

## **3.2 Prosessoren x86**

x86-prosessoren er en 32-bits<sup>[5](#page-30-3)</sup> prosessor som inneholder fire viktige deler:

- Logikkenheten tolker instruksjonene; med andre ord utfører den programkoden. I tabell [3.1 på neste side](#page-31-0) er vist de instruksjonene vi vil benytte i prosjektet vårt.
- Regneenheten kan de fire regneartene for heltall og kan dessuten sammenligne slike verdier.
- Registrene er spesielle heltallsvariabler som er ekstra tett koblet til regneenheten. Vi skal bruke disse registrene:

%EAX %ECX %EDX %EBP %ESP

%ESP («extended stack pointer») peker på (dvs inneholder adressen til) toppen av stakken, mens %EBP («extended base pointer») peker på lokale variabler og funksjonsparametre; de andre registrene er stort sett til regning.

<span id="page-30-3"></span><sup>5</sup> Dagens prosessorer er oftest av typen x64 som er en 64-bits utvidelse av x86, men de er i stand til å kjøre x86-kode.

<span id="page-31-0"></span>

| movl             | $\langle v_1 \rangle$ , $\langle v_2 \rangle$ | Flytt $\langle v_1 \rangle$ til $\langle v_2 \rangle$ .                                                         |  |  |
|------------------|-----------------------------------------------|----------------------------------------------------------------------------------------------------|--|--|
| cdq              |                                               | Omform 32-bits %EAX til 64-bits %EDX:%EAX.                                                                      |  |  |
| leal             | $\langle V_1 \rangle$ , $\langle V_2 \rangle$ | Flytt $\langle v_1 \rangle$ s <i>adresse</i> til $\langle v_2 \rangle$ .                                        |  |  |
| pushl            | $\langle v \rangle$                           | Legg $\langle v \rangle$ på stakken.                                                                            |  |  |
| popl             | $\langle v \rangle$                           | Fjern toppen av stakken og legg verdien i $\langle v \rangle$ .                                                 |  |  |
| neg1             | $\langle v \rangle$                           | Skift fortegn på $\langle v \rangle$ .                                                                          |  |  |
| add1             | $\langle V_1 \rangle$ , $\langle V_2 \rangle$ | Adder $\langle v_1 \rangle$ til $\langle v_2 \rangle$ .                                                         |  |  |
| sub1             | $\langle V_1 \rangle$ , $\langle V_2 \rangle$ | Subtraher $\langle v_1 \rangle$ fra $\langle v_2 \rangle$ .                                                     |  |  |
| imull            | $\langle v_1 \rangle$ , $\langle v_2 \rangle$ | Multipliser $\langle v_1 \rangle$ med $\langle v_2 \rangle$ .                                                   |  |  |
| idivl            | $\langle v \rangle$                           | Del %EDX:%EAX med $\langle v \rangle$ ; svar i %EAX; rest i<br>%EDX.                                            |  |  |
| andl             | $\langle V_1 \rangle$ , $\langle V_2 \rangle$ | Logisk AND.                                                                                                    |  |  |
| or1              | $\langle V_1 \rangle$ , $\langle V_2 \rangle$ | Logisk Or.                                                                                                    |  |  |
| xorl             | $\langle v_1 \rangle$ , $\langle v_2 \rangle$ | Logisk XOR.                                                                                                    |  |  |
| call             | $\langle lab \rangle$                         | Kall funksjon/prosedyre i $\langle$ lab $\rangle$ .                                                             |  |  |
| enter            | $\langle n_1 \rangle$ , $\langle n_2 \rangle$ | Start funksjon/prosedyre på blokknivå $\langle n_2 \rangle$<br>med $\langle n_1 \rangle$ byte lokale variabler. |  |  |
| leave            |                                               | Rydd opp når funksjonen/prosedyren er fer-<br>dig.                                                              |  |  |
| ret              |                                               | Returner fra funksjon/prosedyre.                                                                                |  |  |
| cmp <sup>1</sup> | $\langle V_1 \rangle$ , $\langle V_2 \rangle$ | Sammenligning $\langle v_1 \rangle$ og $\langle v_2 \rangle$ .                                                  |  |  |
| jmp              | $\langle$ lab $\rangle$                       | Hopp til $\langle lab \rangle$ .                                                                                |  |  |
| je               | $\langle$ lab $\rangle$                       | Hopp til $\langle$ lab $\rangle$ hvis =.                                                                        |  |  |
| sete             | $\langle v \rangle$                           | Sett $\langle v \rangle = 1$ om =, ellers $\langle v \rangle = 0$ .                                             |  |  |
| setne            | $\langle v \rangle$                           | Sett $\langle v \rangle = 1$ om $\neq$ , ellers $\langle v \rangle = 0$ .                                       |  |  |
| setl             | $\langle v \rangle$                           | Sett $\langle v \rangle = 1$ om <, ellers $\langle v \rangle = 0$ .                                             |  |  |
| setle            | $\langle \mathrm{v} \rangle$                  | Sett $\langle v \rangle = 1$ om $\le$ , ellers $\langle v \rangle = 0$ .                                        |  |  |
| setg             | $\langle v \rangle$                           | Sett $\langle v \rangle = 1$ om >, ellers $\langle v \rangle = 0$ .                                             |  |  |
| setge            | $\langle v \rangle$                           | Sett $\langle v \rangle = 1$ om $\ge$ , ellers $\langle v \rangle = 0$ .                                        |  |  |

**Tabell 3.1:** x86-instruksjoner brukt i prosjektet. Følgende symboler

er brukt i tabellen:<br> $\langle v \rangle$  kan være e

- kan være en konstant («\$17»),
	- et register («%EAX»),
	- en lokal variabel («-4(%EBP)») eller
	- en parameter(«8(%EBP)»).
- $\langle n \rangle$  er en heltallskonstant.
- $\langle$ lab $\rangle$  er en merkelapp som angir en minnelokasjon.

<span id="page-32-1"></span>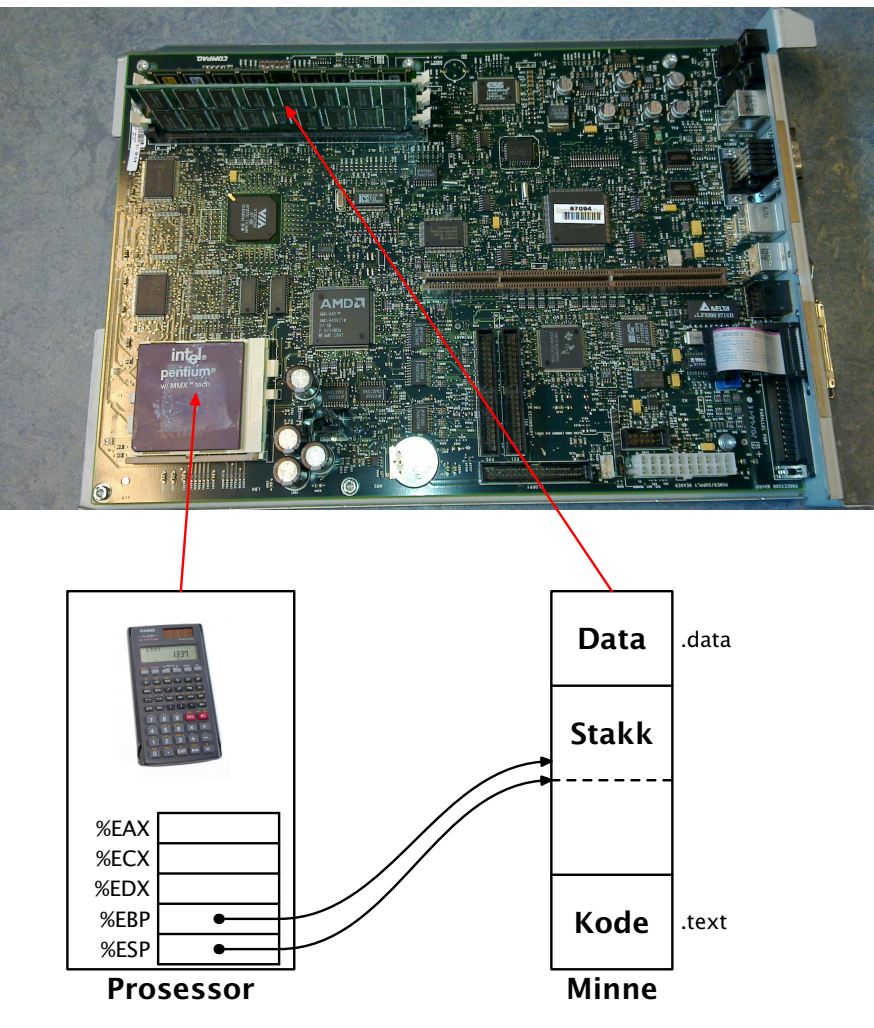

**Figur 3.1:** Hovedkortet med prosessor og minne i en datamaskin

## **3.3 Assemblerkode**

<span id="page-32-2"></span><span id="page-32-0"></span>Assemblerkode er en meget enkel form for kode: instruksjonene skrives én og én på hver linje slik det er vist i figur [3.2.](#page-32-2)

| func:     | mov1        | $$0,$ %eax | # Initier til 0. |
|-----------|-------------|------------|------------------|
| Navnelapp | Instruksjon | Parametre  | Kommentar        |

**Figur 3.2:** Instruksjonslinje i assemblerkode

Navnelapp («label») gir et navn til instruksjonen.

Instruksjon er en av instruksjonene i tabell [3.1 på forrige side.](#page-31-0)

Parametre angir data til instruksjonen; antallet avhenger av instruksjonen. Vi vil bruke disse parametrene:

%EAX er et register.

**\$17** er en tallkonstant.

**f** er navnet på en prosedyre eller en funksjon.

**8(**%ESP**)** angir en variabel eller en parameter.

Kommentarer ignoreres.

Alle de fire elementene kan være med eller utelates i alle kombinasjoner; man kan for eksempel ha kun en navnelapp på en linje, eller bare en kommentar. Helt blanke linjer er også lov.

#### **3.3.1 Assemblerdirektiver**

<span id="page-33-0"></span>I tillegg til programkode vil assemblerkode alltid inneholde direktiver som er en form for beskjed til assembleren. Vi skal bruke det direktivet som er vist i tabell [3.2.](#page-33-1)

<span id="page-33-1"></span>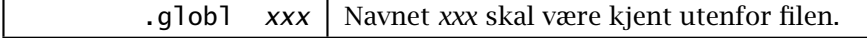

**Tabell 3.2:** Assemblerdirektiver

# <span id="page-34-0"></span>**Kapittel 4 Prosjektet**

De aller fleste kompilatorer består av fire faser, som vist i figur [4.1.](#page-34-3) Hver av disse fire delene skal innleveres og godkjennes; se kursets nettside for frister.

<span id="page-34-3"></span>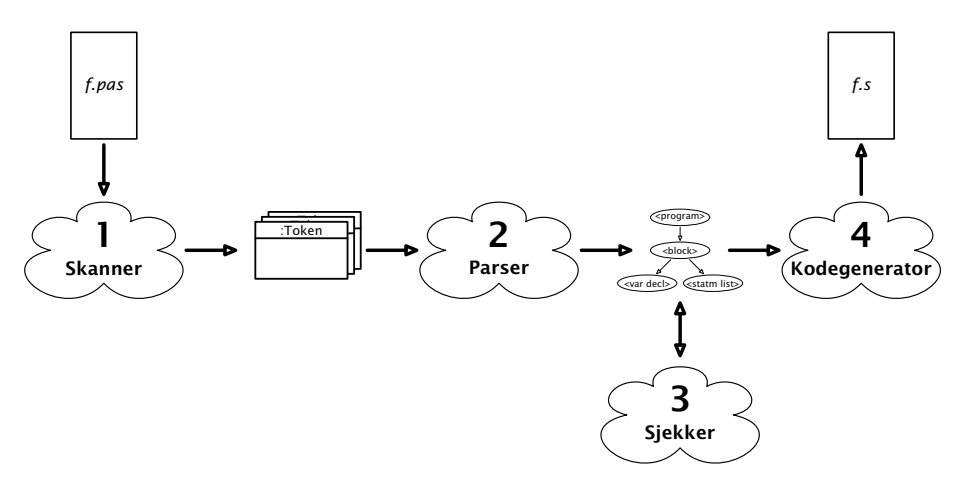

**Figur 4.1:** Oversikt over prosjektet

## <span id="page-34-2"></span><span id="page-34-1"></span>**4.1 Diverse informasjon om prosjektet**

#### **4.1.1 Basiskode**

På emnets nettside ligger <2100-oblig-2016.zip> som er nyttig kode å starte med. Lag en egen mappe til prosjektet og legg ZIP-filen der. Gjør så dette:

```
$ cd mappen
$ unzip inf2100-oblig-2016.zip
$ ant
```
Dette vil resultere i en kjørbar fil pascal2016.jar som kan kjøres slik

```
$ java -jar pascal2016.jar minfil.pas
```
men den utleverte koden selvfølgelig ikke vil fungere som en ferdig kompilator! Denne er er bare en basis for å utvikle kompilatoren. Du kan fritt endre basiskoden, men den bør virke noenlunde likt.

#### **4.1.2 Oppdeling i moduler**

<span id="page-35-2"></span><span id="page-35-0"></span>Alle større programmer bør deles opp i moduler, og i Java gjøres dette med package-mekanismen. Basiskoden er delt opp i fire moduler, som vist i figur [4.2.](#page-35-2)

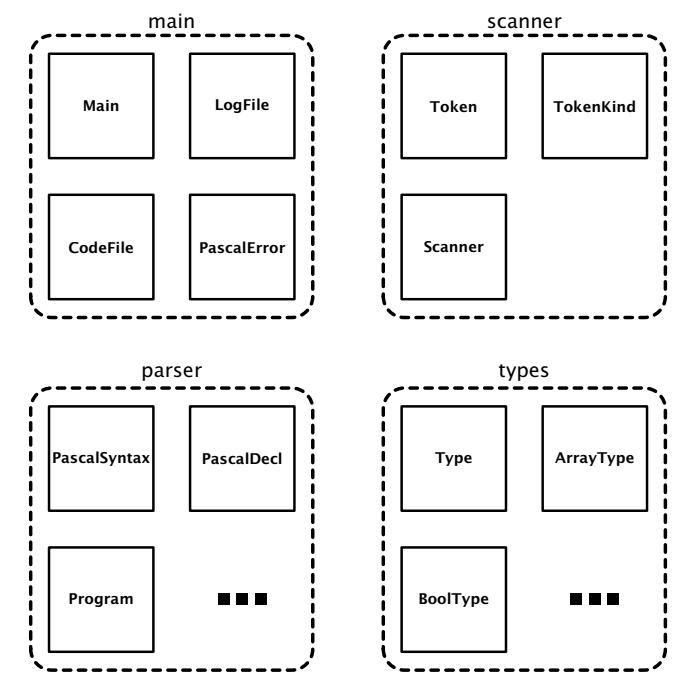

**Figur 4.2:** De fire modulene i kompilatoren

**main** innholder fire sentrale klasser som alle er ferdig programmert:

**Main** er «hovedprogrammet» som styrer hele kompileringen.

- **LogFile** brukes til å opprette en loggfil (se avsnitt [4.1.4 på neste](#page-36-0) [side\)](#page-36-0).
- **CodeFile** brukes til å skrive kodefilen som skal være resultatet av kompileringen.

**PascalError** benyttes til feilhåndteringen.

- **scanner** inneholder tre klasser som brukes av skanneren; se avsnitt [4.2 på](#page-37-1) [side 38.](#page-37-1)
- **parser** inneholder (når prosjektet er ferdig) rundt 50 klasser som brukes til å bygge parseringstreet; se avsnitt [4.3 på side 41.](#page-40-1)
- **types** inneholder klassen Type og noen subklasser av den. Objekter av disse klassene representerer datatypene i programmet og brukes under sjekkingen.

#### **4.1.3 Selvidentifikasjon**

<span id="page-35-1"></span>Når man arbeider med objektorientert programmering, er det meget nyttig at alle objektene man lager, kan identifisere seg selv. På den måten er det enkelt å få nødvendig informasjon om objektene og lage greie status- og feilmeldinger.
I dette prosjektet skal vi la alle klassene ha en metode

public String identify() { ... }

som gir den informasjonen vi ønsker om objektet; se for eksempel på klassen Token i figur [4.4 på side 39.](#page-38-0) [6](#page-36-0)

# **4.1.4 Logging**

Som en hjelp under arbeidet, og for enkelt å sjekke om de ulike delene virker, skal koden kunne håndtere loggutskriftene vist i tabell [4.1.](#page-36-1)

<span id="page-36-1"></span>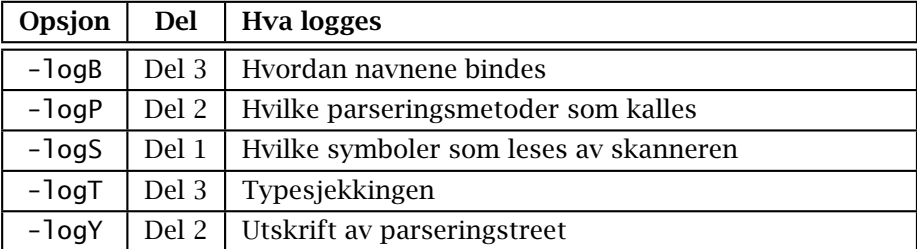

#### **Tabell 4.1:** Opsjoner for logging

## **4.1.5 Testprogrammer**

Til hjelp under arbeidet finnes diverse testprogrammer:

- I mappen <~inf2100/oblig/test/> (som også er tilgjengelig fra en nettleser som <http://inf2100.at.ifi.uio.no/oblig/test/>) finnes noen Pascal2016-programmer som bør fungere i den forstand at de ikke gir feilmeldinger, men genererer riktig kode; resultatet av kjøringene skal dessuten gi resultatet vist i .res-filene.
- I mappen <~inf2100/oblig/feil/> (som også er tilgjengelig utenfor Ifi som <http://inf2100.at.ifi.uio.no/oblig/feil/>) finnes diverse småprogrammer som alle inneholder en feil eller en raritet. Kompilatoren din bør håndetere disse programmene på samme måte som referansekompilatoren.

# **4.1.6 På egen datamaskin**

Prosjektet er utviklet på Ifis Linux-maskiner, men det er også mulig å gjennomføre programmeringen på egen datamaskin, uansett om den kjører Linux, Mac OS X eller Windows. Det er imidlertid ditt ansvar at nødvendige verktøy fungerer skikkelig. Du trenger:

- **ant** er en overbygning til Java-kompilatoren; den gjør det enkelt å kompilere et system med mange Java-filer. Programmet kan hentes ned fra <http://ant.apache.org/bindownload.cgi>.
- **gas** er assembleren. Den lastes gjerne ned sammen med C-kompilatoren gcc; se <http://gcc.gnu.org/install/download.html>.

<span id="page-36-0"></span><sup>6</sup> Kan vi ikke bruke toString-metoden til dette? Svaret er nei, siden toString lager en tekst beregnet på *brukeren* av programmet, mens identify gir informasjon for *programmereren*.

- **java** er en Java-interpreter (ofte omtalt som «JVM» (Java virtual machine) eller «Java RTE» (Java runtime environment)). Om du installerer javac (se neste punkt), får du alltid med java.
- **javac** er en Java-kompilator; du trenger *Java SE development kit* som kan hentes fra <https://java.com/en/download/manual.jsp>.
- Et redigeringsprogram etter eget valg. Selv foretrekker jeg Emacs som kan hentes fra <http://www.gnu.org/software/emacs/>, men du kan bruke akkurat hvilket du vil.

#### **4.1.7 Tegnsett**

I dag er det spesielt tre tegnkodinger som er i vanlig bruk i Norge:

- ISO 8859-1 (også kalt «Latin-1») er et tegnsett der hvert tegn lagres i én byte.
- ISO 8859-15 (også kalt «Latin-9») er en lett modernisert variant av ISO 8859-1.
- UTF-8 er en lagringsform for Unicode-kodingen og bruker 1–4 byte til hvert tegn.

Siden dette med tegnsett lett kan gi mange forvirrende feilsituasjoner men ikke er noen viktig del av prosjektet, vil vi i dette kurset bare benytte tegn fra ASCII; disse tegnene er identiske i alle tre tegnkodingene.

# **4.2 Del 1: Skanneren**

Skanneren leser programteksten fra en fil og deler den opp i symboler (på engelsk «tokens»), omtrent slik vi mennesker leser en tekst ord for ord.

```
mini.pas
\frac{1}{2}\begin{array}{c} \begin{array}{c} 2 \\ 3 \end{array} \end{array} /* Et minimalt Pascal-program */
        program Mini;
4 begin
\begin{bmatrix} 5 \\ 6 \end{bmatrix} write('x');
         end.
```
**Figur 4.3:** Et minimalt Pascal2016-program mini.pas

Programmet vist i figur [4.3](#page-37-0) inneholder for eksempel disse symbolene:

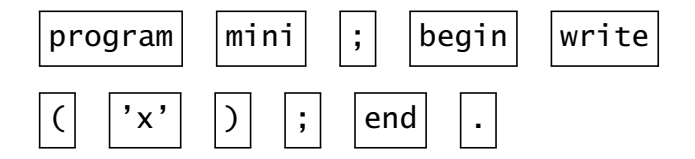

Legg merke til at kommentarene er fjernet, og også all informasjon om blanke tegn og linjeskift; kun symbolene er tilbake.

Legg også merke til at alle navn og reserverte ord (program, Mini, write og end) er omformet til *små bokstaver*. Dette gjøres fordi Pascal2016 ikke ser forskjell på store og små bokstaver.

**NB!** Det er viktig å huske at skanneren kun jobber med å finne symbolene i programkoden; den har ingen forståelse for hva som er et riktig eller fornuftig program. (Det kommer senere.)

#### **4.2.1 Representasjon av symboler**

Hvert symbol i Pascal2016-programmet lagres i en instans av klassen Token vist i figur [4.4.](#page-38-0)

Token.java

```
4
5 public class Token {
6 public TokenKind kind;
7 public String id;
8 public char charVal;
9 public int intVal, lineNum;
              .
              .
              .
69 public String identify() {
70 String t = kind.identify();
71 if (lineNum > 0)
\begin{array}{ccc} \hline \text{72} & \text{12} \\ \text{73} & \text{12} \end{array} t += " on line " + lineNum;
73
74 switch (kind) {
75 case nameToken: t += ": " + id; break;
76 case intValToken: t += ": " + intVal; break;
77 case charValToken: t += ": '" + charVal + "'"; break;
78 }
           return t;
80 }
81 }
```
**Figur 4.4:** Klassen Token

For hvert symbol må vi angi hva slags symbol det er, og dette angis med en TokenKind-referanse; se figur [4.5 på neste side.](#page-39-0) Legg spesielt merke til eofToken («end-of-file-token»); det benyttes for å angi at det ikke er flere symboler igjen på filen.

# **4.2.2 Skanneren**

Selve skanneren er definert av klassen Scanner; se figur [4.6 på neste side.](#page-39-1) Legg merke til at den inneholder to symboler: curToken og nextToken, nemlig det nåværende og det neste symbolet. Grunnen til det er at vi av og til ønsker å se litt forover etter hva som kommer senere i teksten.

Den viktigste metoden i Scanner er readNextToken som leser neste symbol fra innfilen og lar nextToken peke på et nytt Token-objekt.

#### **4.2.3 Logging**

For å sjekke at skanningen fungerer rett, skal kompilatoren kunne kjøres med opsjonen -testscanner. Dette gir logging at to ting til loggfilen:

- 1) Hver gang readNextToken leser inn en ny linje, skal denne linjen logges.
- 2) Hovedprogrammet skal kalle gjentatte ganger på readNextToken og for hver gang skrive ut hvilket symbol som ble lest; kallet curToken.identify() brukes for å få symbolet på en passende form.

<span id="page-39-0"></span>

|    | TokenKind.java                       |  |
|----|--------------------------------------|--|
| 5  |                                      |  |
| 6  | public enum TokenKind {              |  |
| 7  | nameToken("name"),                   |  |
| 8  | intValToken("number"),               |  |
| 9  | charValToken("char"),                |  |
| 10 |                                      |  |
| 11 | $addToken("+'')$ ,                   |  |
| 12 | $assignToken(":=")$ ,                |  |
|    |                                      |  |
|    |                                      |  |
| 69 | eofToken("e-o-f");                   |  |
| 70 |                                      |  |
| 71 | private String image;                |  |
| 72 |                                      |  |
| 73 | TokenKind(String im) {               |  |
| 74 | $image = im;$                        |  |
| 75 | }                                    |  |
| 76 |                                      |  |
| 77 |                                      |  |
| 78 | public String identify() {           |  |
| 79 | return $image + "token";$            |  |
| 80 | }                                    |  |
| 81 |                                      |  |
| 82 | @Override public String toString() { |  |
| 83 | return image;                        |  |
| 84 | }                                    |  |

**Figur 4.5:** Enum-klassen TokenKind

```
Scanner.java
 7
 8 public class Scanner {
        public Token curToken = null, nextToken = null;10
 11 private LineNumberReader sourceFile = null;
 12 private String sourceFileName, sourceLine = "";
 13 private int sourcePos = 0;
14
 15 public Scanner(String fileName) {
 16 sourceFileName = fileName;
17 try {
18 sourceFile = new LineNumberReader(new FileReader(fileName));<br>
3 catch (FileNotFoundException e) {
 19 } catch (FileNotFoundException e) {
 20 Main.error("Cannot read " + fileName + "!");
21 }
22
23 readNextToken(); readNextToken();<br>24 }
24 }
25
26
 27 public String identify() {
 28 return "Scanner reading " + sourceFileName;
29 }
             .
.
.
239 }
```
**Figur 4.6:** Klassen Scanner

<span id="page-40-0"></span>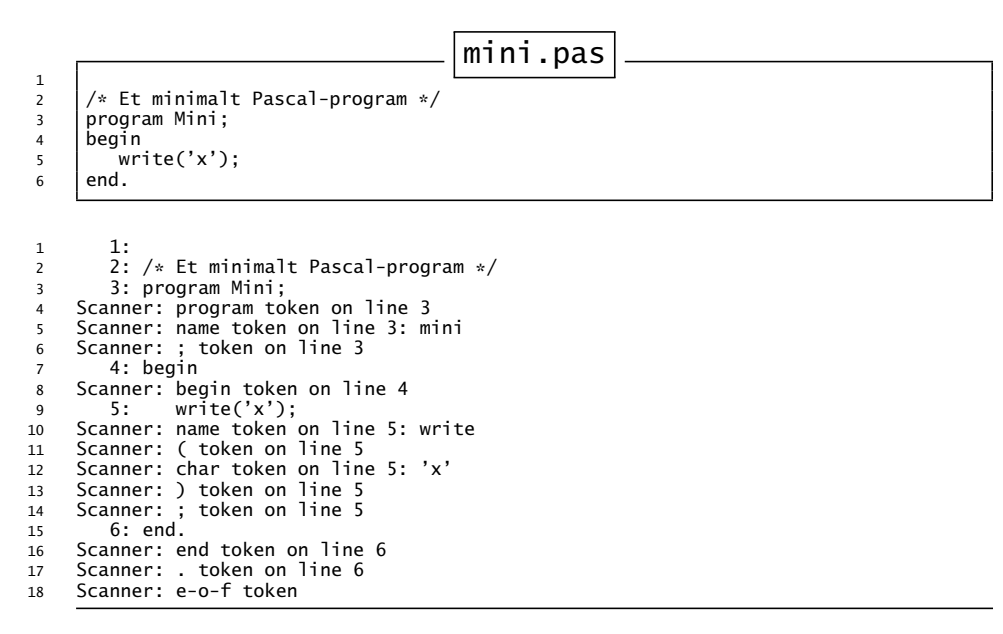

**Figur 4.7:** Loggfil med de symboler skanneren finner i mini.pas

(Sjekk kildekoden til Main.java for å se at dette stemmer.)

For å demonstrere hva som ønskes av testutskrift, har jeg laget både et minimalt og litt større Pascal-program; se figur [4.7](#page-40-0) og figur [4.15 på side 55.](#page-54-0) Når kompilatoren vår kjøres med opsjonen -testscanner, skriver de ut logginformasjonen vist i henholdsvis figur [4.7](#page-40-0) og figur [4.16](#page-54-1) til [4.17](#page-55-0) på side [55](#page-54-1)[–56.](#page-55-0)

# **4.2.4 Mål for del 1**

# *Mål for del 1*

Programmet skal utvikles slik at opsjonen -testscanner produserer loggfiler som vist i figurene [4.7](#page-40-0) og [4.16](#page-54-1)[–4.17.](#page-55-0)

# **4.3 Del 2: Parsering**

Denne delen går ut på å skrive parseren som har to oppgaver:

- sjekke at programmet er korrekt i henhold til språkdefinisjonen (dvs grammatikken, ofte kalt syntaksen) og
- lage et tre som representerer programmet.

Testprogrammet mini.pas skal for eksempel gi treet vist i figur [4.8 på](#page-41-0) [neste side.](#page-41-0)

#### **4.3.1 Implementasjon**

Aller først må det defineres en klasse per ikke-terminal («firkantene» i grammatikken), og alle disse må være subklasser av PascalSyntax. (Alle ikke-terminaler som representerer en deklarasjon, bør være subklasse av

<span id="page-41-0"></span>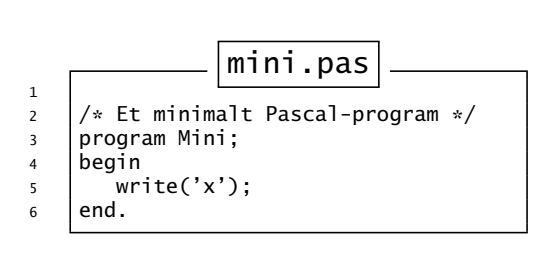

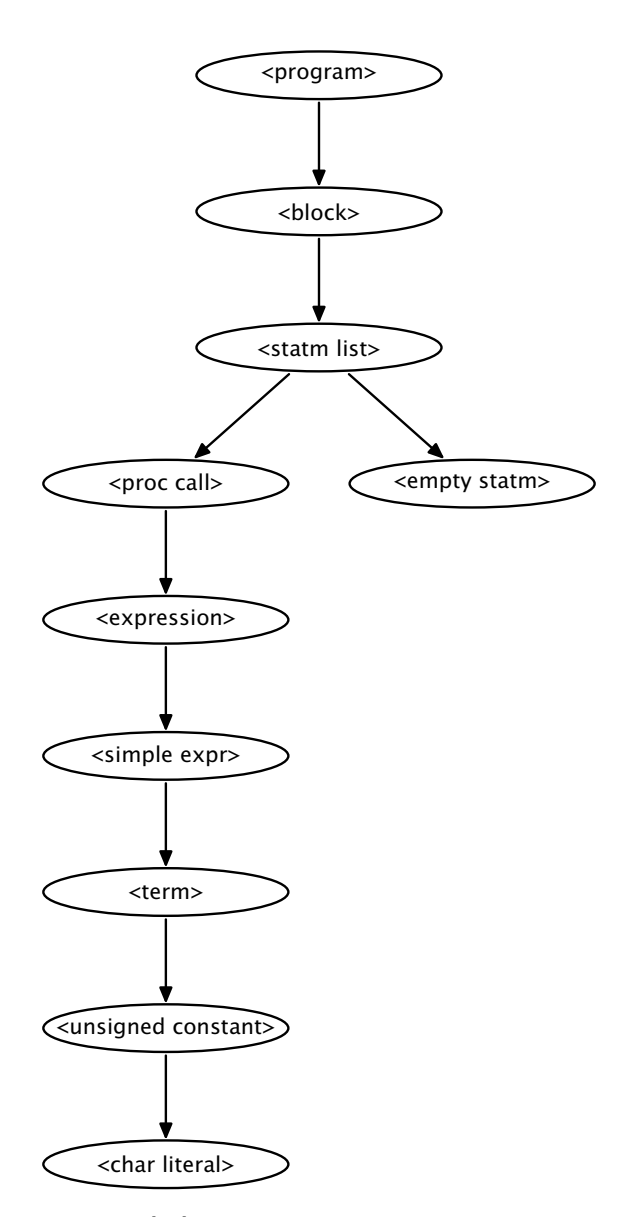

**Figur 4.8:** Syntakstreet laget utifra testprogrammet mini.pas

PascalDecl, men dette kan ordnes under del 3.) Klassene må inneholde tilstrekkelige deklarasjoner til å kunne representere ikke-terminalen. Som et eksempel er vist klassen WhileStatm som representerer (while-statm); se figur [4.9 på neste side.](#page-42-0)

Et par ting verdt å merke seg:

- Ikke-terminalene (letter a-z), (digit 0-9) og (char except ') er allerede tatt hånd om av skanneren, så de kan vi se bort fra nå.
- (name) trenger ikke en egen klasse; en String er nok.
- Ikke-terminaler som kun er definert som et valgt mellom ulike andre ikke-terminaler (som f eks (constant) og (type)) bør implementeres som en abstrakt klasse, og så bør alternativene være sub-klasser av denne abstrakte klassen.

```
WhileStatm.java
1 package parser;
2
3 import main.*;
4 import scanner.*;
5 import static scanner.TokenKind.*;
6
7 /* <while-statm> ::= 'while' <expression> 'do' <statement> */
8
9 class WhileStatm extends Statement {
10 Expression expr;
11 Statement body;
12
13 WhileStatm(int lNum) {
14 super(lNum);
15 }
16
17 @Override public String identify() {
18 return "<while-statm> on line " + lineNum;<br>
19 }
19 }
            .
            .
            .
40<br>4141 @Override void prettyPrint() {
42 Main.log.prettyPrint("while "); expr.prettyPrint();
43 Main.log.prettyPrintLn(" do"); Main.log.prettyIndent();
44 body.prettyPrint(); Main.log.prettyOutdent();<br>45
4546
47 static WhileStatm parse(Scanner s) {
48 enterParser("while-statm");
4950 WhileStatm ws = new WhileStatm(s.curLineNum());
51 s.skip(whileToken);
52
53 ws.expr = Expression.parse(s);
54 s.skip(doToken);
55 ws.body = Statement.parse(s);
56
57 leaveParser("while-statm");
58 return ws;
59 }
60 }
```
#### **Figur 4.9: Klassen WhileStatm**

# **4.3.2 Parsering**

Den enkleste måte å parsere et Pascal-program på er å benytte såkalt «recursive descent» og legge inn en metode

```
1 static Xxxx parse(Scanner s) {
2 ...
3 }
```
i alle sub-klassene av PascalSyntax. Den skal parsere «seg selv» og lagre dette i et objekt; se for eksempel WhileStatm.parse i figur [4.9.](#page-42-0) (Metodene test og skip er nyttige i denne sammenhengen; de er definert i Scannerklassen.)

#### **4.3.2.1 Tvetydigheter**

Grammatikken til Pascal2016 er nesten alltid entydig, men ikke alltid. I setningen

v := a

<span id="page-43-0"></span>

| 1              | 1:        |                                     |
|----------------|-----------|-------------------------------------|
| $\overline{2}$ |           | 2: /* Et minimalt Pascal-program */ |
| 3              |           | 3: program Mini;                    |
| $\overline{4}$ | Parser:   | <program></program>                 |
| 5              | 4: begin  |                                     |
| 6              | 5 :       | write('x');                         |
| $\overline{7}$ | Parser:   | <block></block>                     |
| 8              | Parser:   | <statm list=""></statm>             |
| 9              | Parser:   | <statement></statement>             |
| 10             | Parser:   | <proc call=""></proc>               |
| 11             | Parser:   | <expression></expression>           |
| 12             | Parser:   | <simple expr=""></simple>           |
| 13             | Parser:   | <term></term>                       |
| 14             | Parser:   | <factor></factor>                   |
| 15             | Parser:   | <unsigned constant=""></unsigned>   |
| 16             | Parser:   | <char literal=""></char>            |
| 17             | Parser:   |                                     |
| 18             | Parser:   |                                     |
| 19             | Parser:   |                                     |
| 20             | Parser:   |                                     |
| 21             | Parser:   |                                     |
| 22             | Parser:   |                                     |
| 23             | $6:$ end. |                                     |
| 24             | Parser:   |                                     |
| 25             | Parser:   |                                     |
| 26             | Parser:   | <statement></statement>             |
| 27             | Parser:   | <empty statm=""></empty>            |
| 28             | Parser:   |                                     |
| 29             | Parser:   |                                     |
| 30             | Parser:   |                                     |
| 31             | Parser:   |                                     |
| 32             | Parser:   |                                     |

**Figur 4.10:** Loggfil som viser parsering av mini.pas

kan a være tre forskjellige ting i henhold til syntaksen:

- 1)  $\langle$  unsigned constant $\rangle$
- 2)  $\langle variable \rangle$
- 3)  $\langle$  func call $\rangle$  (uten paramtre)

Hva som er riktig, kan vi ikke avgjøre uten å sjekke hva a er deklarert som, og det skjer ikke før senere. Hva gjør vi så? Det enkleste er å anta at a er en variabel (som nok er det vanligste) og så ta oss av problemet senere.

## **4.3.3 Syntaksfeil**

Ved å benytte denne parseringsmetoden er det enkelt å finne grammatikkfeil: Når det ikke finnes noe lovlig alternativ i jernbanediagrammene, har vi en feilsituasjon, og vi må kalle PascalSyntax.error. (Metodene test og skip gjør dette automatisk for oss.)

## **4.3.4 Logging**

For å sjekke at parseringen går slik den skal (og enda mer for å finne ut hvor langt prosessen er kommet om noe går galt), skal parsemetodene kalle på PascalSyntax.enterParser når de starter og så på PascalSyntax.leaveParser når de avslutter. Dette vil gi en oversiktlig opplisting av hvordan parsering forløper.

Våre to vanlige testprogram vist i henholdsvis figur [4.3 på side 38](#page-37-0) og figur [4.15 på side 55](#page-54-0) vil produsere loggfilene i figur [4.10](#page-43-0) og figurene [4.18](#page-56-0) til [4.22](#page-60-0) på side [57](#page-56-0) og etterfølgende når kompilatoren kjøres med opsjonen -logP eller -testparser.

```
1 program mini;
2 begin
\overline{\phantom{a}3} write('x');
4
```
 $5$  end.

**Figur 4.11:** Loggfil med «skjønnskrift» av mini.pas

Dette er imidlertid ikke nok. Selv om parsering forløp feilfritt, kan det hende at parseringstreet ikke er riktig bygget opp. Den enkleste måten å sjekke dette på er å skrive ut det opprinnelige programmet basert på representasjonen i syntakstreet.<sup>[7](#page-44-0)</sup> Dette ordnes best ved å legge inn en metode

```
1 void prettyPrint() { ... }
```
i hver subklasse av PascalSyntax.

# *Mål for del 2*

Programmet skal implementere parsering og også utskrift av det lagrede programmet; med andre ord skal opsjonen -testparser gi utskrift som vist i figurene [4.10](#page-43-0)[–4.11](#page-44-1) og [4.18](#page-56-0)[–4.23.](#page-60-1)

# **4.4 Del 3: Sjekking**

Den tredje delen er å få sjekkingen på plass.

Del 3 skal sjekke fire ting, og dette gjøres ved å traversere hele syntakstreet med metoden check; noen av testene gjøres på vei nedover i treet og noen på vei tilbake. Dessuten skal del 3 beregne alle konstantene.

# **4.4.1 Sjekke navn ved deklarasjoner**

Det må sjekkes at navn er deklarert riktig. I Pascal2016 er dette enkelt, for det er bare én mulig feil: å deklarere navn flere ganger i samme blokk.

# **4.4.2 Sjekke deklarasjoner**

Dette innebærer å se på alle navneforekomster og så finne hvilke deklarasjoner som definerer navnet.

<span id="page-44-2"></span>1 Binding on line 5: write was declared as <proc decl> write in the library

**Figur 4.12:** Loggfil med navnebinding for mini.pas

<span id="page-44-0"></span><sup>7</sup> En slik automatisk utskrift av et program kalles gjerne «pretty-printing» siden resultatet ofte blir penere enn en travel programmerer tar seg tid til. Denne finessen var mye vanligere i tiden før man fikk interaktive datamaskiner og gode redigeringsprogrammer.

<span id="page-45-2"></span>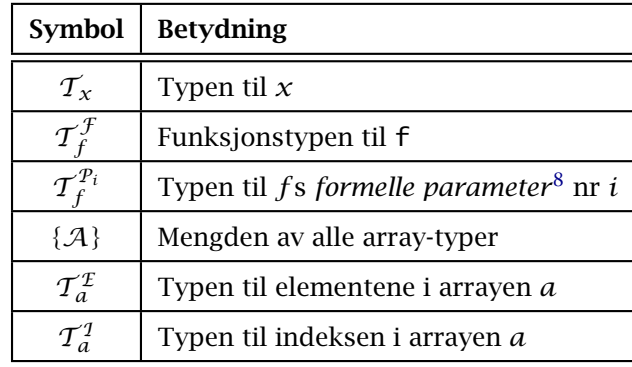

**Tabell 4.2:** Notasjon for typesjekking

<span id="page-45-1"></span>

| Setning                    | Sjekk                                                                                        |
|----------------------------|----------------------------------------------------------------------------------------------|
| $\nu := e$                 | $\mathcal{T}_{\gamma} = \mathcal{T}_{e} \wedge \mathcal{T}_{\gamma} \notin \{\mathcal{A}\}\$ |
| if $e$ then $\dots$        | $\mathcal{T}_{e}$ = Boolean                                                                  |
| while $e$ do $\dots$       | $\mathcal{T}_{e}$ = Boolean                                                                  |
| $p(e_1, e_2, \ldots)$      | $\forall i: \mathcal{T}_{e_i} = \mathcal{T}_{p}^{P_i}$                                       |
| write $(e_1, e_2, \ldots)$ | $\forall i: \mathcal{T}_{e_i} \notin \{ \mathcal{A} \}$                                      |

**Tabell 4.3:** Typesjekking av setninger

# **4.4.3 Sjekke navnebruk**

Så må det sjekkes om navnene er brukt riktig, for eksempel sjekke om brukeren har benyttet et variabelnavn for å kalle en funksjon eller et funksjonsnavn for å finne et arrayelement. Dette gjøres ved å definere og kalle på checkWhetherAssignable og tilsvarende.

#### **4.4.4 Bestemme typer**

For alle uttrykk og deluttrykk må vi finne hvilken type de har; dette settes inn i Expression.type, Term.type og alle andre klasser for deluttrykk. Ved å angi -logT kan brukeren få logget alle typesjekkene som foretas; se eksempel i figur [4.25 på side 62.](#page-61-0) (Vårt minimale testprogram mini.pas fra figur [4.3 på side 38](#page-37-0) er så enkelt at det ikke produserer noen typesjekklogg.)

Tabellene [4.3](#page-45-1) og [4.4 på neste side](#page-46-0) angir hvilke typeregler som må sjekkes. De bruker en kvasimatematisk notasjon som er vist i tabell [4.2.](#page-45-2)

#### **4.4.5 Beregne konstanter**

I tillegg til sjekkingen skal del 3 beregne verdien av alle konstanter i programmet. Det er heldigvis ganske enkelt siden de er definert enten som literaler eller lik andre, tidligere definerte konstanter. Det vil si, de kan også skifte fortegn, som vist i figur [4.13 på neste side.](#page-46-1)

<span id="page-45-0"></span><sup>8</sup> En formell parameter er en parameter i funksjons- eller prosedyre*deklarasjonen*, mens en aktuell parameter er en parameter i *kallet* på funksjonen eller prosedyren.

<span id="page-46-0"></span>

| (Del-)uttrykk         | <b>Sjekk</b>                                                                             | <b>Resultat</b>                           |
|-----------------------|------------------------------------------------------------------------------------------|-------------------------------------------|
| $+ e$                 | $\mathcal{T}_{e}$ = Integer                                                              | <i>Integer</i>                            |
| $-$ e                 | $\mathcal{T}_{e}$ = Integer                                                              | <i>Integer</i>                            |
| $e_1 + e_2$           | $\mathcal{T}_{e_1}$ = Integer $\wedge$ $\mathcal{T}_{e_2}$ = Integer                     | <i>Integer</i>                            |
| not $e$               | $\mathcal{T}_{e}$ = Boolean                                                              | <b>Boolean</b>                            |
| $e_1$ and $e_2$       | $\mathcal{T}_{e_1}$ = Boolean $\wedge$ $\mathcal{T}_{e_2}$ = Boolean                     | <b>Boolean</b>                            |
| $e_1$ or $e_2$        | $\mathcal{T}_{e_1}$ = Boolean $\wedge$ $\mathcal{T}_{e_2}$ = Boolean                     | <b>Boolean</b>                            |
| $e_1 = e_2$           | $\mathcal{T}_{e_1} = \mathcal{T}_{e_2} \wedge \mathcal{T}_{e_1} \notin \{\mathcal{A}\}\$ | <b>Boolean</b>                            |
| $f(e_1, e_2, \ldots)$ | $\forall i: \mathcal{T}_{e_i} = \mathcal{T}_f^{p_i}$                                     | ${\cal T}^J_{\scriptscriptstyle{\cal F}}$ |
| a[e]                  | $a \in \{\mathcal{A}\}\wedge\mathcal{T}_e=\mathcal{T}_a^{\mathcal{T}}$                   | $\mathcal{T}_a^{\mathcal{I}}$             |

**Tabell 4.4:** Typesjekking av uttrykk

```
1 program Konstanter;
2 const a = 25;<br>3 b = -a;
 3 b = -a; c = +a;<br>
4 begin<br>
write('a', '=', a, ' ');<br>
6 write('b', '=', b, ' ');<br>
7 write('c', '=', c, EoL);<br>
8 end.
```
**Figur 4.13:** Et program med konstanter; kompilatoren skal i del 3 beregne at a er 25, b er –25 og c er 25

# *Mål for del 3*

Kompilatoren skal foreta navnebindinger og sjekke typer, og når den kjøres med opsjonen -testchecker produsere data om dette som vist i figur [4.12](#page-44-2) og [4.24.](#page-60-2)

# **4.5 Del 4: Kodegenerering**

# **4.5.1 Konvensjoner**

Når vi skal generere kode, er det en stor fordel å være enige om visse ting, for eksempel registerbruk.

# **4.5.2 Registre**

Vi vil bruke disse registrene:

- %EAX er det viktigste arbeidsregisteret. Alle uttrykk eller deluttrykk skal produsere et resultat i %EAX.
- %ECX er et hjelperegister som brukes ved aritmetiske eller sammenligningsoperatorer eller til indeks ved oppslag i arrayer.
- %EDX brukes til arrayadresser og som hjelperegister ved tilordning og divisjon.

%ESP peker på toppen av kjørestakken.

%EBP peker på den aktuelle funksjonens parametre og lokale variabler.

```
1 # Code file created by Pascal2016 compiler 2016-07-29 10:48:08
2 .globl main
 \frac{3}{4} main:
 - --------<br>4 call prog$mini_1 # Start program<br>5 movl $0.%eax # Set status 0
 5 movi $0,%eax # Set status 0 and<br>6 movi $0,%eax # Set status 0 and<br># terminate the pr
 e and the contract of the contract of the contract of the contract of the program<br>
\frac{1}{2} red the program or the program of the program or the program of the program of the contract of the contract of the contract of th
7 prog$mini_1:<br>8 enter
                enter $32,$1 # Start of mini<br>mov1 $120.%eax # 'x'
9 movl $120,%eax # 'x'
10 pushl %eax # Push next param.<br>11 call write_char
                call write_char<br>addl $4.%esp
12 addl $4,%esp #Pop param.<br>13 leave #End of min
                                                           # End of mini
14 ret
```
**Figur 4.14:** Kodefil laget fra mini.pas

#### **4.5.2.1 Navn**

- Hovedprogrammet, funksjoner og prosedyrer beholder sitt Pascal2016 navn men med en endelse så vi unngår dobbeltdeklarasjoner: proc\$name\_nnn.
- Eksterne navn benyttes ved kall på biblioteksprosedyrer; navnet på startpunktet, dvsmain, er også et eksternt navn. Slike navn skrives som de er i Linux, mens de trenger en understreking («\_») foran navnet i Windows and Mac OS X.
- Parametre trenger ikke navn i assemblerkoden siden de er gitt utfra posisjonen i parameterlisten: Første parameter har tillegg («offset») 8, andre parameter 12, tredje parameter 16 etc.
- Variabler trenger heller ikke navn siden de også ligger på stakken. Nøyaktig hvor de ligger på stakken må kompilatoren vår regne seg frem til; dette avhenger av de andre lokale variablene i samme funksjon eller prosedyre.
- Ekstra navn har vi behov for når assemblerkoden skal hoppe i løkker og annet. De får navn **.L0001**, .L0002, osv.

#### **4.5.3 Oversettelse av uttrykk**

Hovedregelen når vi skal lage kode for å beregne uttrykk, er at resultatet av alle uttrykk og deluttrykk skal ende opp i %EAX. Dette gjør kodegenereringen svært mye enklere, men vi får ikke alltid den mest optimale koden.[9](#page-47-0)

#### **4.5.3.1 Operander i uttrykk**

I tabell [4.5 på neste side](#page-48-0) er vist hvilken kode som må genereres for å hente en verdi ⟨n⟩, en enkel variabel ⟨v<sup>(b)o</sup>⟩ (der *b* er blokknivået og *o* er variabelens «offset»), et arrayelement  $\langle a^{(b) o} \rangle$ [ $\langle e \rangle$ ] eller et uttrykk i parenteser  $(\langle e \rangle)$  inn i register %EAX.

Legg merke til at når vi slår opp i en array, må vi trekke fra nedre indeksgrense *low*; mao, hvis arrayen er deklarert som array[10..20] of xxx, må vi trekke fra [10](#page-47-1) ved hvert oppslag.<sup>10</sup>

<span id="page-47-0"></span><sup>&</sup>lt;sup>9</sup> Optimalisering av kodegenerering er et helt eget fagfelt som vi ikke har tid til å se på i INF2100.

<span id="page-47-1"></span> $10$  Hvis nedre grense er 0, kan vi droppe denne instruksjonen.

Boolean-verdier blir representert av heltall, nærmere bestemt:

false =  $0$ , true =  $1$ 

(Kode for funksjonskall er ikke tatt med her –– dette er beskrevet i avsnitt [4.11 på side 51.](#page-50-0))

<span id="page-48-0"></span>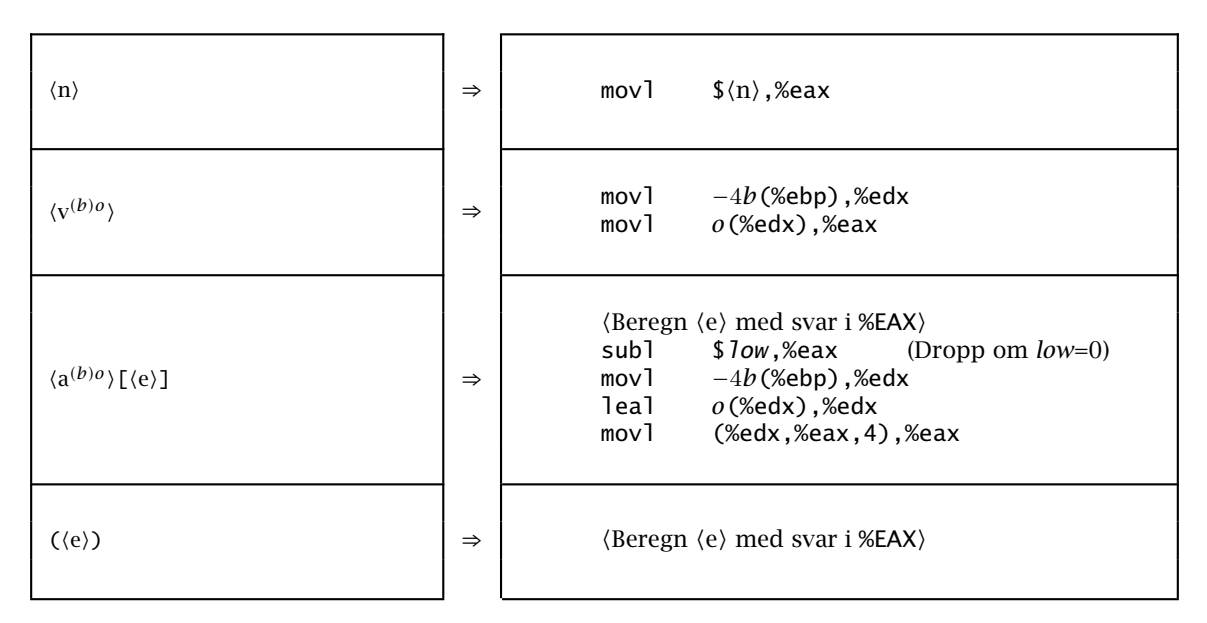

**Tabell 4.5:** Kode for å hente en verdi inn i %EAX

#### **4.5.3.2 Operatorer i uttrykk**

Her følges også konvensjonen om at alle verdier skal lages i %EAX.

**Unære operatorer** Tabell [4.6](#page-48-1) viser hvordan vi skal oversette de unære operatorene.

<span id="page-48-1"></span>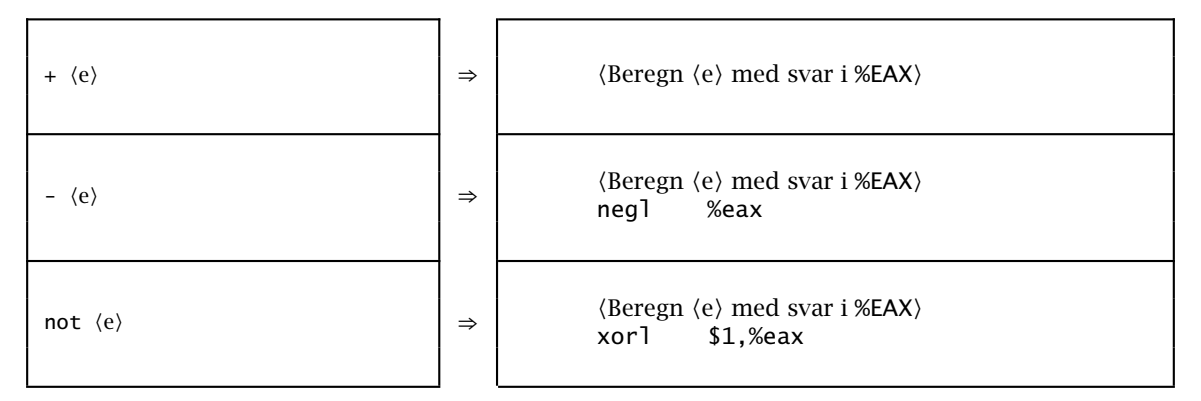

**Tabell 4.6:** Kode generert av unære operatorer i uttrykk

**Binære operatorer** I tabell [4.7 på neste side](#page-49-0) er vist hvordan de binære operatorene +, div (som trenger litt annen kode enn de andre regneoperatorene) og = skal oversettes. De øvrige finner du sikkert selv.

<span id="page-49-0"></span>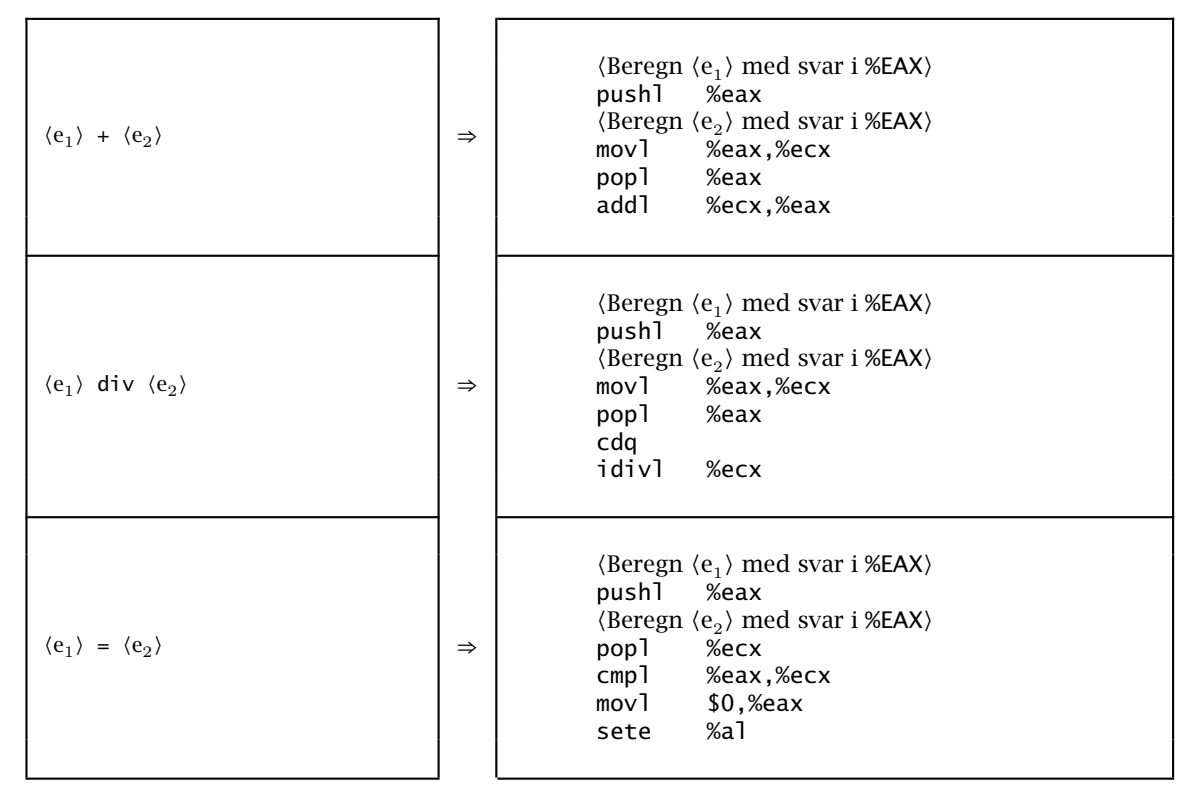

**Tabell 4.7:** Kode generert av binære operatorer i uttrykk

# **4.5.4 Oversettelse av setninger**

#### **4.5.4.1 Oversettelse av tomme setninger**

Dette er den enkleste setningen å oversette, som vist i tabell [4.8.](#page-49-1)

<span id="page-49-1"></span>
$$
\Rightarrow
$$

**Tabell 4.8:** Kode generert av tom setning

#### **4.5.4.2 Oversettelse av sammensatte setninger**

En sammensatt setning er ganske så enkel å oversette; se tabell [4.9.](#page-49-2)

<span id="page-49-2"></span>

| begin $\langle S_1 \rangle$ ; $\langle S_2 \rangle$ ;  end | $\Rightarrow$ | ۱د ∖<br>$^{\prime}$ C<br>$\mathcal{L}_{21}$ |
|------------------------------------------------------------|---------------|---------------------------------------------|
|------------------------------------------------------------|---------------|---------------------------------------------|

**Tabell 4.9:** Kode generert av sammensatt setning

#### **4.5.4.3 Oversettelse av tilordningssetninger**

Kodegenerering for slike setninger er vist i tabell [4.10 på neste side.](#page-50-1) Husk at venstresiden kan være enten en vanlig variabel (v<sup>(b)o</sup>), et arrayelement  $\langle a^{(b) o} \rangle$  [ $\langle e \rangle$ ] eller et funksjonsnavn  $\langle f \rangle$ .

<span id="page-50-1"></span>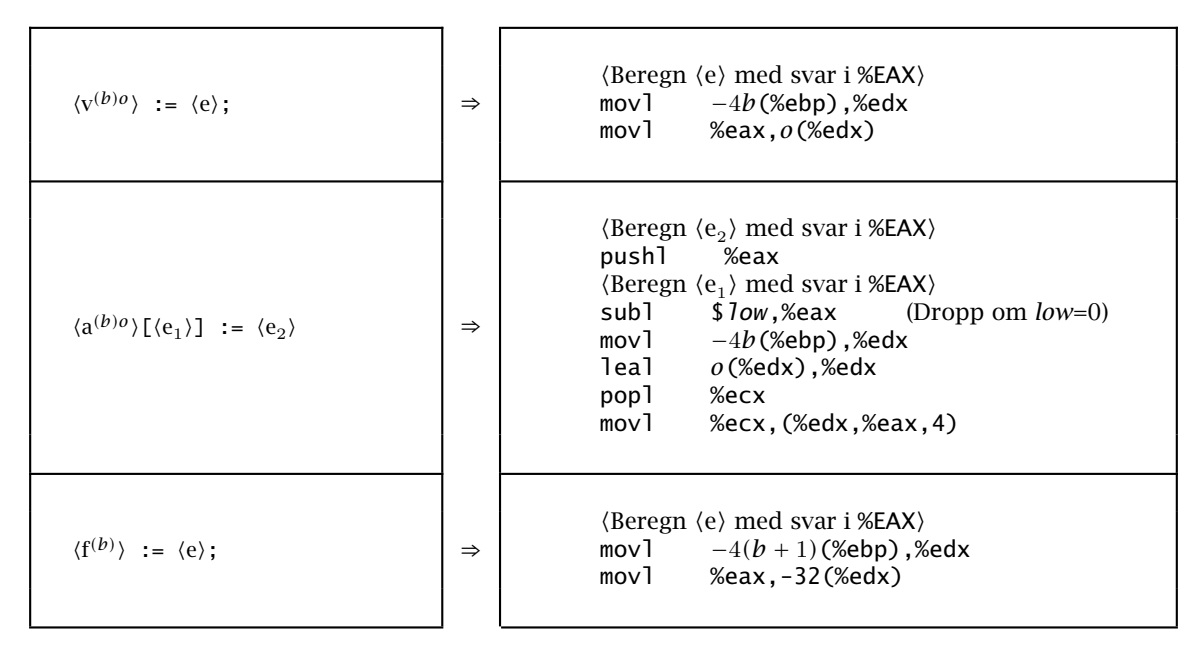

**Tabell 4.10:** Kode generert av tilordning

#### **4.5.4.4 Oversettelse av kallsetninger**

Kallsetninger og funksjonskall oversettes på akkurat samme måte, nemlig til kodesekvensen vist i tabell [4.11.](#page-50-0)

- 1) Parametrene legges på stakken (i *omvendt rekkefølge*).
- 2) Funksjonen kalles.
- 3) Parametrene fjernes fra stakken.

I eksemplet har funksjonen to parametre, så 8 byte må fjernes fra stakken etterpå. Det bør være enkelt å generalisere dette til å ha et vilkårlig antall parametre, inkludert 0.

<span id="page-50-0"></span>

| $f(\langle e_1 \rangle, \langle e_2 \rangle)$ | $\Rightarrow$ | $\langle \text{Beregn } \langle e_2 \rangle \text{ med svar i } \times \text{EAX} \rangle$<br>pushl<br>%eax<br>$\langle$ Beregn $\langle e_1 \rangle$ med svar i %EAX $\rangle$<br>pushl<br>%eax<br>call<br>$\text{proc$f\_n}$<br>add1<br>\$8,%esp |
|-----------------------------------------------|---------------|----------------------------------------------------------------------------------------------------|
|-----------------------------------------------|---------------|----------------------------------------------------------------------------------------------------|

**Tabell 4.11:** Kode generert av prosedyrekall

**Kall på write** Prosedyren write er som nevnt spesiell: den kan ha vilkårlig mange parametre, og de kan være av enhver type (unntatt arrayer). Hver parameter oversettes til et kall på en egen biblioteksfunksjon slik det er vist i tabell [4.12 på neste side.](#page-51-0)

<span id="page-51-0"></span>

| $write(\langle int-e \rangle)$        | $\Rightarrow$ | (Beregn (int-e) med svar i %EAX)<br>push1<br>%eax<br>call ca<br>write_int<br>add l<br>$$4,$ %esp                                                  |
|---------------------------------------|---------------|----------------------------------------------------------------------------------------------------|
| $write(\langle char-e \rangle)$       | $\Rightarrow$ | $\langle \text{Beregn } \langle \text{char-e} \rangle$ med svar i %EAX $\rangle$<br>push1<br>%eax<br>call ca<br>write char<br>add l<br>\$4,%esp   |
| $write(\langle bool \cdot e \rangle)$ | $\Rightarrow$ | $\langle \text{Beregn } \langle \text{bool-e} \rangle$ med svar i %EAX $\rangle$<br>push1<br>%eax<br>call ca<br>write bool<br>add l<br>$$4,$ %esp |

**Tabell 4.12:** Kode generert av kall på write

#### **4.5.4.5 Oversettelse av if-setninger**

Tabell [4.13](#page-51-1) viser oversettelse av en if-setning, både uten og med en elsegren.

<span id="page-51-1"></span>

| if $\langle e \rangle$ then $\langle S \rangle$                              | $\Rightarrow$ | $\langle$ Beregn $\langle e \rangle$ med svar i %EAX $\rangle$<br>cmp <sup>1</sup><br>$$0,$ %eax<br>je<br>$\langle$ lab $\rangle$<br>$\langle S \rangle$<br>$\langle$ lab $\rangle$ :                                                                                                    |
|------------------------------------------------------------------------------|---------------|----------------------------------------------------------------------------------------------------|
| if $\langle e \rangle$ then $\langle S_1 \rangle$ else $\langle S_2 \rangle$ | $\Rightarrow$ | $\langle$ Beregn $\langle e \rangle$ med svar i %EAX $\rangle$<br>cmp <sup>1</sup><br>$$0,$ %eax<br>je<br>$\langle$ lab <sub>1</sub> $\rangle$<br>$\langle S_1 \rangle$<br>$\langle$ lab <sub>2</sub> $\rangle$<br>jmp<br>$\langle lab_1 \rangle$ :<br>$\langle S_2 \rangle$<br>$\langle$ lab <sub>2</sub> $\rangle$ : |

**Tabell 4.13:** Kode generert av if-setning

#### **4.5.4.6 Oversettelse av while-setninger**

Oversettelse av en while-setning innebærer å lage en løkke og en løkketest; dette er vist i tabell [4.14 på neste side.](#page-52-0)

# **4.5.5 Oversettelse av funksjoner og prosedyrer**

Som vist i figur [4.15 på neste side](#page-52-1) legger vi inn litt fast kode i begynnelsen og slutten av funksjonen. Legg også merke til at:

Parametrene resulterer ikke i noe kode siden de skal ligge på stakken når funksjonen kalles.

<span id="page-52-0"></span>

| while $\langle e \rangle$ do $\langle S \rangle$ | $\Rightarrow$ | $\langle lab_1 \rangle$ :<br><i>(Beregn (e)</i> med svar i %EAX)<br>$$0,$ %eax<br>cmp <sup>1</sup><br>je<br>$\langle$ lab <sub>2</sub> $\rangle$<br>$\langle \textrm{S} \rangle$<br>$\langle$ lab <sub>1</sub> $\rangle$<br>jmp<br>$\langle$ lab <sub>2</sub> $\rangle$ : |
|--------------------------------------------------|---------------|----------------------------------------------------------------------------------------------------|
|--------------------------------------------------|---------------|----------------------------------------------------------------------------------------------------|

**Tabell 4.14:** Kode generert av while-setning

Instruksjonen enter setter av plass til lokale variabler på stakken; for å finne ut hvor mange byte vi skal sette av, må vi summere hvor mange byte hver enkelt lokal variabel tar. Til denne summen skal vi addere 32 for systeminformasjon.

Vi må også angi hvilket blokknivå funksjonen/prosedyren har.

Vi må bruke leave-instruksjonen til å frigjøre plassen vi satte av til lokale variabler før vi hopper tilbake med en ret.

<span id="page-52-1"></span>

| function $\langle f \rangle$ (): $\langle type \rangle$ ;<br>$\langle D \rangle$<br>begin<br>$\langle S \rangle$<br>end | $\Rightarrow$ | $func$(f)\_n$ :<br>enter $\{(32+ant byte i \langle D \rangle), \$(blockniv\^{\&})\}$<br>$\langle S \rangle$<br>-32 (%ebp) ,%eax<br>mov1<br>leave<br>ret |
|----------------------------------------------------------------------------------------------------|---------------|----------------------------------------------------------------------------------------------------|
| procedure $\langle p \rangle$ ();<br>$\langle D \rangle$<br>begin<br>$\langle S \rangle$<br>end                         | $\Rightarrow$ | $proc$(p)$ <sub>n</sub> :<br>enter $\{(32+ant byte i \langle D \rangle), \$(blockniv\`)$<br>$\langle S \rangle$<br><b>leave</b><br>ret                  |

**Tabell 4.15:** Kode generert av funksjons- og prosedyredeklarasjon

#### **4.5.5.1 Oversettelse av hovedprogrammet**

Det enkleste er å late som om hoveprogrammet er en prosedyre som kalles av en minimal main; <sup>[11](#page-52-2)</sup> se tabell [4.16 på neste side.](#page-53-0)

# **4.5.6 Deklarasjon av variabler**

# **4.5.6.1 Deklarasjon av lokale variabler**

Programmet/prosedyren/funksjonen sørger selv for å sette av plass til sine lokale variabler på stakken (se tabell [4.15\)](#page-52-1).

# **4.5.6.2 Deklarasjon av parametre**

Siden parametre legges på stakken ved et funksjonskall, trenger de ingen deklarasjon i den genererte assemblerkoden.

<span id="page-52-2"></span><sup>&</sup>lt;sup>11</sup> Det er et krav at startpunktet heter main i Linux/Unix og  $\mu$ main i Windows og Mac OS X.

<span id="page-53-0"></span>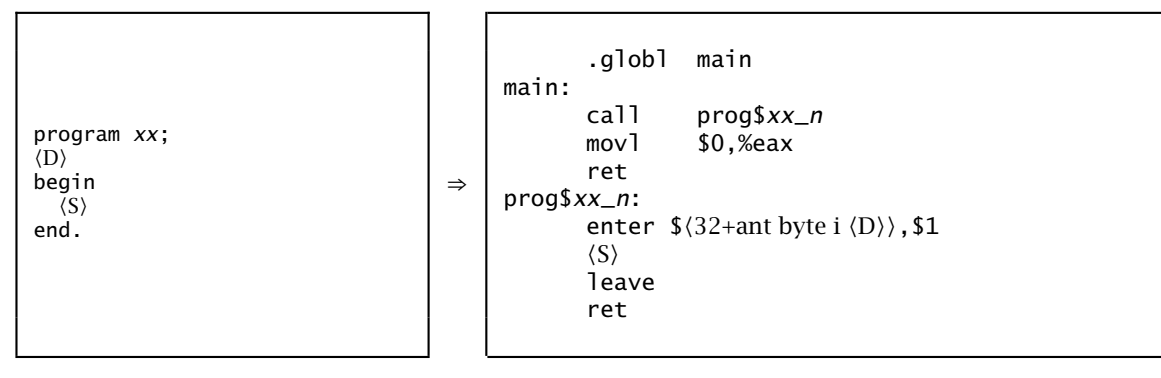

**Tabell 4.16:** Kode generert av hovedprogrammet

# *Mål for del 4*

Kompilatoren skal generere kode som lar seg assemblere på Ifis Linux-maskiner og som utfører det kompilerte programmet korrekt.

# **4.6 Et litt større eksempel**

```
gcd.pas
1 program GCD;<br>2 /* A program
  2 /* A program to compute the {greatest common} of two numbers,
3 i.e., the biggest number by which the two original
4 numbers can be divided without a remainder. */
 5
 6 | const v1 = 1071; v2 = 462;
 7
 8 var res: integer;
 \mathbf{q}10 function GCD (m: integer; n: integer): integer;<br>11 pegin
11 \begin{vmatrix} \text{begin} 1 \\ \text{array} \end{vmatrix}12 if n = 0 then
13 GCD := m
\begin{array}{c|c}\n 14 & \text{else} \\
 15 & \text{Ge}\n\end{array}15 GCD := GCD(n, m mod n)
         end; \{ GCD \}17<br>18\begin{array}{c|c}\n 18 & \text{begin} \\
 19 & \text{res}\n\end{array}19 res := GCD(v1,v2);
20 write('G', 'C', 'D', '(', v1, ',', v2, ')', '=', res, eol);
21 end.
```
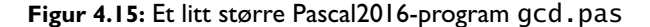

```
1 1: program GCD;<br>2 Scanner: program t
          Scanner: program token on line 1
 3 Scanner: name token on line 1: gcd
  4 Scanner: ; token on line 1
5 2: /* A program to compute the {greatest common} of two numbers,
6 3: i.e., the biggest number by which the two original
 7 4: numbers can be divided without a remainder. *,<br>8 5:
 8 \t 5:<br>9 6:
\overline{9} 6: const v1 = 1071; v2 = 462;<br>10 Scanner: const token on line 6
 10 Scanner: const token on line 6
11 Scanner: name token on line 6: v1
12 Scanner: \frac{1}{2} Scanner: = token on line 6<br>13 Scanner: number token on l
13 Scanner: number token on line 6: 1071
 14 Scanner: ; token on line 6<br>
15 Scanner: name token on line 6: v2<br>
16 Scanner: = token on line 6<br>
5 Scanner: : token on line 6: 462<br>
18 Scanner: ; token on line 6<br>
19 7:
 20 8: var res: integer;
21 Scanner: var token on line 8
22 Scanner: name token on line 8: res
23 Scanner: : token on line 8<br>24 Scanner: name token on line
 24 Scanner: name token on line 8: integer
25 Scanner: ; token on line 8
 26 9:<br>27 10: function GCD (m: integer; n: integer): integer;<br>28 Scanner: function token on line 10<br>29 Scanner: name token on line 10: gcd<br>30 Scanner: ( token on line 10<br>32 Scanner: amme token on line 10: m<br>32 Scanner: : to
33 Scanner: name token on line 10: integer
 34 Scanner: ; token on line 10
35 Scanner: name token on line 10: n
36 Scanner: : token on line 10
 37 Scanner: name token on line 10: integer
38 Scanner: ) token on line 10
39 Scanner: : token on line 10
```
#### **Figur 4.16:** Loggfil som demonstrerer hvilke symboler skanneren finner i gcd.pas (del 1)

```
40 Scanner: name token on line 10: integer
41 Scanner: ; token on line 10
 42 11: begin<br>43 Scanner: be
 43 Scanner: begin token on line 11
  44 12: if n = 0 then
45 Scanner: if token on line 12
 46 Scanner: name token on line 12: n<br>47 Scanner: = token on line 12: n
           Scanner: = token on line 12
  48 Scanner: number token on line 12: 0
49 Scanner: then token on line 12
 50 13: GCD := m<br>51 Scanner: name token o
  51 Scanner: name token on line 13: gcd
52 Scanner: := token on line 13
 53 Scanner: name token on line 13: m<br>54 14: else
  54 14: else
55 Scanner: else token on line 14
 56 15: GCD := GCD(n, m mod n)<br>57 Scanner: name token on line 15: gc
          Scanner: name token on line 15: gcd
  58 Scanner: := token on line 15
59 Scanner: name token on line 15: gcd
60 Scanner: ( token on line 15
  61 Scanner: name token on line 15: n
62 Scanner: , token on line 15
63 Scanner: name token on line 15: m
64 Scanner: mod token on line 15
65 Scanner: name token on line 15: n
  66 Scanner: ) token on line 15
67 16: end; { GCD }
68 Scanner: end token on line 16
69 Scanner: ; token on line 16
  <sup>70</sup>      17:<br><sup>71</sup>      18: begin<br>72    Scanner: begin token on line 18
  73 19: res := GCD(v1,v2);
74 Scanner: name token on line 19: res
75 Scanner: := token on line 19
 76 Scanner: name token on line 19: gcd
  77 Scanner: ( token on line 19
78 Scanner: name token on line 19: v1
  79 Scanner: , token on line 19<br>
80 Scanner: name token on line 19: v2<br>
81 Scanner: ) token on line 19<br>
82 Scanner: ; token on line 19<br>
82 Scanner: ; token on line 19<br>
83 20: write('G', 'C', 'D', '(', v1, ',', v2, ')', '=',
 86 Scanner: char token on line 20: 'G'
  87 Scanner: , token on line 20
88 Scanner: char token on line 20: 'C'
89 Scanner: , token on line 20
  90 Scanner: char token on line 20: 'D'
91 Scanner: , token on line 20
92 Scanner: char token on line 20: '('
 93 Scanner: , token on line 20<br>94 Scanner: name token on line
  94 Scanner: name token on line 20: v1
95 Scanner: , token on line 20
 96 Scanner: char token on line 20: ','
  97 Scanner: , token on line 20
98 Scanner: name token on line 20: v2
99 Scanner: , token on line 20
100 Scanner: char token on line 20: ')'
101 Scanner: , token on line 20
102 Scanner: char token on line 20: '='
103 Scanner: , token on line 20
104 Scanner: name token on line 20: res
105 Scanner: , token on line 20<br>106 Scanner: name token on line
106 Scanner: name token on line 20: eol
107 Scanner: ) token on line 20
108 Scanner: ; token on line 20
109 21: end.<br>110 Scanner: e
110 Scanner: end token on line 21
111 Scanner: . token on line 21
112 Scanner: e-o-f token
```
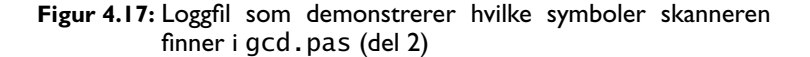

<span id="page-56-0"></span>

| 1              |                    | 1: program GCD;                                                                                        |
|----------------|--------------------|----------------------------------------------------------------------------------------------------|
| $\overline{2}$ | Parser:            | <program></program>                                                                                    |
| 3              |                    | 2: /* A program to compute the {greatest common} of two numbers,                                       |
| 4<br>5         | 3 :<br>4 :         | i.e., the biggest number by which the two original<br>numbers can be divided without a remainder. $*/$ |
| 6              | 5:                 |                                                                                                    |
| 7              |                    | 6: const $v1 = 1071$ ; $v2 = 462$ ;                                                                    |
| 8              | Parser:            | <block></block>                                                                                        |
| 9              | Parser:            | <const decl="" part=""></const>                                                                        |
| 10             | Parser:            | <const decl=""></const>                                                                                |
| 11             | Parser:            | <constant></constant>                                                                                  |
| 12             | Parser:            | <unsigned constant=""></unsigned>                                                                      |
| 13             | Parser:            | <number literal=""></number>                                                                           |
| 14             | Parser:            | <br>                                                                                                   |
| 15<br>16       | Parser:<br>Parser: |                                                                                                    |
| 17             | Parser:            |                                                                                                    |
| 18             | Parser:            | <const decl=""></const>                                                                                |
| 19             | Parser:            | <constant></constant>                                                                                  |
| 20             | Parser:            | <unsigned constant=""></unsigned>                                                                      |
| 21             | Parser:            | <number literal=""></number>                                                                           |
| 22             | 7:                 |                                                                                                    |
| 23             |                    | 8: var res: integer;                                                                                   |
| 24             | Parser:            |                                                                                                    |
| 25             | Parser:            |                                                                                                    |
| 26<br>27       | Parser:<br>Parser: | <br>                                                                                                   |
| 28             | Parser:            |                                                                                                    |
| 29             | Parser:            | <var decl="" part=""></var>                                                                            |
| 30             | Parser:            | <var decl=""></var>                                                                                    |
| 31             | Parser:            | <type></type>                                                                                          |
| 32             | Parser:            | <type name=""></type>                                                                                  |
| 33             | 9:                 |                                                                                                    |
| 34             |                    | 10: function GCD (m: integer; n: integer): integer;                                                    |
| 35             | Parser:            |                                                                                                    |
| 36<br>37       | Parser:<br>Parser: | <br>                                                                                                   |
| 38             | Parser:            |                                                                                                    |
| 39             | Parser:            | <func decl=""></func>                                                                                  |
| 40             | Parser:            | <param decl="" list=""/>                                                                               |
| 41             | Parser:            | <param decl=""/>                                                                                       |
| 42             | Parser:            | <type name=""></type>                                                                                  |
| 43             | Parser:            |                                                                                                    |
| 44             | Parser:            |                                                                                                    |
| 45             | Parser:            | <param decl=""/>                                                                                       |
| 46             | Parser:<br>Parser: | <type name=""></type>                                                                                  |
| 47<br>48       | Parser:            | <br>                                                                                                   |
| 49             | Parser:            |                                                                                                    |
| 50             | Parser:            | <type name=""></type>                                                                                  |
| 51             | 11: begin          |                                                                                                    |
| 52             | Parser:            |                                                                                                    |
| 53             | 12:                | $if n = 0 then$                                                                                        |
| 54             | Parser:            | <block></block>                                                                                        |
| 55             | Parser:            | <statm list=""></statm>                                                                                |
| 56             | Parser:<br>Parser: | <statement><br/><if-statm></if-statm></statement>                                                      |
| 57<br>58       | Parser:            | <expression></expression>                                                                              |
| 59             | Parser:            | <simple expr=""></simple>                                                                              |
| 60             | Parser:            | <rerm></rerm>                                                                                          |
| 61             | Parser:            | <factor></factor>                                                                                      |
| 62             | Parser:            | <variable></variable>                                                                                  |
| 63             | Parser:            |                                                                                                    |
| 64             | Parser:            |                                                                                                    |
| 65             | Parser:            |                                                                                                    |
| 66             | Parser:            |                                                                                                    |
| 67             | Parser:<br>Parser: | <rel opr=""></rel>                                                                                     |
| 68<br>69       | Parser:            | <br><simple expr=""></simple>                                                                          |
| 70             | Parser:            | <term></term>                                                                                          |
| 71             | Parser:            | <factor></factor>                                                                                      |
| 72             | Parser:            | <unsigned constant=""></unsigned>                                                                      |
| 73             | Parser:            | <number literal=""></number>                                                                           |
| 74             | 13:                | $GCD := m$                                                                                             |
| 75             | Parser:            |                                                                                                    |

**Figur 4.18:** Loggfil som viser parsering av gcd.pas (del 1)

| 76         | Parser:            |                                                                |
|------------|--------------------|----------------------------------------------------------------|
| 77         | Parser:            |                                                                |
| 78         | Parser:            |                                                                |
| 79         | Parser:            |                                                                |
| 80         | Parser:            |                                                                |
| 81         | Parser:<br>Parser: | <statement></statement>                                        |
| 82<br>83   | Parser:            | <assign statm=""><br/><variable></variable></assign>           |
| 84         | Parser:            |                                                                |
| 85         | 14:                | else                                                           |
| 86         | Parser:            | <expression></expression>                                      |
| 87         | Parser:            | <simple expr=""></simple>                                      |
| 88         | Parser:            | <term></term>                                                  |
| 89         | Parser:            | <factor></factor>                                              |
| 90         | Parser:<br>15:     | <variable><br/><math>GCD := GCD(n, m \mod n)</math></variable> |
| 91<br>92   | Parser:            |                                                                |
| 93         | Parser:            |                                                                |
| 94         | Parser:            |                                                                |
| 95         | Parser:            |                                                                |
| 96         | Parser:            |                                                                |
| 97         | Parser:            |                                                                |
| 98         | Parser:            |                                                                |
| 99         | Parser:            | <statement></statement>                                        |
| 100<br>101 | Parser:<br>Parser: | <assign statm=""><br/><variable></variable></assign>           |
| 102        | Parser:            |                                                                |
| 103        | Parser:            | <expression></expression>                                      |
| 104        | Parser:            | <simple expr=""></simple>                                      |
| 105        | Parser:            | <term></term>                                                  |
| 106        | Parser:            | <factor></factor>                                              |
| 107        | Parser:            | <func call=""></func>                                          |
| 108        | Parser:            | <expression></expression>                                      |
| 109        | Parser:            | <simple expr=""></simple>                                      |
| 110<br>111 | Parser:<br>Parser: | <term><br/><factor></factor></term>                            |
| 112        | Parser:            | <variable></variable>                                          |
| 113        | Parser:            |                                                                |
| 114        | Parser:            |                                                                |
| 115        | Parser:            |                                                                |
| 116        | Parser:            |                                                                |
| 117        | Parser:            |                                                                |
| 118        | Parser:            | <expression></expression>                                      |
| 119        | Parser:            | <simple expr=""></simple>                                      |
| 120        | Parser:<br>Parser: | <term><br/><factor></factor></term>                            |
| 121<br>122 | Parser:            | <variable></variable>                                          |
| 123        | Parser:            |                                                                |
| 124        | Parser:            |                                                                |
| 125        | Parser:            | <factor opr=""></factor>                                       |
| 126        | Parser:            |                                                                |
| 127        | Parser:            | <factor></factor>                                              |
| 128        | Parser:            | <variable></variable>                                          |
| 129        | Parser:            | 16: end; { GCD }<br>                                           |
| 130<br>131 | Parser:            |                                                                |
| 132        | Parser:            |                                                                |
| 133        | Parser:            |                                                                |
| 134        | Parser:            |                                                                |
| 135        | Parser:            |                                                                |
| 136        | Parser:            |                                                                |
| 137        | Parser:            |                                                                |
| 138        | Parser:            |                                                                |
| 139<br>140 | Parser:<br>Parser: | <br>                                                           |
| 141        | Parser:            |                                                                |
| 142        | Parser:            |                                                                |
| 143        | Parser:            |                                                                |
| 144        | Parser:            |                                                                |
| 145        | 17:                |                                                                |
| 146        | 18: begin          |                                                                |
| 147        | Parser:            |                                                                |
| 148<br>149 | 19:<br>Parser:     | $res := GCD(v1, v2);$<br>                                      |
| 150        | Parser:            | <statm list=""></statm>                                        |
|            |                    |                                                                |

**Figur 4.19:** Loggfil som viser parsering av gcd.pas (del 2)

| 151        | Parser:            | <statement></statement>                                        |
|------------|--------------------|----------------------------------------------------------------|
| 152        | Parser:            | <assıqn statm=""></assıqn>                                     |
| 153        | Parser:            | <variable></variable>                                          |
| 154        | Parser:            |                                                                |
| 155        | Parser:            | <expression></expression>                                      |
| 156        | Parser:            | <simple expr=""></simple>                                      |
| 157        | Parser:            | <term></term>                                                  |
| 158        | Parser:            | <factor></factor>                                              |
| 159        | Parser:            | <func call=""></func>                                          |
| 160        | Parser:            | <expression></expression>                                      |
| 161        | Parser:            | <simple expr=""></simple>                                      |
| 162        | Parser:            | <term></term>                                                  |
| 163        | Parser:            | <factor></factor>                                              |
| 164        | Parser:            | <variable></variable>                                          |
| 165        | Parser:            |                                                                |
| 166        | Parser:            |                                                                |
| 167        | Parser:            |                                                                |
| 168        | Parser:            |                                                                |
| 169        | Parser:            |                                                                |
| 170        | Parser:            | <expression></expression>                                      |
| 171        | Parser:            | <simple expr=""></simple>                                      |
| 172        | Parser:<br>Parser: | <term><br/><factor></factor></term>                            |
| 173<br>174 | Parser:            | <variable></variable>                                          |
| 175        | Parser:            |                                                                |
| 176        | Parser:            |                                                                |
| 177        | Parser:            |                                                                |
| 178        | Parser:            |                                                                |
| 179        | Parser:            |                                                                |
| 180        | 20:                | write('G', 'C', 'D',<br>'(', v1, ',', v2, ')', '=', res, eol); |
| 181        | Parser:            |                                                                |
| 182        | Parser:            |                                                                |
| 183        | Parser:            |                                                                |
| 184        | Parser:            |                                                                |
| 185        | Parser:            |                                                                |
| 186        | Parser:            |                                                                |
| 187        | Parser:            |                                                                |
| 188        | Parser:            | <statement></statement>                                        |
| 189        | Parser:            | <proc call=""></proc>                                          |
| 190        | Parser:            | <expression></expression>                                      |
| 191        | Parser:            | <simple expr=""></simple>                                      |
| 192        | Parser:            | <term></term>                                                  |
| 193<br>194 | Parser:<br>Parser: | <factor><br/><unsigned constant=""></unsigned></factor>        |
| 195        | Parser:            | <char literal=""></char>                                       |
| 196        | Parser:            |                                                                |
| 197        | Parser:            |                                                                |
| 198        | Parser:            |                                                                |
| 199        | Parser:            |                                                                |
| 200        | Parser:            |                                                                |
| 201        | Parser:            |                                                                |
| 202        | Parser:            | <expression></expression>                                      |
| 203        | Parser:            | <simple expr=""></simple>                                      |
| 204        | Parser:            | <term></term>                                                  |
| 205        | Parser:            | <factor></factor>                                              |
| 206        | Parser:            | <unsigned constant=""></unsigned>                              |
| 207        | Parser:            | <char literal=""></char>                                       |
| 208        | Parser:            |                                                                |
| 209        | Parser:            |                                                                |
| 210        | Parser:            |                                                                |
| 211        | Parser:            | ≺/term>                                                        |
| 212        | Parser:            |                                                                |
| 213        | Parser:            |                                                                |
| 214        | Parser:            | <expression><br/><simple expr=""></simple></expression>        |
| 215<br>216 | Parser:<br>Parser: | <term></term>                                                  |
| 217        | Parser:            | <factor></factor>                                              |
| 218        | Parser:            | <unsigned constant=""></unsigned>                              |
| 219        | Parser:            | <char literal=""></char>                                       |
| 220        | Parser:            |                                                                |
| 221        | Parser:            |                                                                |
| 222        | Parser:            |                                                                |
| 223        | Parser:            |                                                                |
| 224        | Parser:            |                                                                |
| 225        | Parser:            |                                                                |
|            |                    |                                                                |

**Figur 4.20:** Loggfil som viser parsering av gcd.pas (del 3)

| 226        | Parser:            | <expression></expression>           |
|------------|--------------------|-------------------------------------|
| 227        | Parser:            | <simple expr=""></simple>           |
| 228        | Parser:            | <term></term>                       |
| 229        | Parser:            | <factor></factor>                   |
| 230        | Parser:            | <unsigned constant=""></unsigned>   |
| 231        | Parser:            | <char literal=""></char>            |
| 232        | Parser:            |                                     |
| 233        | Parser:            |                                     |
| 234        | Parser:            |                                     |
| 235        | Parser:<br>Parser: | <br>                                |
| 236<br>237 | Parser:            |                                     |
| 238        | Parser:            | <expression></expression>           |
| 239        | Parser:            | <simple expr=""></simple>           |
| 240        | Parser:            | <term></term>                       |
| 241        | Parser:            | <factor></factor>                   |
| 242        | Parser:            | <variable></variable>               |
| 243        | Parser:            |                                     |
| 244        | Parser:            |                                     |
| 245        | Parser:            |                                     |
| 246        | Parser:            |                                     |
| 247        | Parser:            |                                     |
| 248        | Parser:            | <expression></expression>           |
| 249        | Parser:            | <simple expr=""></simple>           |
| 250        | Parser:            | <term><br/><factor></factor></term> |
| 251<br>252 | Parser:<br>Parser: | <unsigned constant=""></unsigned>   |
| 253        | Parser:            | <char literal=""></char>            |
| 254        | Parser:            |                                     |
| 255        | Parser:            |                                     |
| 256        | Parser:            |                                     |
| 257        | Parser:            |                                     |
| 258        | Parser:            |                                     |
| 259        | Parser:            |                                     |
| 260        | Parser:            | <expression></expression>           |
| 261        | Parser:            | <simple expr=""></simple>           |
| 262        | Parser:            | <term></term>                       |
| 263        | Parser:            | <factor></factor>                   |
| 264        | Parser:            | <variable><br/></variable>          |
| 265<br>266 | Parser:<br>Parser: |                                     |
| 267        | Parser:            |                                     |
| 268        | Parser:            |                                     |
| 269        | Parser:            |                                     |
| 270        | Parser:            | <expression></expression>           |
| 271        | Parser:            | <simple expr=""></simple>           |
| 272        | Parser:            | <term></term>                       |
| 273        | Parser:            | <factor></factor>                   |
| 274        | Parser:            | <unsigned constant=""></unsigned>   |
| 275        | Parser:            | <char literal=""></char>            |
| 276        | Parser:            |                                     |
| 277<br>278 | Parser:<br>Parser: | <br>                                |
| 279        | Parser:            |                                     |
| 280        | Parser:            |                                     |
| 281        | Parser:            |                                     |
| 282        | Parser:            | <expression></expression>           |
| 283        | Parser:            | <simple expr=""></simple>           |
| 284        | Parser:            | <term></term>                       |
| 285        | Parser:            | <factor></factor>                   |
| 286        | Parser:            | <unsigned constant=""></unsigned>   |
| 287        | Parser:            | <char literal=""></char>            |
| 288        | Parser:            |                                     |
| 289        | Parser:            |                                     |
| 290<br>291 | Parser:<br>Parser: | <br>                                |
| 292        | Parser:            |                                     |
| 293        | Parser:            |                                     |
| 294        | Parser:            | <expression></expression>           |
| 295        | Parser:            | <simple expr=""></simple>           |
| 296        | Parser:            | <term></term>                       |
| 297        | Parser:            | <factor></factor>                   |
| 298        | Parser:            | <variable></variable>               |
| 299        | Parser:            |                                     |
| 300        | Parser:            |                                     |

**Figur 4.21:** Loggfil som viser parsering av gcd.pas (del 4)

<span id="page-60-0"></span>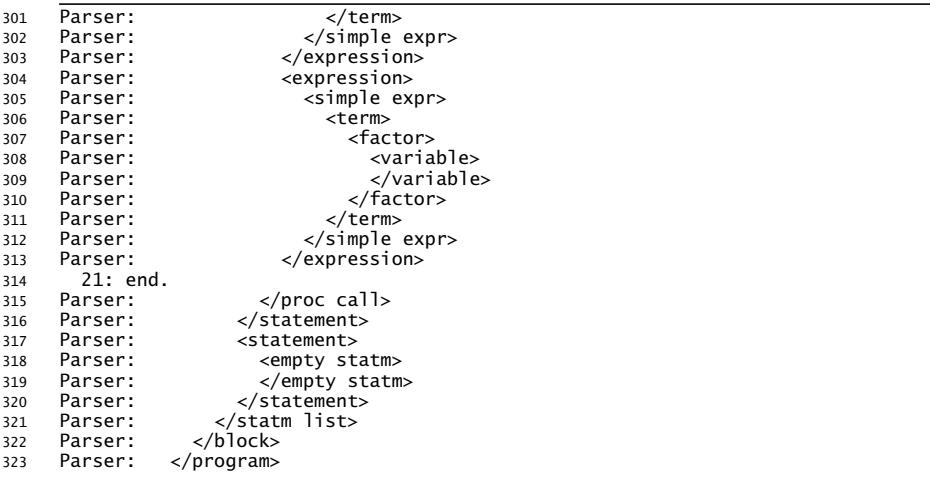

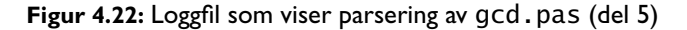

```
1 program gcd;
  2 const
3 v1 = 1071;
4 v2 = 462;
 5 var
           ...<br>res: integer;
 7
        function gcd (m: integer; n: integer): integer;
 9 begin
10 if n = 0 then
 11 gcd := m
12 else
13 gcd := gcd(n, m mod n)
14 end; {gcd}
\begin{array}{c} 9 \\ 10 \\ 11 \\ 12 \\ 13 \\ 14 \\ 15 \end{array}begin
 17 res := gcd(v1, v2);
18 write('G', 'C', 'D', '(', v1, ',', v2, ')', '=', res, eol);
\begin{array}{c} 16 \\ 17 \\ 18 \\ 19 \\ 20 \end{array}end.
```
**Figur 4.23:** Loggfil med «skjønnskrift» av gcd.pas

<span id="page-60-2"></span>

| $\mathbf{1}$ |  |  | Binding on line 8: integer was declared as <type decl=""> integer in the library</type>    |
|--------------|--|--|--------------------------------------------------------------------------------------------|
| 2            |  |  | Binding on line 10: integer was declared as $\langle$ type decl> integer in the library    |
|              |  |  | Binding on line 10: integer was declared as <type decl=""> integer in the library</type>   |
|              |  |  | Binding on line 10: integer was declared as <type decl=""> integer in the library</type>   |
| 5            |  |  | Binding on line 12: n was declared as <param decl=""/> n on line 10                        |
| 6            |  |  | Binding on line 13: gcd was declared as $\langle$ func decl> gcd on line 10                |
|              |  |  | Binding on line 13: m was declared as $\epsilon$ param decl> m on line 10                  |
| 8            |  |  | Binding on line 15: gcd was declared as $\langle$ func decl> gcd on line 10                |
| 9            |  |  | Binding on line 15: gcd was declared as $\langle$ func decl> gcd on line 10                |
| 10           |  |  | Binding on line 15: n was declared as $\epsilon$ param decl> n on line 10                  |
| 11           |  |  | Binding on line 15: m was declared as $\epsilon$ param decl> m on line 10                  |
| 12           |  |  | Binding on line 15: n was declared as <param decl=""/> n on line 10                        |
| 13           |  |  | Binding on line 19: res was declared as <var decl=""> res on line 8</var>                  |
| 14           |  |  | Binding on line 19: gcd was declared as $\langle$ func decl> gcd on line 10                |
| 15           |  |  | Binding on line 19: $v1$ was declared as <const decl=""> <math>v1</math> on line 6</const> |
| 16           |  |  | Binding on line 19: $v2$ was declared as <const decl=""> <math>v2</math> on line 6</const> |
| 17           |  |  | Binding on line 20: write was declared as <proc decl=""> write in the library</proc>       |
| 18           |  |  | Binding on line 20: $v1$ was declared as <const decl=""> <math>v1</math> on line 6</const> |
| 19           |  |  | Binding on line 20: $v2$ was declared as <const decl=""> <math>v2</math> on line 6</const> |
| 20           |  |  | Binding on line 20: res was declared as $\langle \text{var dec} \rangle$ res on line 8     |
| 21           |  |  | Binding on line 20: eol was declared as <const decl=""> eol in the library</const>         |
|              |  |  |                                                                                            |

**Figur 4.24:** Loggfil med navnebinding for gcd.pas

<span id="page-61-0"></span>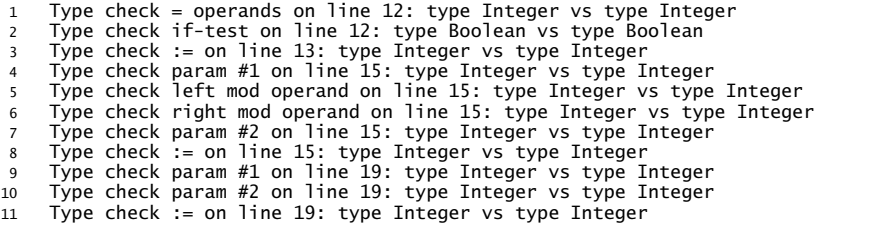

**Figur 4.25:** Loggfil med typesjekking for gcd.pas

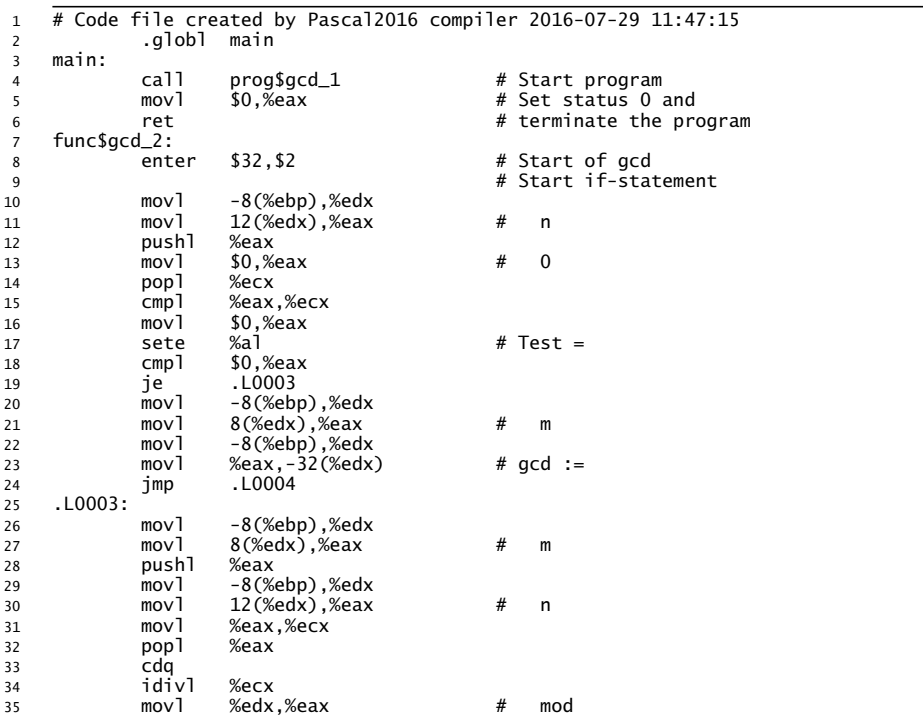

**Figur 4.26:** Kodefil produsert fra gcd.pas (del 1)

| 36  | pushl            | %eax              |   | # Push param #2      |
|-----|------------------|-------------------|---|----------------------|
|     | movl             |                   |   |                      |
| 37  |                  | -8 (%ebp) ,%edx   |   |                      |
| 38  | movl             | 12 (%edx) ,%eax   | # | n                    |
| 39  | pushl            | %eax              |   | # Push param #1      |
| 40  | call             | func\$gcd_2       |   |                      |
| 41  | add 1            | \$8,%esp          |   | # Pop parameters     |
|     |                  |                   |   |                      |
| 42  | movl             | -8 (%ebp) ,%edx   |   |                      |
| 43  | movl             | %eax,-32(%edx)    |   | # $qcd :=$           |
| 44  | L0004:           |                   |   |                      |
| 45  |                  |                   |   | # End if-statement   |
|     |                  |                   |   |                      |
| 46  | movl             | -32 (%ebp) , %eax |   | # Fetch return value |
| 47  | leave            |                   |   | # End of gcd         |
| 48  | ret              |                   |   |                      |
| 49  | prog\$gcd_1:     |                   |   |                      |
|     | enter            | \$36,\$1          | # | Start of gcd         |
| 50  |                  |                   |   |                      |
| 51  | movl             | \$462,%eax        | # | 462                  |
| 52  | pushl            | %eax              |   | # Push param #2      |
| 53  | movl             | \$1071,%eax       | # | 1071                 |
| 54  | pushl            | %eax              |   | # Push param #1      |
|     | call             |                   |   |                      |
| 55  |                  | func\$gcd_2       |   |                      |
| 56  | add 1            | \$8,%esp          |   | # Pop parameters     |
| 57  | mov1             | $-4$ (%ebp), %edx |   |                      |
| 58  | mov1             | %eax,-36(%edx)    | # | $res :=$             |
| 59  | mov1             | \$71,%eax         | # | 'G'                  |
|     |                  |                   |   |                      |
| 60  | pushl            | %eax              |   | # Push next param.   |
| 61  | call             | write_char        |   |                      |
| 62  | add 1            | \$4,%esp          | # | Pop param.           |
| 63  | movl             | \$67,%eax         | # | ' C                  |
|     |                  |                   |   |                      |
| 64  | pushl            | %eax              |   | # Push next param.   |
| 65  | call             | write_char        |   |                      |
| 66  | add 1            | \$4,%esp          | # | Pop param.           |
| 67  | movl             | \$68,%eax         | # | 'D'                  |
| 68  | pushl            | %eax              |   | # Push next param.   |
|     |                  |                   |   |                      |
| 69  | call             | write_char        |   |                      |
| 70  | add 1            | \$4,%esp          |   | # Pop param.         |
| 71  | mov <sub>1</sub> | \$40,%eax         | # | $\mathcal{C}$        |
| 72  | pushl            | %eax              |   | # Push next param.   |
|     | call             | write_char        |   |                      |
| 73  |                  |                   |   |                      |
| 74  | add 1            | \$4,%esp          |   | # Pop param.         |
| 75  | mov1             | \$1071,%eax       | # | 1071                 |
| 76  | pushl            | %eax              |   | # Push next param.   |
| 77  | call             | write_int         |   |                      |
|     |                  |                   |   |                      |
| 78  | add 1            | \$4,%esp          | # | Pop param.           |
| 79  | mov1             | \$44,%eax         | # |                      |
| 80  | pushl            | %eax              |   | # Push next param.   |
| 81  | call             | write_char        |   |                      |
| 82  | add l            | \$4,%esp          | # | Pop param.           |
|     |                  |                   |   |                      |
| 83  | mov1             | \$462,%eax        | # | 462                  |
| 84  | pushl            | %eax              |   | # Push next param.   |
| 85  | call             | write_int         |   |                      |
| 86  | add l            | \$4,%esp          |   | # Pop param.         |
|     | movl             | \$41,%eax         | # |                      |
| 87  |                  |                   |   |                      |
| 88  | pushl            | %eax              |   | # Push next param.   |
| 89  | call             | write_char        |   |                      |
| 90  | add1             | \$4,%esp          | # | Pop param.           |
| 91  | movl             | \$61,%eax         | # |                      |
|     |                  | %eax              |   |                      |
| 92  | pushl            |                   |   | # Push next param.   |
| 93  | call             | write_char        |   |                      |
| 94  | add l            | \$4,%esp          |   | # Pop param.         |
| 95  | mov <sub>1</sub> | $-4$ (%ebp), %edx |   |                      |
| 96  | mov1             | -36(%edx),%eax    | # | res                  |
|     |                  |                   |   |                      |
| 97  | pushl            | %eax              |   | # Push next param.   |
| 98  | call             | write_int         |   |                      |
| 99  | add 1            | \$4,%esp          |   | # Pop param.         |
| 100 | mov1             | \$10,%eax         | # | 10                   |
|     | pushl            | %eax              |   | # Push next param.   |
| 101 |                  |                   |   |                      |
| 102 | call             | write_char        |   |                      |
| 103 | add 1            | \$4,%esp          |   | # Pop param.         |
| 104 | leave            |                   |   | # End of gcd         |
| 105 | ret              |                   |   |                      |
|     |                  |                   |   |                      |

**Figur 4.27:** Kodefil produsert fra gcd.pas (del 2)

# **Kapittel 5**

# **Kompilering av blokkorienterte språk**

Blokkorinterte språk som Pascal krever litt ekstra omtanke når man skal generere kode for dem. I INF2100 trenger man ikke å vite så mye om dette siden det er vist en oppskrift for hva man skal gjøre, men det er alltid noen som gjerne vil vite nøyaktige hva som skjer. Dette kapitlet er for dem.

# **5.1 Bakgrunn**

Når man skal kompilere et blokkorientert språk som Pascal, der man kan deklarere prosedyrer inni prosedyrer inni prosedyrer så dypt man vil, gir dette et par utfordringer under kompileringen:

- Variabler i en blokk må opprettes på stakken når den tilhørende programmet/funksjonen/prosedyren kalles og fjernes når den er ferdig.
- Det må være mulig å aksessere variabler ikke bare i den lokale blokken men også alle variabler i globale blokker som er synlige.

# **5.1.1 Kontekstvektor**

Én av flere løsninger på problemet er å opprette en såkalt kontekstvektor, dvs en tabell over hvor alle de synlige globale blokkene befinner seg på stakken. På den måten får man enkelt tilgang til dem alle.

Noen implementasjoner har bare én kontekstvektor mens andre velger å ha én for hver aktiv blokk. Denne siste løsninger er valgt i INF2100-prosjektet siden prosessoren vår x86 har to instruksjoner som gjør dette usedvanlig enkelt: enter og leave.

# **5.1.2 Et eksempel**

Som eksempel skal vi bruke programmet vist i figur [5.1 på neste side;](#page-65-0) det inneholder en funksjon inni en prosedyre inni hovedprogrammet. Den koden som referansekompilatoren genererer, er vist i figur [5.5 på side 70.](#page-69-0)

```
1 program Blokker;
2 var V1A: Integer; V1B: Integer;
3
4 procedure P1 (A1A : Integer; A1B: Integer);
5 var V2: Integer;
6
7 function F2 (A2: Integer): Integer;
8 var V3 : Integer;
9 begin
10 V3 := A2+1; F2 := V3
11 end; { F2 }
12
13 begin
14 V2 := F2(A1A);15 V1A := V2 * A1B<br>16 end: { P1 }
      end; { P1 }
17
18 begin
P1(-3, 7);20 Write(V1A, EoL)
21 end.
```
**Figur 5.1:** En enkelt testprogram

# **5.2 Start av hovedprogrammet**

I Pascal er det enklest å behandle hovedprogrammet på samme måte som funksjoner og prosedyrer. Følgende skjer da:

- 1) Hovedprogrammet kalles med en call-instruksjon som legger returadressen (dvs adressen til instruksjonen etter call-instruksjonen) på stakken.
- 2) Den første instruksjonen i hovedprogrammet er **enter** som gjør flere ting:
	- (a) Innholdet i %EBP-registeret gjemmes unna på stakken.
	- (b) Det settes av plass til kontekstvektoren (28 byte), $12$  returverdien  $(4 \text{ byte})^{13}$  $(4 \text{ byte})^{13}$  $(4 \text{ byte})^{13}$  og 2 lokale variabler  $(2\times4 = 8 \text{ byte})$ ; tilsammen 40 byte.
	- (c) Kontekstvektoren fra blokken utenfor kopieres inn, men siden hovedprogrammet er på blokknivå 1, er det ingen ytre blokk.
	- (d) Kontekstvektoren utvides med en peker til denne blokken.

Vi får da situasjonen vist i figur [5.2 på neste side.](#page-66-0) Kontekstvektoren er markert med litt mørkere farge.

# **5.3 Start av en prosedyre**

Når hovedprogrammet kaller prosedyren P1, skjer akkurat det samme, bortsett fra at parametrene legges på stakken før kallet skjer.

<span id="page-65-1"></span><sup>12</sup> Siden vi setter av 28 byte til kontekstvektoren, kan vi ikke ha indre blokker dypere enn 7 nivåer, men det er nok for alle praktiske formål. (Vi kunne ha valgt å sette av et antall byte avhengig av blokknivået, men det ville gitt mer komplisert kode, så i INF2100 har jeg valgt å sette av et fast antall.)

<span id="page-65-2"></span><sup>13</sup> Selv om vi bare trenger å lagre en returverdi i funksjoner, setter vi av plassen også i hovedprogrammet og i prosedyrer; det blir enklere kode da.

<span id="page-66-0"></span>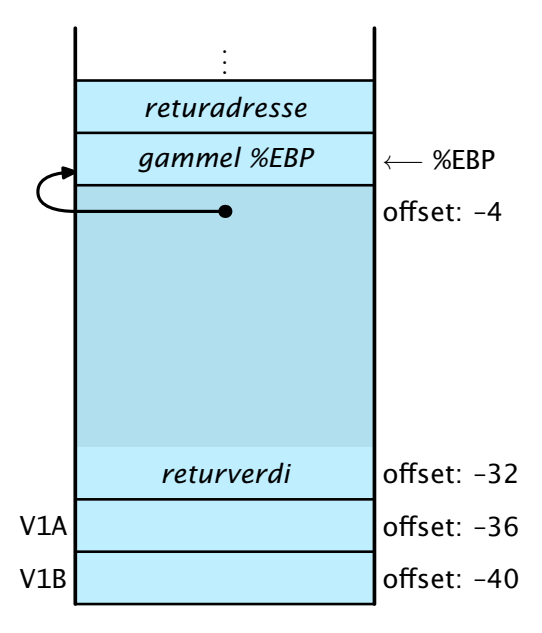

**Figur 5.2:** Stakken når hovedprogrammet starter

Prosedyren er på blokknivå 2, så kontekstvektor fra blokken utenfor (hovedprogrammet på blokknivå 1) kopieres inn i vår nye kontekstvektor før den utvides med en peker til den lokale blokken (vår egen).

Etter enter-instruksjonen ser stakken ut som vist i figur [5.3 på neste side.](#page-67-0)

# **5.4 Start av en indre funksjon**

Prosedyren P1 kaller funksjonen F2, og igjen skjer det samme. Figur [5.4 på](#page-68-0) [side 69](#page-68-0) viser situasjonen etter at enter-instruksjonen i F2 er ferdig.

Vi ser nå at vi kan få tak i alle synlige variabler ved å gå via kontekstvektoren. For eksempel får vi tak i den lokale V3 som ligger på blokknivå 3 ved først å gjøre følgende:

- 1) Slå opp på element nr 3 i kontekstvektoren (og dette har offset 4×–3  $=-12$ ).
- 2) Nå har vi adressen til riktig blokk, og der finner vi variabelen V3 med offset –36.

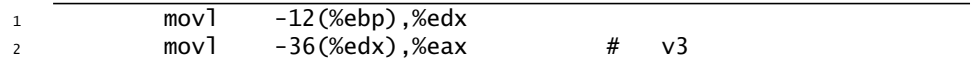

På samme måte kan vi få tak i den globale variabelen V1B som ligger på blokknivå 1 og har offset –40:

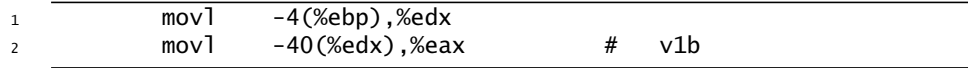

<span id="page-67-0"></span>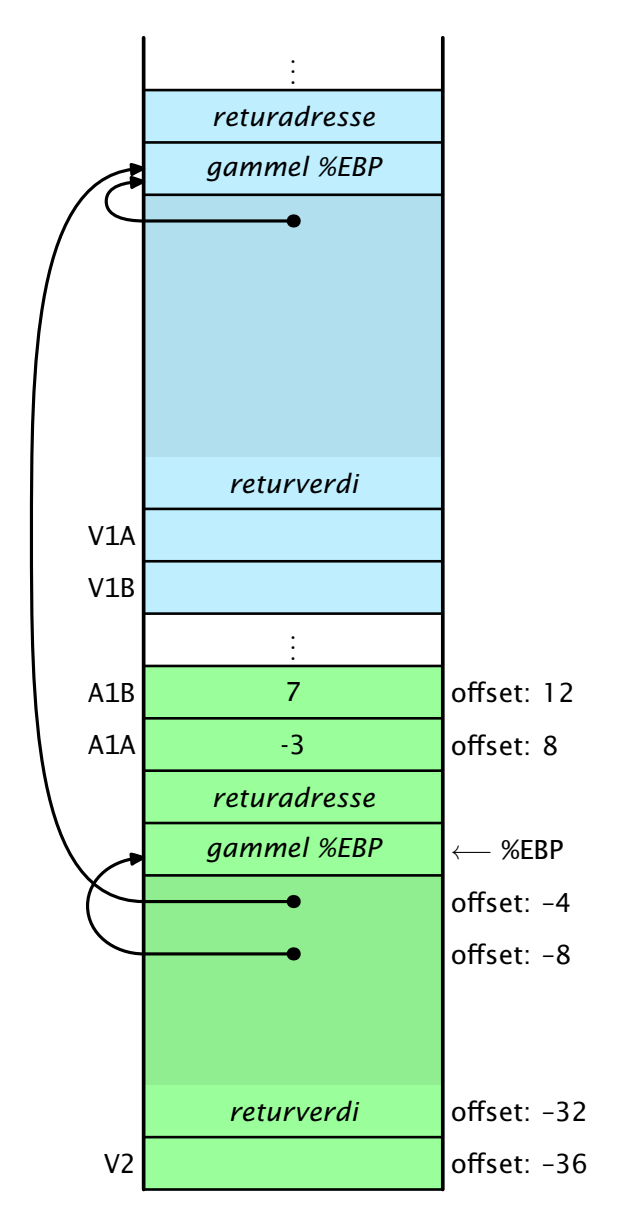

**Figur 5.3:** Stakken når prosedyren har startet

<span id="page-68-0"></span>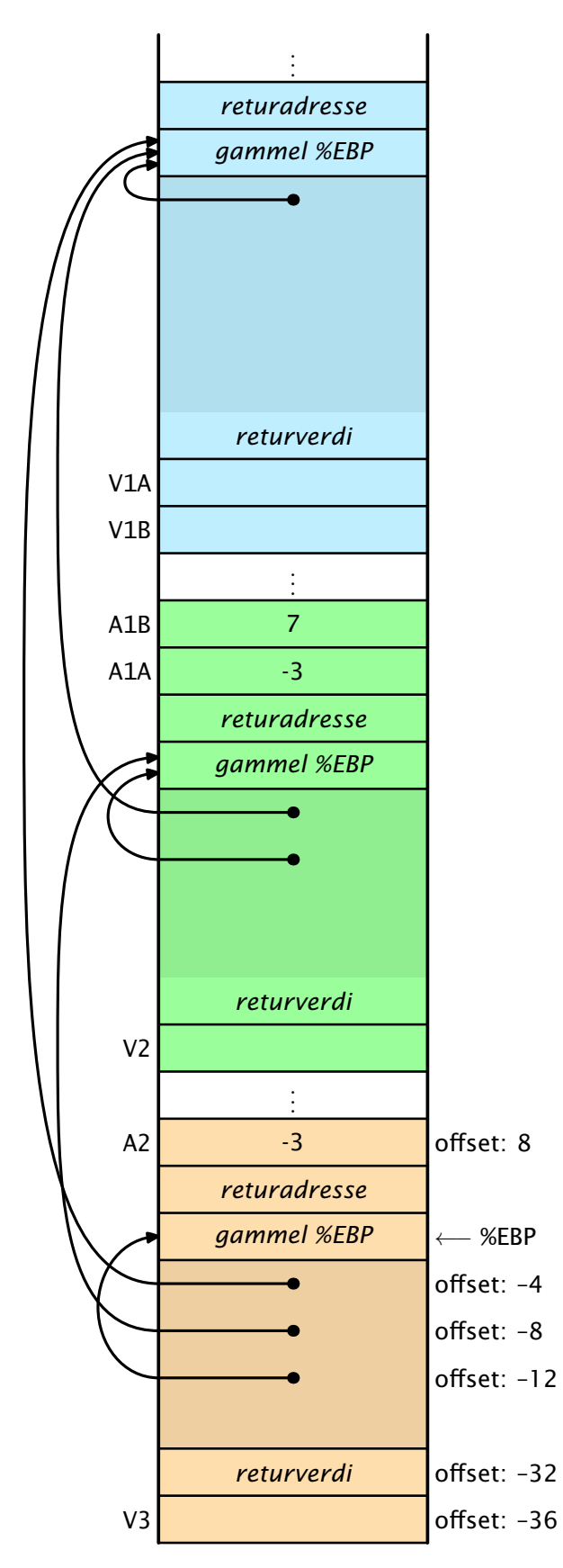

**Figur 5.4:** Stakken når den indre funksjonen har startet

<span id="page-69-0"></span>

| 1  |                       |                                 | # Code file created by Pascal2016 compiler 2016-05-07 11:02:35 |
|----|-----------------------|---------------------------------|----------------------------------------------------------------|
| 2  | .globl                | main                            |                                                                |
| 3  | main:                 |                                 |                                                                |
| 4  | call                  | prog\$blokker_1                 | # Start program                                                |
| 5  | movl                  | $$0,$ %eax                      | # Set status O and                                             |
| 6  | ret                   |                                 | # terminate the program                                        |
| 7  | $func$ funcsf2 $-3$ : |                                 |                                                                |
| 8  | enter                 | \$36,\$3                        | # Start of f2                                                  |
| 9  | movl                  | $-12$ (%ebp),%edx               |                                                                |
| 10 | mov I                 | 8(%edx),%eax                    | #<br>a2                                                        |
| 11 | push l                | %eax                            |                                                                |
| 12 | movl                  | \$1,%eax                        | #<br>1                                                         |
| 13 | movl                  | %eax,%ecx                       |                                                                |
| 14 | pop l                 | %eax                            |                                                                |
| 15 | add l                 | %ecx,%eax                       | #<br>$\ddot{}$                                                 |
| 16 | movl                  | $-12$ (%ebp),%edx               |                                                                |
| 17 | movl                  | %eax,-36(%edx)                  | # v3 :=                                                        |
| 18 | movl                  | $-12$ (%ebp), %edx              |                                                                |
| 19 | movl                  | -36(%edx),%eax                  | v3<br>#                                                        |
| 20 | movl                  | %eax, -32 (%ebp)                | # $f2 :=$                                                      |
| 21 | movl                  | -32 (%ebp) ,%eax                | # Fetch return value                                           |
| 22 | Teave                 |                                 | # End of f2                                                    |
| 23 | ret                   |                                 |                                                                |
| 24 | $proc$p1_2$ :         |                                 |                                                                |
| 25 | enter                 | \$36,\$2                        | # Start of p1                                                  |
| 26 | movl                  | -8(%ebp),%edx                   |                                                                |
| 27 | movl                  | 8(%edx),%eax                    | #<br>ala                                                       |
| 28 | push l                | %eax                            | # Push param #1                                                |
| 29 | ca11                  | func\$f2_3                      |                                                                |
| 30 | add l                 | \$4,%esp                        | # Pop parameters                                               |
|    | movl                  | -8(%ebp),%edx                   |                                                                |
| 31 | movl                  | %eax,-36(%edx)                  | # v2 :=                                                        |
| 32 | movl                  |                                 |                                                                |
| 33 |                       | -8(%ebp),%edx<br>-36(%edx),%eax | #<br>v2                                                        |
| 34 | mov I                 |                                 |                                                                |
| 35 | push l<br>movl        | %eax<br>-8(%ebp),%edx           |                                                                |
| 36 | movl                  |                                 | #<br>a1b                                                       |
| 37 | movl                  | 12(%edx),%eax                   |                                                                |
| 38 |                       | %eax,%ecx                       |                                                                |
| 39 | pop l                 | %eax                            | #                                                              |
| 40 | imull                 | %ecx,%eax                       | ÷,                                                             |
| 41 | movl                  | -4(%ebp),%edx                   |                                                                |
| 42 | movl                  | %eax,-36(%edx)                  | # v1a :=                                                       |
| 43 | leave                 |                                 | # End of p1                                                    |
| 44 | ret                   |                                 |                                                                |
| 45 | prog\$blokker_1:      |                                 | Start of blokker                                               |
| 46 | enter                 | \$40,\$1                        | #                                                              |
| 47 | movl                  | \$7,%eax                        | #<br>7                                                         |
| 48 | push l                | %eax                            | # Push param #2.                                               |
| 49 | mov1                  | \$3,%eax                        | #<br>3                                                         |
| 50 | neg l                 | %eax                            | (prefix)<br>#                                                  |
| 51 | push l                | %eax                            | # Push param #1.                                               |
| 52 | ca11                  | $proc$p1_2$                     |                                                                |
| 53 | add l                 | \$8,%esp                        | # Pop params.                                                  |
| 54 | movl                  | -4(%ebp),%edx                   |                                                                |
| 55 | movl                  | -36(%edx),%eax                  | #<br>vla                                                       |
| 56 | pushl                 | %eax                            | # Push next param.                                             |
| 57 | ca11                  | write_int                       |                                                                |
| 58 | add l                 | \$4,%esp                        | # Pop param.                                                   |
| 59 | movl                  | \$10,%eax                       | #<br>10                                                        |
| 60 | pushl                 | %eax                            | # Push next param.                                             |
| 61 | ca11                  | write_char                      |                                                                |
| 62 | add l                 | \$4,%esp                        | # Pop param.                                                   |
| 63 | leave                 |                                 | # End of blokker                                               |
| 64 | ret                   |                                 |                                                                |

**Figur 5.5:** Assemblerkoden generert for programmet i figur [5.1 på](#page-65-0) [side 66](#page-65-0)

# **Kapittel 6 Programmeringsstil**

# **6.1 Suns anbefalte Java-stil**

Datafirmaet Sun, som utviklet Java, har også tanker om hvordan Javakoden bør se ut. Dette er uttrykt i et lite skriv på 24 sider som kan hentes fra <http://java.sun.com/docs/codeconv/CodeConventions.pdf>. Her er hovedpunktene.

# **6.1.1 Klasser**

Hver klasse bør ligge i sin egen kildefil; unntatt er private klasser som «tilhører» en vanlig klasse.

Klasse-filer bør inneholde følgende (i denne rekkefølgen):

- 1) En kommentar med de aller viktigste opplysningene om filen:
	- /\* \* Klassens navn \* \* Versjonsinformasjon \* \* Copyrightangivelse \*/
- 2) Alle import-spesifikasjonene.
- 3) JavaDoc-kommentar for klassen. (JavaDoc er beskrevet i avsnitt [7.1](#page-74-0) [på side 75.](#page-74-0))
- 4) Selve klassen.

# **6.1.2 Variabler**

Variabler bør deklareres én og én på hver linje:

int level; int size;

De bør komme først i {}-blokken (dvs før alle setningene), men lokale forindekser er helt OK:

```
for (int i = 1; i <= 10; ++i) {
   ...
}
```

```
do {
```

```
setninger;
} while (uttrykk);
for (init; betingelse; oppdatering) {
    setninger;
}
if (uttrykk) {
    setninger;
}
if (uttrykk) {
    setninger;
} else {
    setninger;
}
if (uttrykk) {
    setninger;
} else if (uttrykk) {
    setninger;
} else if (uttrykk) {
    setninger;
}
return uttrykk;
switch (uttrykk) {
case xxx:
   setninger;
   break;
case xxx:
    ...<br>setninger;
    break;
default:
    setninger;
    break;
}
try {
    setninger;
} catch (ExceptionClass e) {
    setninger;
}
while (uttrykk) {
    setninger;
}
```
**Figur 6.1:** Suns forslag til hvordan setninger bør skrives

Om man kan initialisere variablene samtidig med deklarasjonen, er det en fordel.

#### **6.1.3 Setninger**

Enkle setninger bør stå én og én på hver linje:

 $i = 1;$  $j = 2;$ 

De ulike sammensatte setningene skal se ut slik figur [6.1](#page-71-0) viser. De skal alltid ha {} rundt innmaten, og innmaten skal indenteres 4 posisjoner.
<span id="page-72-0"></span>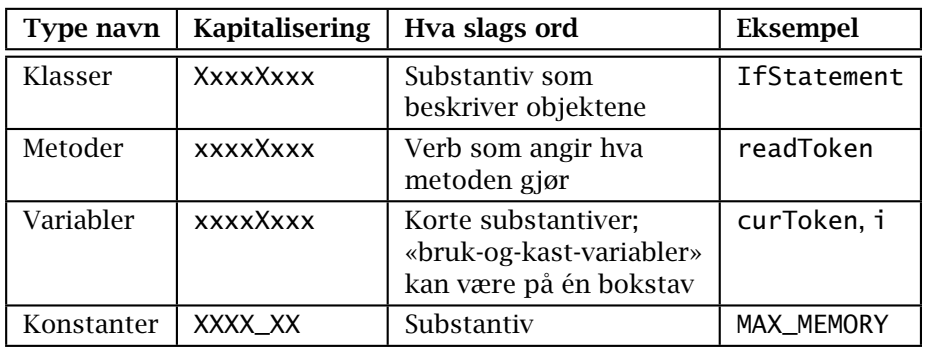

**Tabell 6.1:** Suns forslag til navnevalg i Java-programmer

#### **6.1.4 Navn**

Navn bør velges slik det er angitt i tabell [6.1.](#page-72-0)

#### **6.1.5 Utseende**

#### **6.1.5.1 Linjelengde og linjedeling**

Linjene bør ikke være mer enn 80 tegn lange, og kommentarer ikke lenger enn 70 tegn.

En linje som er for lang, bør deles

- etter et komma eller
- før en operator (som + eller &&).

Linjedelen etter delingspunktet bør indenteres likt med starten av uttrykket som ble delt.

#### **6.1.5.2 Blanke linjer**

Sett inn doble blanke linjer

mellom klasser.

Sett inn enkle blanke linjer

- mellom metoder.
- mellom variabeldeklarasjonene og første setning i metoder eller
- mellom ulike deler av en metode.

#### **6.1.5.3 Mellomrom**

Sett inn mellomrom

- etter kommaer i parameterlister,
- rundt binære operatorer:

if  $(x < a + 1)$  {

(men ikke etter unære operatorer: -a)

ved typekonvertering:

(int) x

# <span id="page-74-0"></span>**Kapittel 7 Dokumentasjon**

# **7.1 JavaDoc**

Sun har også laget et opplegg for dokumentasjon av programmer. Hovedtankene er

- 1) Brukeren skriver kommentarer i hver Java-pakke, -klasse og -metode i henhold til visse regler.
- 2) Et eget program javadoc leser kodefilene og bygger opp et helt nett av HTML-filer med dokumentasjonen.

Et typisk eksempel på JavaDoc-dokumentasjon er den som beskriver Javas enorme bibliotek: <http://java.sun.com/javase/7/docs/api/>.

### **7.1.1 Hvordan skrive JavaDoc-kommentarer**

Det er ikke vanskelig å skrive JavaDoc-kommentarer. Her er en kort innføring til hvordan det skal gjøres; den fulle beskrivelsen finnes på nettsiden <http://java.sun.com/j2se/javadoc/writingdoccomments/>.

En JavaDoc-kommentarer for en klasse ser slik ut:

```
/**
* Én setning som kort beskriver klassen
* Mer forklaring
 *
.
       .
       .
 * @author navn
* @author navn
* @version dato
*/
```
Legg spesielt merke til den doble stjernen på første linje – det er den som angir at dette er en JavaDoc-kommentar og ikke bare en vanlig kommentar.

JavaDoc-kommentarer for metoder følger nesten samme oppsettet:

```
/**
* Én setning som kort beskriver metoden
* Ytterligere kommentarer
 *
.
       .
       .
 * @param navn1 Kort beskrivelse av parameteren
 * @param navn2 Kort beskrivelse av parameteren
```

```
* @return Kort beskrivelse av returverdien
* @see navn3
*/
```
Her er det viktig at den første setningen kort og presist forteller hva metoden gjør. Denne setningen vil bli brukt i metodeoversikten.

Ellers er verdt å merke seg at kommentaren skrives i HTML-kode, så man kan bruke konstruksjoner som <i>...</i> eller <table>...</table> om man ønsker det.

#### **7.1.2 Eksempel**

I figur [7.1](#page-75-0) kan vi se en Java-metode med dokumentasjon.

```
/**
* Returns an Image object that can then be painted on the screen.
* The url argument must specify an absolute {@link URL}. The name
* argument is a specifier that is relative to the url argument.
 \star <p>
* This method always returns immediately, whether or not the
* image exists. When this applet attempts to draw the image on
* the screen, the data will be loaded. The graphics primitives
* that draw the image will incrementally paint on the screen.
 *
* @param url an absolute URL giving the base location of the image
 \ast @param \; name the location of the image, relative to the url argument
 * @return the image at the specified URL
* @see Image
*/
public Image getImage(URL url, String name) {
   try {
        return getImage(new URL(url, name));
    } catch (MalformedURLException e) {
        return null;
   }
}
```
**Figur 7.1:** Java-kode med JavaDoc-kommentarer

# **7.2 «Lesbar programmering»**

Lesbar programmering («literate programming») er oppfunnet av Donald Knuth, forfatteren av *The art of computer programming* og opphavsmannen til TEX. Hovedtanken er at programmer først og fremst skal skrives slik at mennesker kan lese dem; datamaskiner klarer å «forstå» alt så lenge programmet er korrekt. Dette innebærer følgende:

- Programkoden og dokumentasjonen skrives som en enhet.
- **Programmet deles opp i passende små navngitte enheter som legges** inn i dokumentasjonen. Slike enheter kan referere til andre enheter.
- Programmet skrives i den rekkefølgen som er enklest for leseren å forstå.
- Dokumentasjonen skrives i et dokumentasjonsspråk (som  $\mathbb{F}[\mathbb{F}X]$  og kan benytte alle tilgjengelige typografiske hjelpemidler som figurer, matematiske formler, fotnoter, kapittelinndeling, fontskifte og annet.

Det kan automatisk lages oversikter og klasser, funksjoner og variabler: hvor de deklareres og hvor de brukes.

Ut ifra kildekoden («web-koden») kan man så lage

- 1) et dokument som kan skrives ut og
- 2) en kompilerbar kildekode.

#### **7.2.1 Et eksempel**

Som eksempel skal vi bruke en implementasjon av boblesortering. Fremgangsmåten er som følger:

- 1) Skriv kildefilen bubble.w0 (vist i figur [7.2](#page-77-0) og [7.3\)](#page-78-0). Dette gjøres med en vanlig tekstbehandler som for eksempel Emacs.
- 2) Bruk programmet weave $0^{14}$  $0^{14}$  $0^{14}$  til å lage det ferdige dokumentet som er vist i figur [7.4–](#page-79-0)[7.7:](#page-82-0)

\$ weave0 -l c -e -o bubble.tex bubble.w0 \$ ltx2pdf bubble.tex

3) Bruk tangle0 til å lage et kjørbart program:

<sup>\$</sup> tangle0 -o bubble.c bubble.w0 \$ gcc -c bubble.c

<span id="page-76-0"></span> $14$  Dette eksemplet bruker Dags versjon av lesbar programmering kalt web<sub>0</sub>; for mer informasjon, se <http://dag.at.ifi.uio.no/public/doc/web0.pdf>.

```
bubble.w0 del 1
\documentclass[12pt,a4paper]{webzero}
\usepackage[latin1]{inputenc}
\usepackage[T1]{fontenc}
\usepackage{amssymb,mathpazo,textcomp}
\title{Bubble sort}
\author{Dag Langmyhr\\ Department of Informatics\\
  University of Oslo\\[5pt] \texttt{dag@ifi.uio.no}}
\begin{document}
\maketitle
\noindent This short article describes \emph{bubble
  sort}, which quite probably is the easiest sorting
method to understand and implement.
Although far from being the most efficient one, it is
useful as an example when teaching sorting algorithms.
Let us write a function \texttt{bubble} in C which sorts
an array \texttt{a} with \texttt{n} elements. In other
words, the array \texttt{a} should satisfy the following
condition when \texttt{bubble} exits:
\sqrt{2}\forall i, j \in \mathbb{N}: 0 \leq i < j < \mathtt{n}
  \Rightarrow \mathtt{a}[i] \leq \mathtt{a}[j]
\setminus]
<<bubble sort>>=
void bubble(int a[], int n)
{
  <<local variables>>
  <<use bubble sort>>
}
@
Bubble sorting is done by making several passes through
the array, each time letting the larger elements
''bubble'' up. This is repeated until the array is
completely sorted.
<<use bubble sort>>=
do {
  <<perform bubbling>>
} while (<< not sorted>>);
\tilde{a}
```
**Figur 7.2:** «Lesbar programmering» –– kildefilen bubble.w0 del 1

```
bubble.w0 del 2
Each pass through the array consists of looking at
every pair of adjacent elements;\footnote{We could, on the
  average, double the execution speed of \texttt{bubble} by
  reducing the range of the \texttt{for}-loop by~1 each time.
  Since a simple implementation is the main issue, however,
  this improvement was omitted.} if the two are in
the wrong sorting order, they are swapped:
<<perform bubbling>>=
<<initialize>>
for (i=0; i<n-1; ++i)
  if (a[i]>a[i+1]) { \iff} <<swap a[i] and a[i+1]>{}@
The \texttt{for}-loop needs an index variable
\texttt{i}:
<<local var...>>=
int i;
@
Swapping two array elements is done in the standard way
using an auxiliary variable \texttt{temp}. We also
increment a swap counter named \texttt{n\_swaps}.
<<swap ...>>=
temp = a[i]; a[i] = a[i+1]; a[i+1] = temp;
++n_swaps;
@
The variables \texttt{temp} and \texttt{n\_swaps}
must also be declared:
<<local var...>>=
int temp, n_swaps;
@
The variable \texttt{n\_swaps} counts the number of
swaps performed during one ''bubbling'' pass.
It must be initialized prior to each pass.
<<initialize>>=
n_swaps = 0;
@
If no swaps were made during the ''bubbling'' pass,
the array is sorted.
<<not sorted>>=
n_swaps > 0@
\wzvarindex \wzmetaindex
\end{document}
```
**Figur 7.3:** «Lesbar programmering» –– kildefilen bubble.w0 del 2

<span id="page-79-0"></span>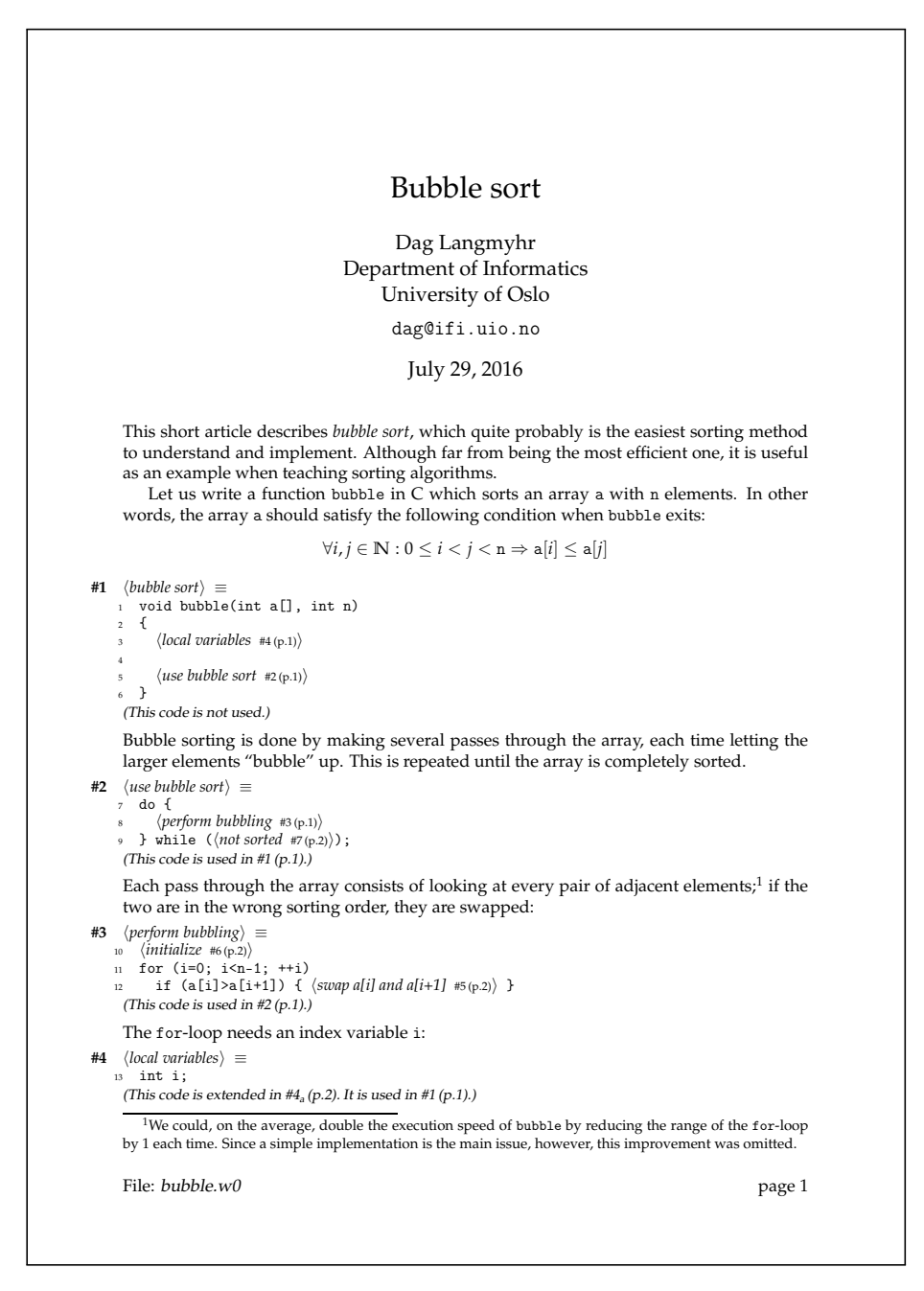

**Figur 7.4:** «Lesbar programmering» — utskrift side 1

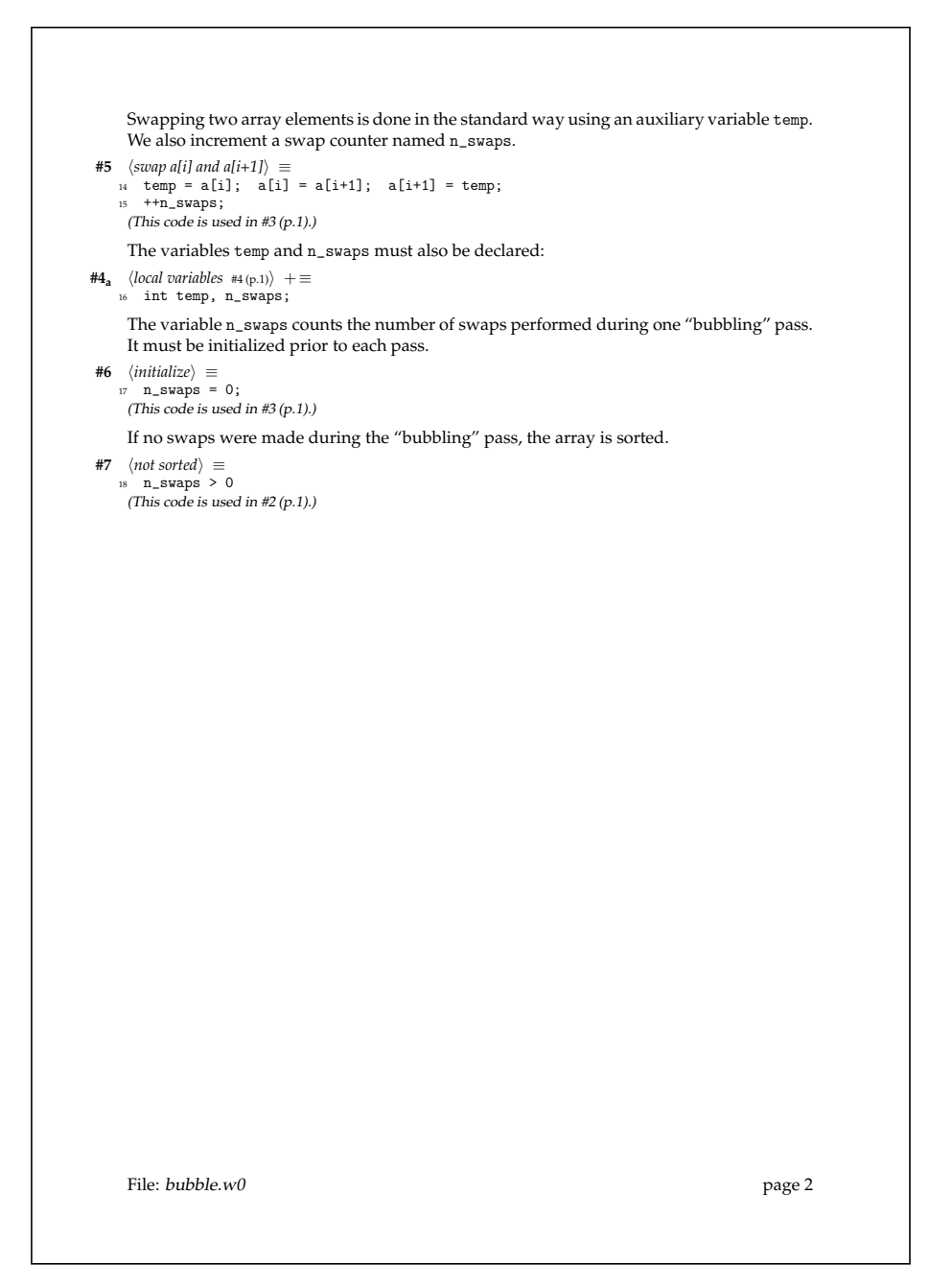

Figur 7.5: «Lesbar programmering» — utskrift side 2

#### KAPITTEL 7 DOKUMENTASJON

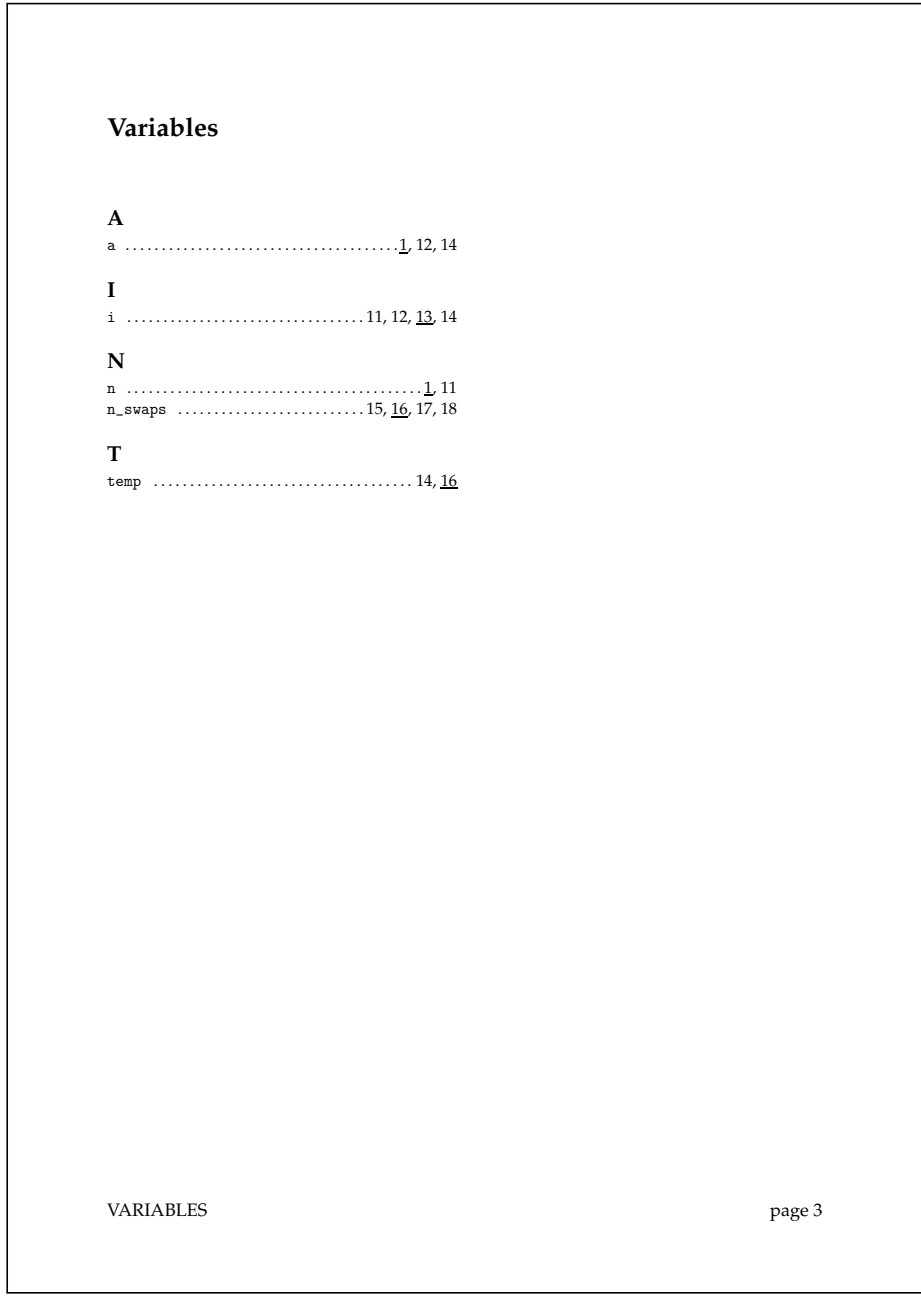

Figur 7.6: «Lesbar programmering» — utskrift side 3

<span id="page-82-0"></span>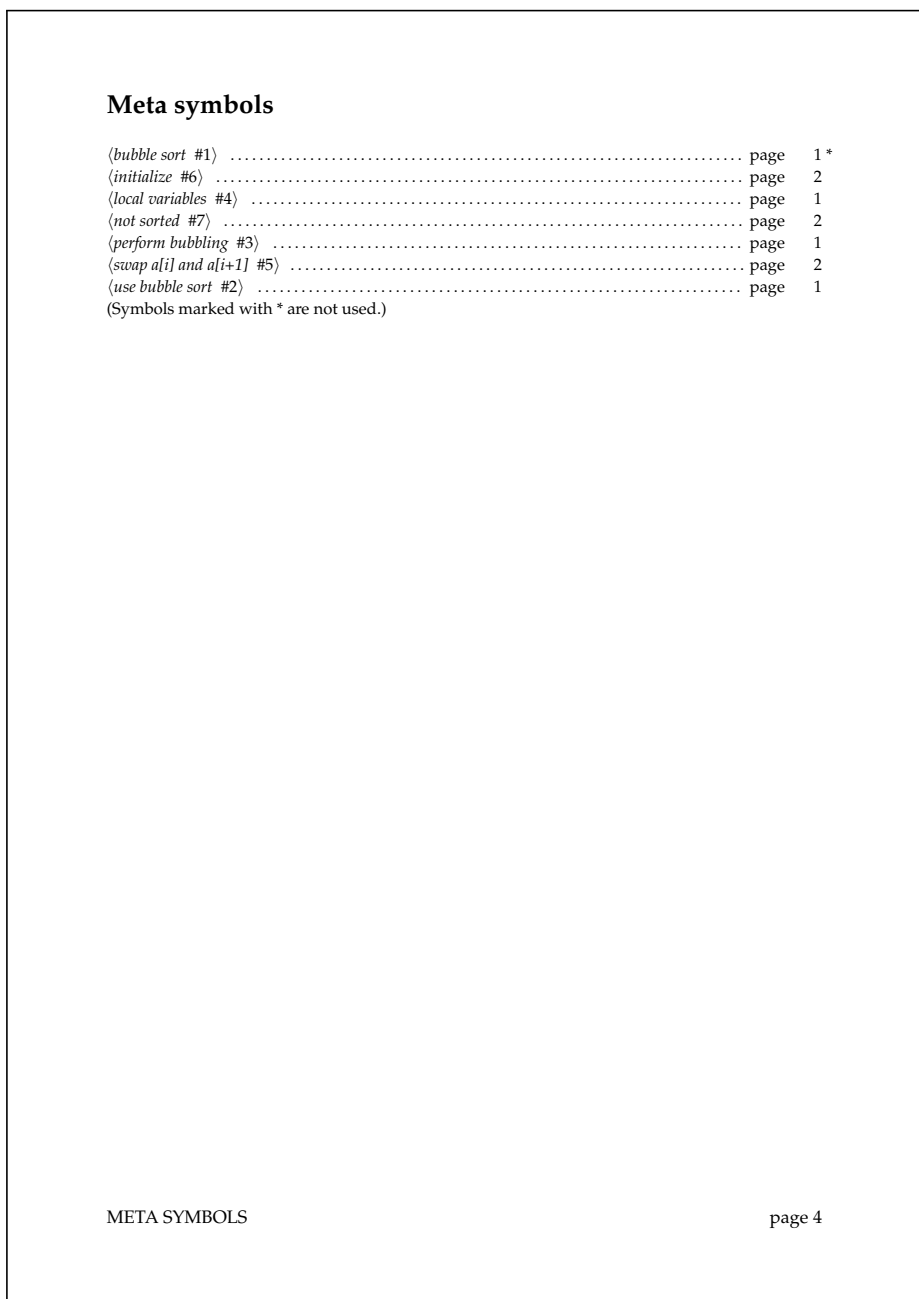

Figur 7.7: «Lesbar programmering» - utskrift side 4

# **Register**

#### .L0001, [48](#page-47-0)

Aktuell parameter, [46](#page-45-0) ant, [37](#page-36-0) Assembler, [16](#page-15-0) Assemblerspråk, [16](#page-15-0)

Symboler, [17,](#page-16-0) [38](#page-37-0) Syntaks, [17](#page-16-0) Syntakstre, [17](#page-16-0)

Skanner, [17](#page-16-0)

Tokens, [17,](#page-16-0) [38](#page-37-0)

Blokknivå, [53](#page-52-0) Blokkstrukturert, [23](#page-22-0)

Windows, [37](#page-36-0)

Unicode, [38](#page-37-0)

EoL, [30](#page-29-0)

Formell parameter, [46](#page-45-0) Funksjoner, [25](#page-24-0)

gas, [37](#page-36-0) gcc, [37](#page-36-0)

Høynivå programmeringsspråk, [11](#page-10-0)

Interpreter, [14](#page-13-0)

java, [38](#page-37-0) javac, [38](#page-37-0) JavaDoc, [75](#page-74-0)

Kodegenerering, [47](#page-46-0) Kommandospråk, [14](#page-13-0) Kompilator, [11](#page-10-0) Konstant, [23](#page-22-0) Konstanter, [23](#page-22-0) Kontekstvektor, [65](#page-64-0)

Linux, [37](#page-36-0) Literal, [23](#page-22-0)

Mac OS X, [37](#page-36-0) Maskinspråk, [11](#page-10-0) Moduler, [36](#page-35-0)

Package, [36](#page-35-0) Parsering, [41](#page-40-0) Pascal, [21](#page-20-0) Pascal2016, [21](#page-20-0) Preprosessor, [13](#page-12-0) Presedens, [28](#page-27-0) Programmeringsstil, [71](#page-70-0) Prosedyrer, [25](#page-24-0)

Return, [25](#page-24-0)

Sjekking, [45](#page-44-0)